# **VŠB - Technická univerzita Ostrava Fakulta elektrotechniky a informatiky**

# **DIPLOMOVÁ PRÁCE**

2019 Bc. Adriana Galuszka

# **VŠB – Technická univerzita Ostrava Fakulta elektrotechniky a informatiky Katedra kybernetiky a biomedicínského inženýrství**

# **SW pro automatické modelování a evaluaci retinálních lézí SW for Automatic Modeling and Evaluation of Retinal Lesions**

2019 Bc. Adriana Galuszka

VŠB - Technická univerzita Ostrava Fakulta elektrotechniky a informatiky Katedra kybernetiky a biomedicínského inženýrství

## Zadání diplomové práce

#### **Bc. Adriana Galuszka**

Studijní program:

Student:

N2649 Elektrotechnika

Studijní obor:

Téma:

3901T009 Biomedicínské inženýrství

SW pro automatické modelování a evaluaci retinálních lézí

SW for Automatic Modeling and Evaluation of Retinal Lesions

Jazyk vypracování:

čeština

Zásady pro vypracování:

1. Nastudování problematiky Retinopatie nedonošených.

2. Nastudování zobrazovacích metod v oftalmologii s důrazem na RetCam 3. generace.

3. Návrh a optimalizace segmentační procedury pro modelování optického disku a retinálních lézí.

4. Návrh procedury pro klasifikaci individuálních retinálních lézí.

5. Objektivizace a evaluace navrženého modelu pro nativní retinální data a deterministické šumové generátory.

6. Design a realizace SW prostředí pro modelování a objektivní hodnocení retinálních lézí.

7. Testování SW rozhraní na reálných klinických datech.

8. Zhodnocení dosažených výsledků.

Seznam doporučené odborné literatury:

[1] KRAUS, Hanuš. Kompendium očního lékařství. Praha: Grada Publishing, 1997. ISBN 80-7169-079-1. [2] SEMMLOW, John L a Benjamin GRIFFEL. Biosignal and medical image processing. 3rd ed. Boca Raton: CRC Press, c2014. ISBN 978-1-4665-6736-8.

[3] SURI, Jasjit S, David Lynn WILSON a Swamy LAXMINARAYAN, ed. Handbook of biomedical image analysis. Volume I, Segmentation Models. New York: Kluwer Academic/Plenum Publishers, c2005. ISBN 0-306-48550-8.

Formální náležitosti a rozsah diplomové práce stanoví pokyny pro vypracování zveřejněné na webových stránkách fakulty.

Vedoucí diplomové práce: Ing. Jan Kubíček, Ph.D.

Datum zadání: 01.09.2018 Datum odevzdání: 30.04.2019

doc. Ing. Jiří Koziorek, Ph.D. vedoucí katedry

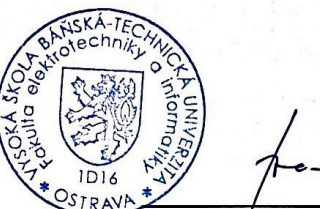

prof. Ing. Pavel Brandštetter, CSc. děkan fakulty

## **Prohlášení a poděkování studenta**

Prohlašuji, že jsem tuto diplomovou práci vypracovala samostatně. Uvedla jsem všechny literární prameny a publikace, ze kterých jsem čerpala.

Také bych ráda touto cestou poděkovala vedoucímu diplomové práce Ing. Janu Kubíčkovi, Ph.D. za odborné vedení, cenné rady a připomínky při tvorbě této práce. Dále také panu MUDr. Juraji Timkovičovi, Ph.D. za spolupráci a poskytnutí dat pro tvorbu diplomové práce.

V Ostravě dne 30. dubna 2019  $\sqrt{a}$ podpis autora

### **Abstrakt**

Mezi jedno z nejzávažnějších očních onemocnění patří retinopatie nedonošených, která postihuje předčasně narozené děti. Toto onemocnění je nejčastější příčinou slepoty vzniklé v dětském věku. Z tohoto důvodu je velmi důležité tyto neonatologické pacienty sledovat, vyvíjet nástroje a hledat způsoby, jak co nejúčinněji detekovat předprahové a hlavně prahové stádia onemocnění. Praktická část práce se zaměřuje na vývoj algoritmu, který zvládne automaticky identifikovat morfologickou strukturu retinálních lézí a optického disku, a umožní jejich objektivní hodnocení v rámci jedné aplikace. Pro evaluaci a objektivní hodnocení velikosti lézí byl na snímku očního pozadí vybrán referenční bod, který nevykazuje signifikantní změny geometrických vlastností po celou dobu sledování pacienta a vůči kterému jsou jednotlivé retinální léze vyhodnoceny. Segmentace probíhá na základě metody aktivních kontur, které si lze představit jako deformovatelné křivky, jež na základě působení energií postupně mění svůj tvar, až do chvíle, dokud nedosáhnou hranice námi segmentovaného objektu. Výsledný algoritmus je aplikován do uživatelsky přívětivého graficko-uživatelského rozhraní, které umožňuje výsledky geometrických parametrů vyšetřovaných struktur dále exportovat a archivovat pro vyhodnocení v čase.

#### **Klíčová slova**

Retinální léze, optický disk, retinopatie nedonošených, předzpracování obrazu, metoda aktivních kontur, extrakce geometrických parametrů, klasifikace retinálních lézi

#### **Abstract**

One of the most serious eye diseases is retinopathy of prematurity, which affects premature babies. This disease is the most common cause of childhood blindness. For this reason, it is very important to monitor these neonatal patients, develop tools and find ways to detect the precursors and, in particular, the disease thresholds as effectively as possible. The practical part of the thesis focuses on the development of an algorithm that can automatically identify the morphological structure of retinal lesions and optical discs and enable their objective evaluation within one application. For evaluation and objective assessment of lesion size, a reference point was selected in the background image, which did not show significant changes in geometric properties throughout the patient's observation and against which individual retinal lesions were evaluated. Segmentation is based on the method of active contours, which can be imagined as deformable curves, which, by virtue of the action of energies, gradually change their shape until they reach the boundary of our segmented object. The resulting algorithm is applied to a user-friendly graphical-user interface that allows the results of geometric parameters to be further exported and archived for evaluation over time.

#### **Key Words**

Retinal lesions, optic disc, retinopathy of prematurity, image preprocessing, active contour method, extraction of geometric parameters, classification of retinal lesions

# Obsah

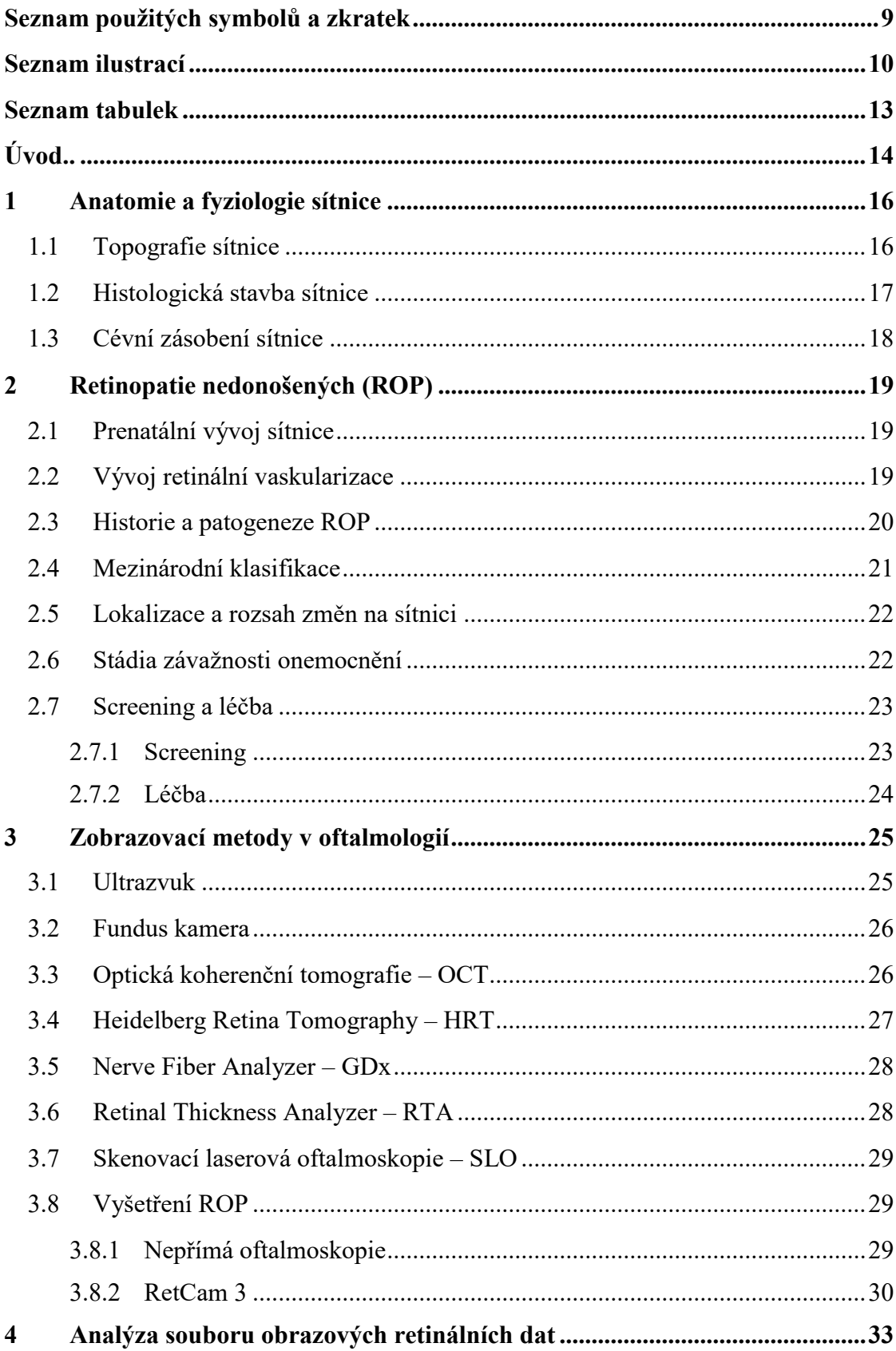

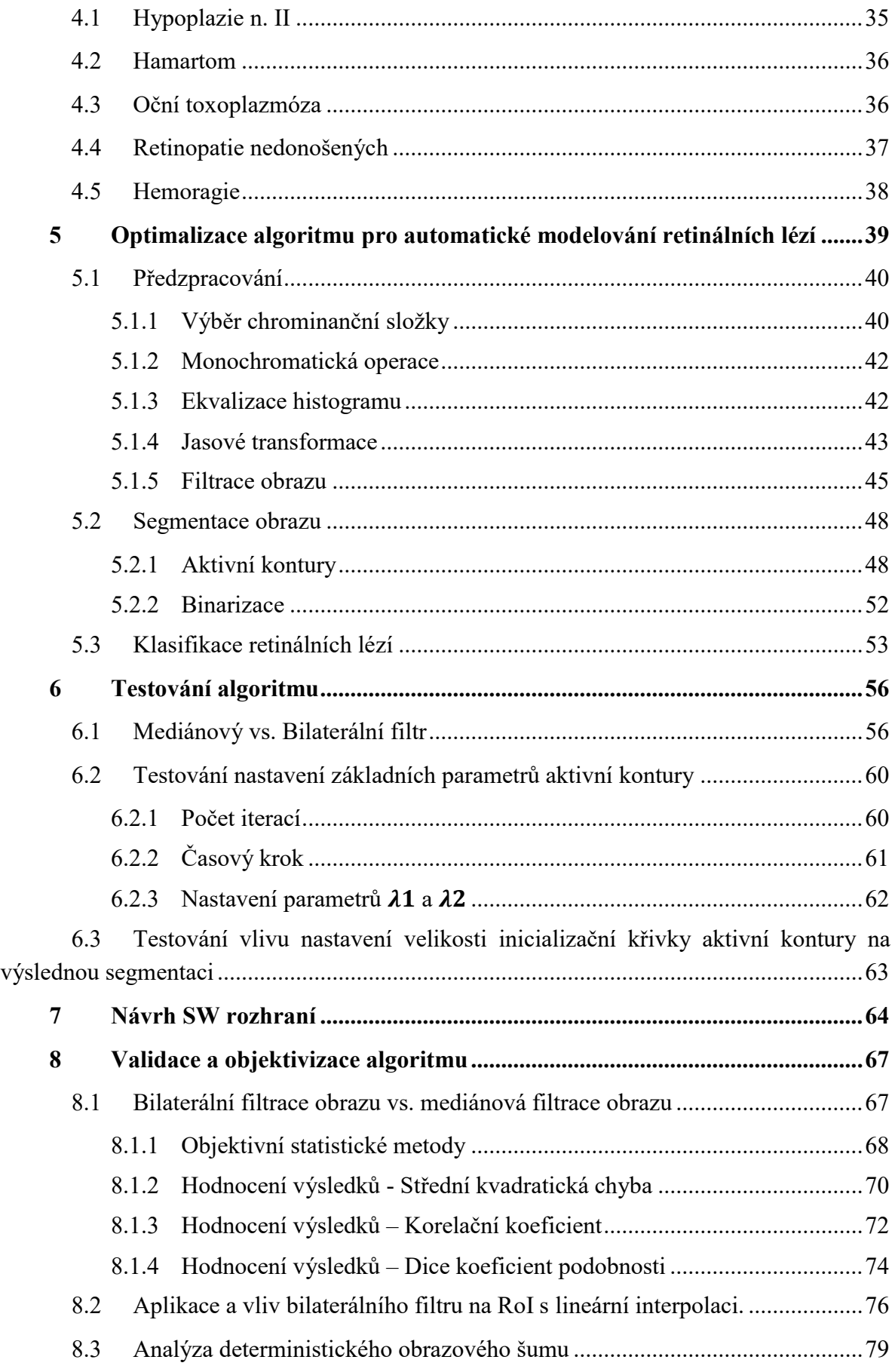

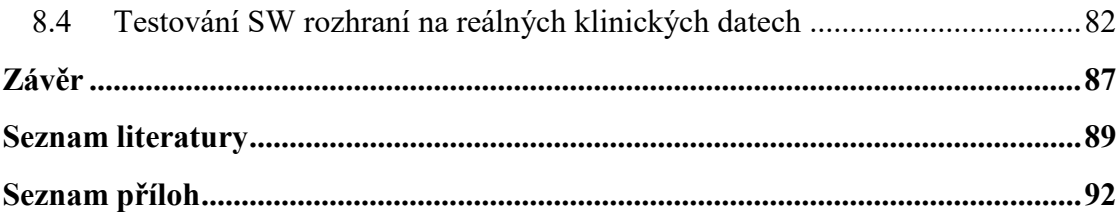

# <span id="page-8-0"></span>**Seznam použitých symbolů a zkratek**

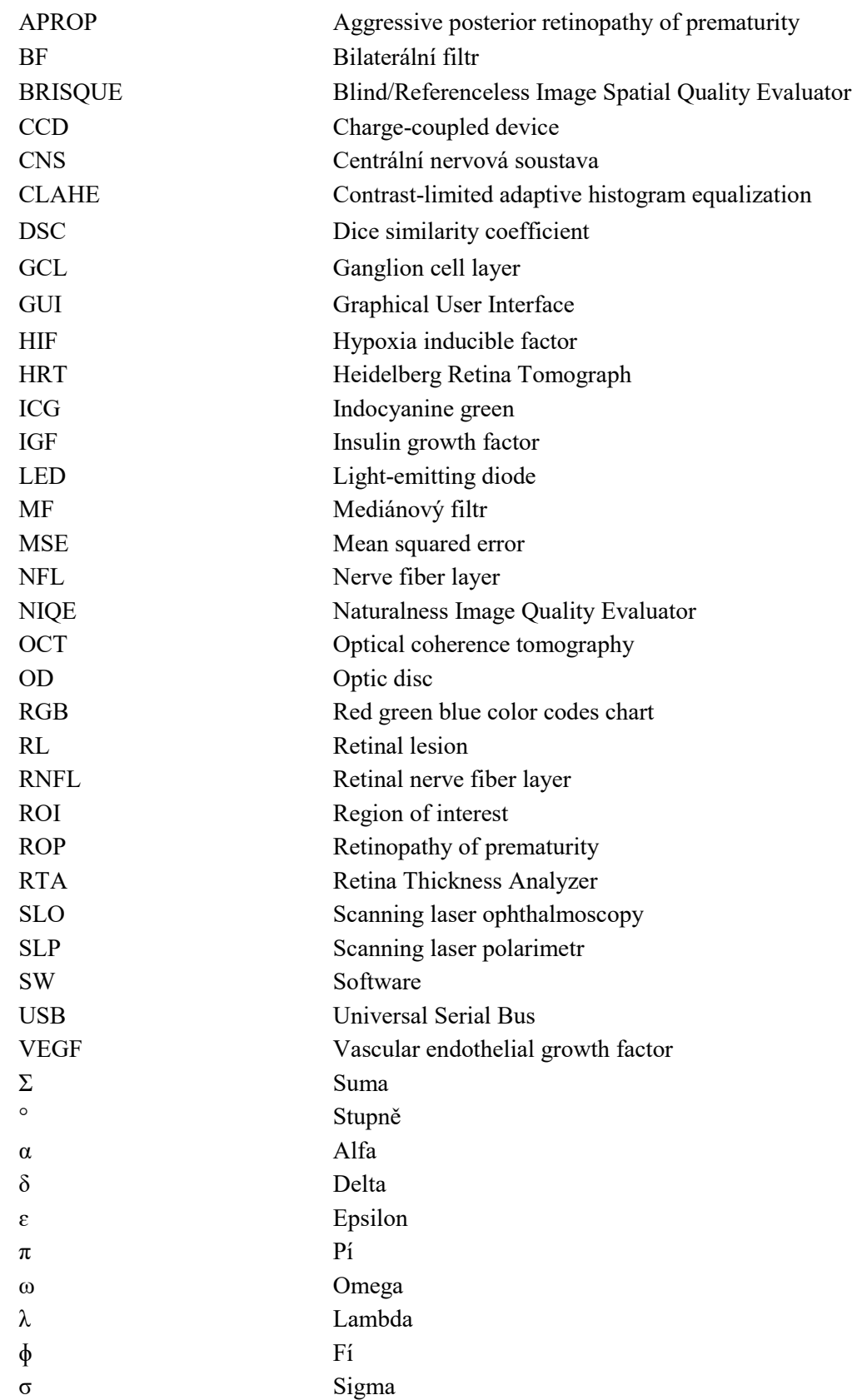

# <span id="page-9-0"></span>**Seznam ilustrací**

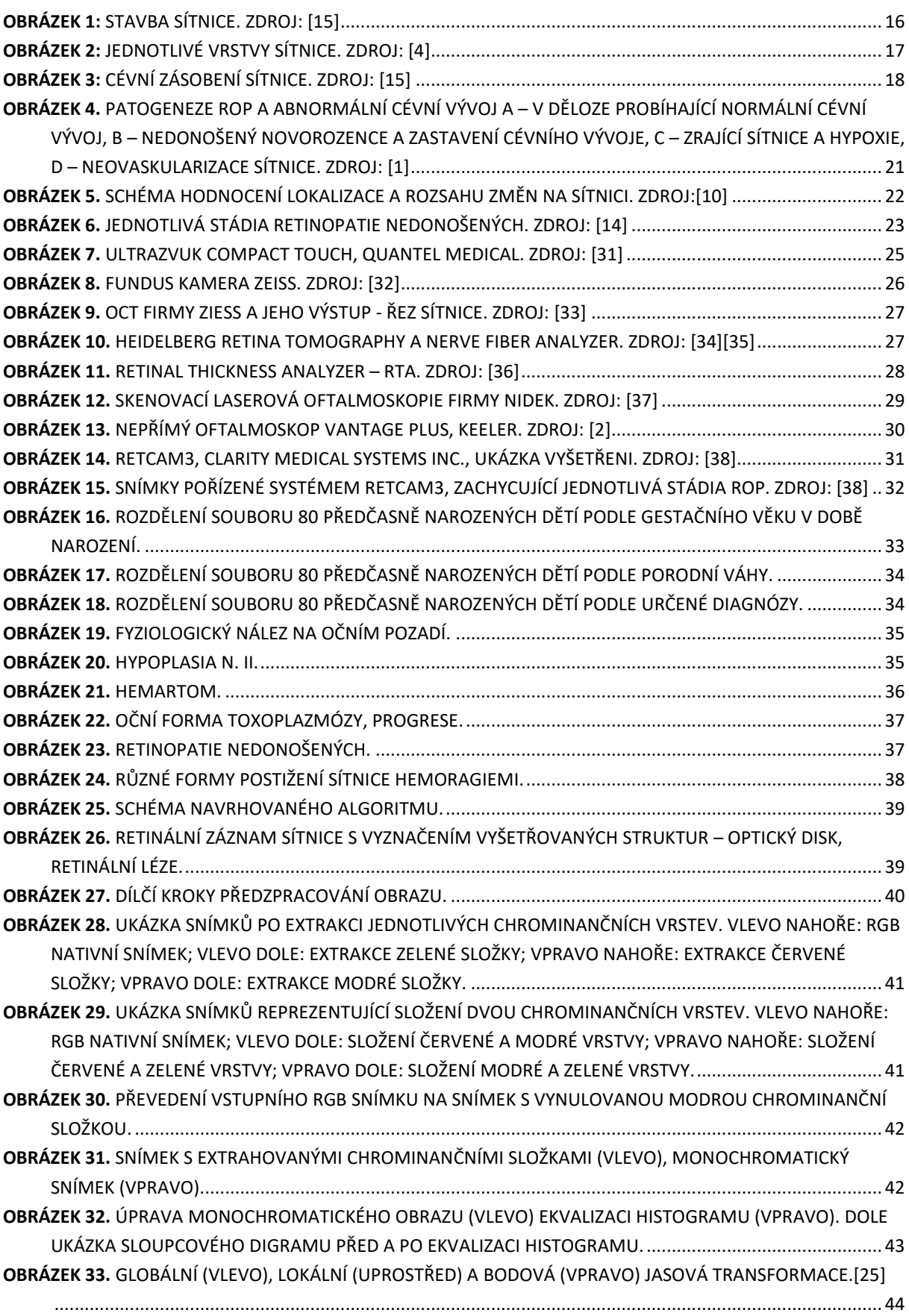

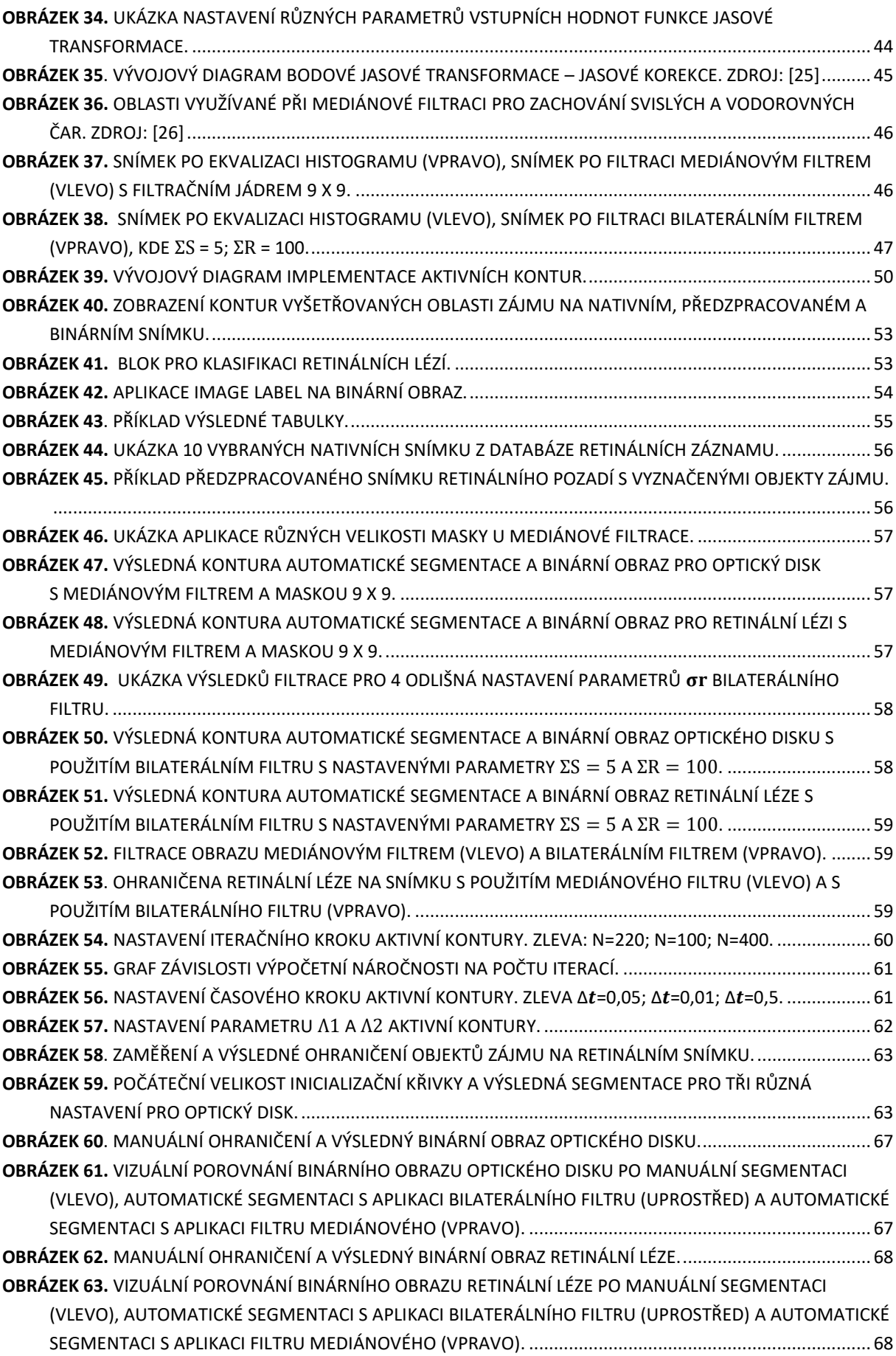

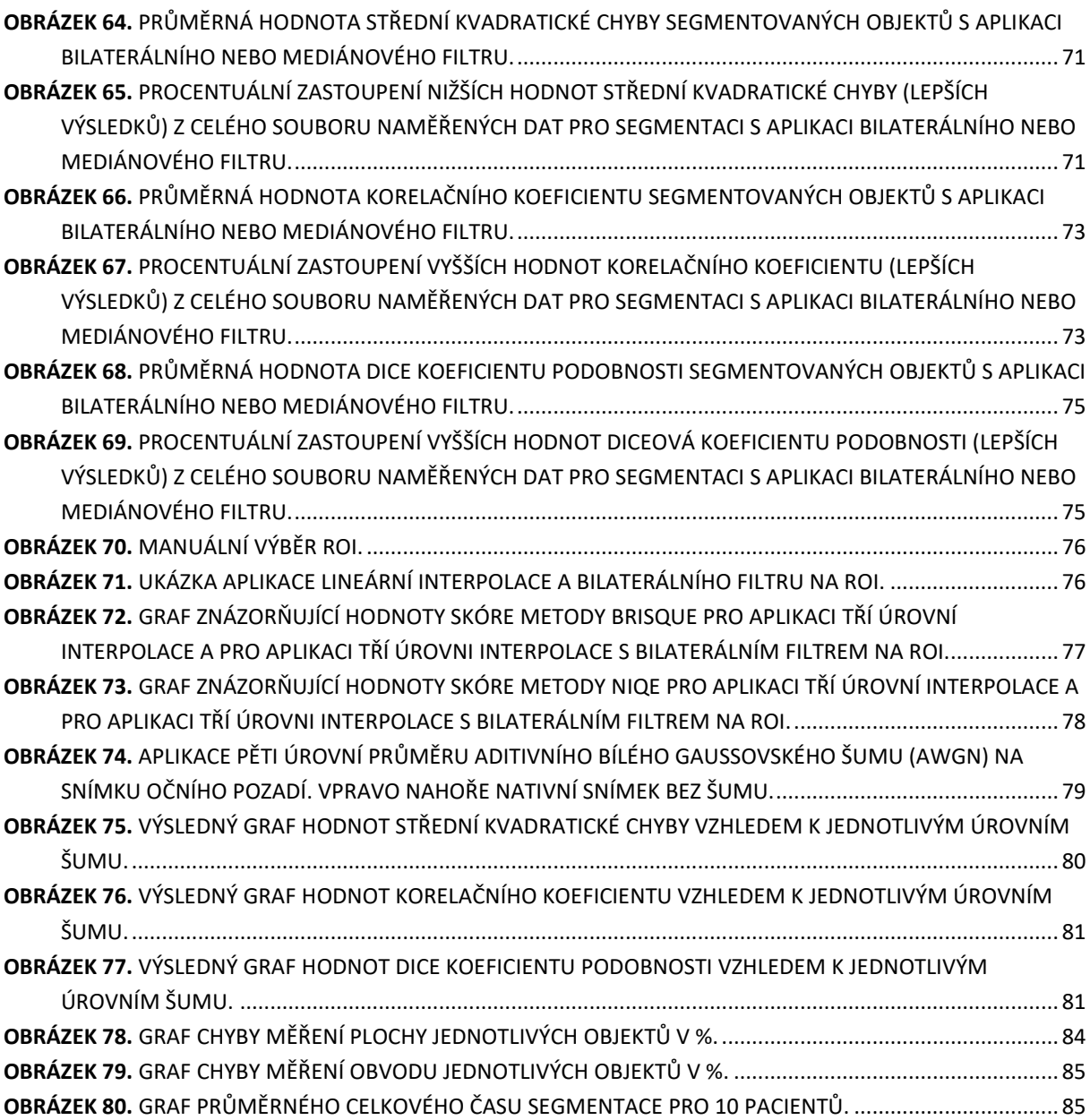

## <span id="page-12-0"></span>**Seznam tabulek**

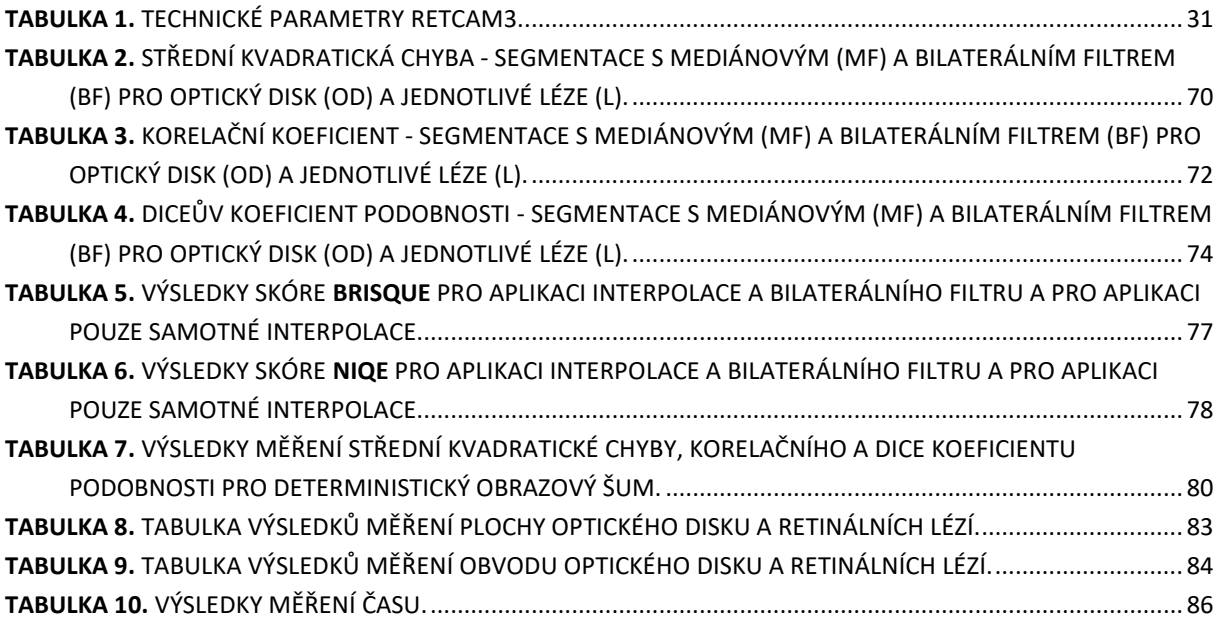

## <span id="page-13-0"></span>**Úvod**

Cílem diplomové práce bylo navrhnout softwarové rozhraní pro automatické modelování a evaluaci retinálních lézí, které můžou doprovázet onemocnění zvané retinopatie nedonošených. ROP je vazoproliferativní onemocnění postihující zejména předčasně narozené děti. Hlavními rizikovými faktory jsou stupeň nezralosti a nízká porodní hmotnost. Cílem screeningu je včasné odhalení předprahových forem a především včasné odhalení III. prahové formy retinopatie, která již vyžaduje léčbu nemoci. V rámci tohoto onemocnění se mohou na sítnici objevovat různé charakteristické změny na očním pozadí, mezi které nezřídka patří právě zmíněné retinální léze.

V dnešní době hodnocení změn na očním pozadí záleží pouze na subjektivních názorech a zkušenostech vyšetřujícího lékaře. Navržené SW rozhrání by mělo pomoct se přiblížit k procesu, díky kterému budou lékaři schopni objektivně zhodnotit předměty zájmu na snímku sítnice pacienta. K řešení tohoto problému byla Oční klinikou Fakultní nemocnice v Ostravě poskytnuta databáze retinálních záznamů, pořízených systémem RetCam3. Teoretická část diplomové práce se zabývá problematikou výše zmíněného onemocnění ROP. V rámci textu je představena anatomie a fyziologie sítnice, dále je popsán vývoj a stádia onemocnění ROP a závěr kapitoly je věnován důležitosti screeningu a léčbě. Dále je v teoretické části uveden popis dostupných zobrazovacích metod v oftalmologií s důrazem na systém RetCam3 a v závěru je provedena analýza poskytnutého souboru obrazových dat se zaměřením na popis onemocnění předem určených očním specialistou.

V praktické části se diplomová práce v první řadě zabývá problematikou objektivního hodnocení retinálních lézí. Retinální léze se postupně v čase mění, tj. zmenšují nebo zvětšují svoji plochu, obvod, tvar apod., podle toho jak se nemoc vyvíjí. Pro hodnocení parametrů jednotlivých lézi byla navržena optimalizace algoritmu, který se skládá z následujících kroků. Prvním krokem je stanovení referenčního bodu na očním pozadí dostupného snímku, který zůstane po celou dobu sledování pacienta neměnný, a vůči kterému budou vyšetřované struktury hodnoceny. Tímto bodem byl zvolen optický disk, jelikož je předpoklad, že jeho geometrické parametry jsou po celou dobu konstantní nebo dochází pouze k zanedbatelným změnám. Ve druhém kroku je nativní retinální záznam upraven pomocí tzv. předzpracování obrazu. V rámci tohoto kroku je predeterminována úspěšnost následující detekce hran požadovaných objektů. Třetí krok algoritmu tvoří segmentační procedura, jež je realizována pomocí metody aktivních kontur. Zde bylo nutné optimalizovat jednotlivá nastavení metody tak, aby bylo možné detekovat hranice jak vyšetřovaných retinálních lézí, tak optického disku, jelikož se tyto dva objekty liší svou strukturou, velikosti i tvarem. Tímto práce problematiku objektivního hodnocení retinálních lézi posouvá vpřed, jelikož segmentace obou struktur probíhá v rámci jednoho procesu. Posledním krokem je extrakce geometrických parametrů, kde bylo využito binárních vlastností obrazu. Výsledkem je retinální snímek s ohraničenými objekty zájmu a extrahované geometrické parametry retinálních lézí jsou vyhodnoceny vůči geometrickým parametrům optického disku.

Součásti diplomové práce je realizace SW rozhraní, které umožňuje uživatelovi vybrat a segmentovat požadované struktury retinálního pozadí pomocí jednoduchých uživatelských tlačítek. Rozhraní dále umožňuje vyhodnocení plochy, obvodu, hlavní a vedlejší poloosy každé jednotlivé léze zvlášť. Poslední funkci SW je možnost exportu a archivace výsledků pro další zpracování nebo vyhodnocení v čase.

V rámci práce byla rovněž provedena objektivizace a evaluace optimalizovaného algoritmu s vyhodnocením výsledků pomocí statistických metod. V závěru je samotné SW rozhrání otestováno na reálných klinických datech a zhodnocena úspěšnost a časová náročnost algoritmu. Všechny výsledky byly řádně zdokumentovány.

### <span id="page-15-0"></span>**1 Anatomie a fyziologie sítnice**

Sítnice je vnitřní vrstva oka, která vystýlá oční kouli a sahá až k pupilárnímu okraji duhovky. Makroskopicky vypadá sítnice jako velmi jemná transparentní blána růžového zbarvení. Její tloušťka se pohybuje v rozmezí 0,1 až 0,3 mm.

Sestává ze zevně uložené vrstvy pigmentového epitelu (*stratum pigmentosum*) a neuroretiny. Topograficky se člení na dvě části. První z nich je optická část (*pars optica retinae*), která nese svůj název díky obsahu světločivých buněk - tyčinek a čípků. Na ni navazuje druhá část, slepá (*pars coeca retinae* ). Ta neobsahuje žádné smyslové ani nervové elementy a pokrývá vnitřní plochu řasnatého tělíska a zadní plochu duhovky. Sítnice je volně přiložena k cévnatce, fixuje se pouze k okraji zrakového terče a v oblasti *ora serrata*. Zbytek plochy sítnice je udržován v požadované pozici nitroočním tlakem a přítlakem sklivce. Pomocí fotoreceptorů přijímá do oka dopadající světelné paprsky, které jsou chemickým procesem přeměňovány na elektrické impulzy a vedeny dále do mozku. [5][8][11]

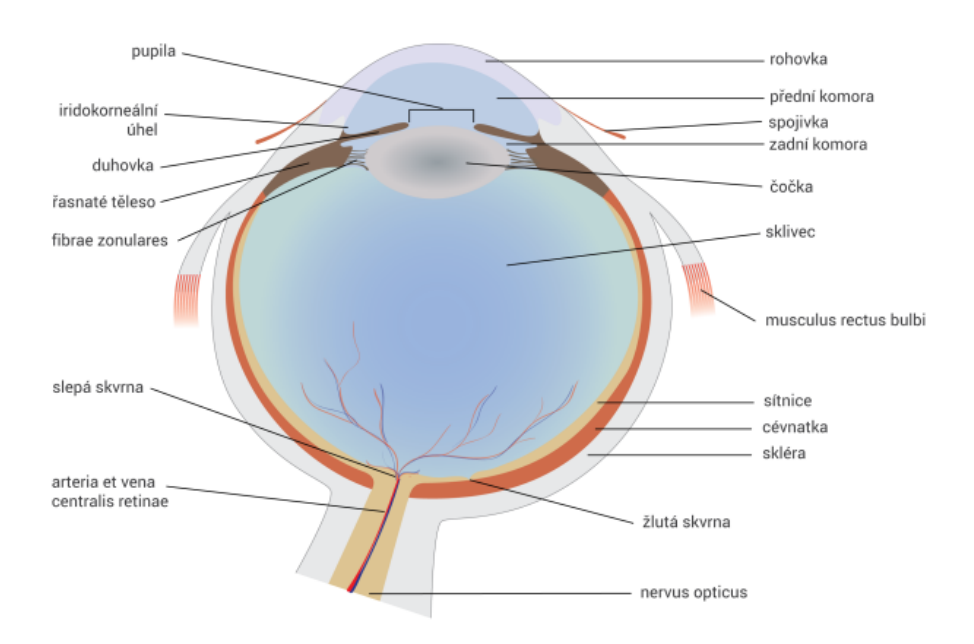

*Obrázek 1: Stavba sítnice. Zdroj: [15]*

#### <span id="page-15-2"></span><span id="page-15-1"></span>**1.1 Topografie sítnice**

Na sítnici se nachází několik úseků se zvláštní strukturou. Mezi ně patří:

- *Papila nervi optici*, která je místem, kde nervová vlákna vystupují ze sítnice do zrakového nervu. Leží 3 mm nazálně od zadního pólu bulbu a mírně nad ním. Nevyskytují se zde žádné receptory, proto bývá nazývána také slepou skvrnou. Ze sítnicových vrstev obsahuje pouze vnitřní hraniční membránu. Na svém okraji se lehce nadzvedává, což je zapříčiněno nahromaděním nervových vláken. Papila má díky obsahu četných arteriol růžové zbarvení. V jejím středu můžeme pozorovat exkavaci, ze které vystupují retinální cévy.

- Jako *fovea centralis retinae* se označuje ztenčené místo sítnice, o velikosti asi 1,5 mm, nacházející se na zadním pólu oka. Je také nazývána jamkou nejostřejšího vidění. V jejím centru leží 0,3 mm velká zóna, obsahující pouze čípky, zvaná foveola. Kolem celé fovey se rozprostírá 3-5 mm velká oblast označovaná jako macula lutea nebo žlutá skvrna. Díky obsahu žlutého pigmentu xantofylinu se vyznačuje svým charakteristickým zbarvením.
- *Ora serrata* je název pro klikatou linii představující přechod mezi pars optica retinae a pars coeca retinae. Můžeme na ní pozorovat mírné oploštění. Dochází zde k redukci smyslových a nervových částí sítnice. [5][6][11]

#### <span id="page-16-0"></span>**1.2 Histologická stavba sítnice**

Histologicky se sítnice skládá z 10 vrstev:

- 1. Jednovrstevný pigmentový epitel (*pigment epithelium*) pochází embryonálně ze stejného zárodečného listu jako sítnice - proto je řazen k sítnici, i když vlastního průběhu viděni se účastni jen nepřímo.
- 2. Zevní výběžky smyslových buněk tyčinky a čípky (*rods, cones*).
- 3. Zevní hraniční membrána (*membrana limitans externa*).
- 4. Zevní jádrová vrstva smyslových buněk.
- 5. Zevní plexiformní vrstva (*Henleova*) spoje mezi smyslovými a bipolárními buňkami.
- 6. Vnitřní jádrová vrstva obsahuje jádra bipolárních, amakrinních, horizontálních a Mullerovych buněk (*Muller cells – bipolar, amacrine, horizontal*).
- 7. Vnitřní plexiformní vrstva spoje mezi bipolárními a gangliovými buňkami.
- 8. Vrstva gangliových buněk (*ganglion cells*).
- 9. Vrstva zrakových nervových vláken (*nerve fiber layer*) axonů gangliových buněk.
- 10. Vnitřní hraniční membrána (*membrana limitans interna*) [6]

<span id="page-16-1"></span>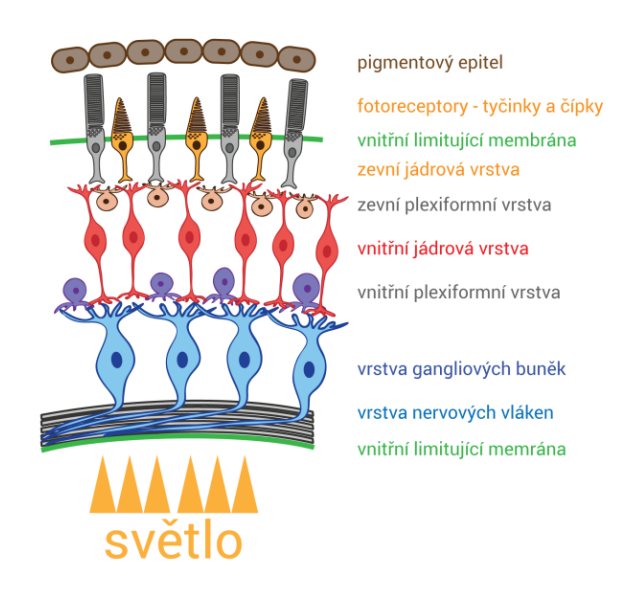

*Obrázek 2: Jednotlivé vrstvy sítnice. Zdroj: [4]*

#### <span id="page-17-0"></span>**1.3 Cévní zásobení sítnice**

Sítnice je vyživována ze dvou cévních systému – centrální sítnicová tepna (*arteria centralis retinae*) a choriokapilaris cévnatky. Centrální sítnicová tepna je větev arteria ophtalmica, která se odštěpuje z arteria interna. Tato céva vstupuje do očního nervu asi 10-15 mm za bulbem. V jeho ose proběhne k papile zrakového nervu a při výstupu fyziologické exkavaci se rozdělí na dvě kratičké větévky, horní a dolní. Každá z nich se znovu dělí na větévku temporální a nazální.

Zevní vrstvy sítnice, retinální pigmentový epitel a světločivé buňky nemají vlastní kapiláry a jsou vyživovány z choriokapilaris cévnatky. Vény probíhají souběžně s tepnami, sbíhají se směrem k papile do *v. centralis retinae* a opouštějí oční nerv v místě tepenného vstupu. Po výstupu z očního nervu je krev žilním systémem odváděna směrem k horní očnicové štěrbině a to buď přímo nebo po vstupu do horní oční vény (*vena ophtalmica*). [6]

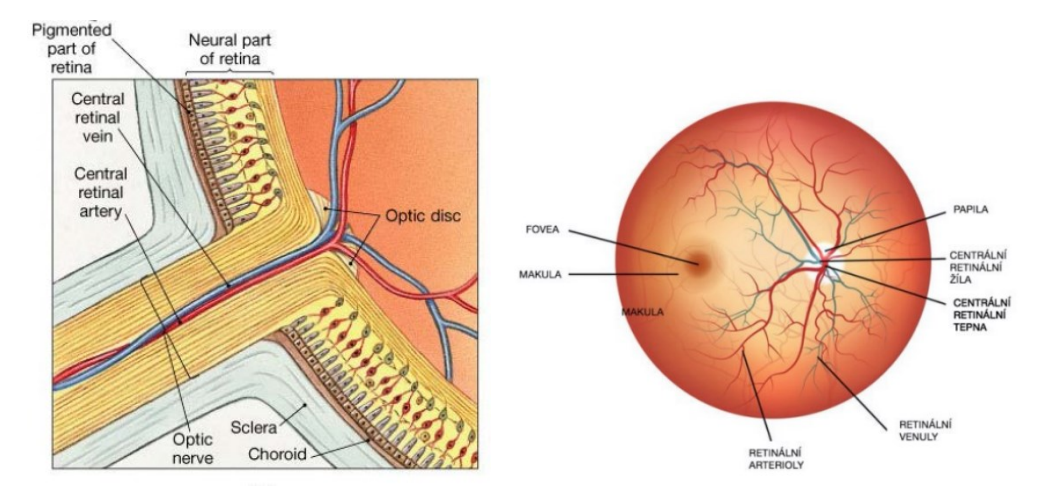

*Obrázek 3: Cévní zásobení sítnice. Zdroj: [15]*

### <span id="page-18-0"></span>**2 Retinopatie nedonošených (ROP)**

#### <span id="page-18-1"></span>**2.1 Prenatální vývoj sítnice**

Vzhledem k etiologii a charakteru patogeneze ROP je nejprve podstatné objasnit základní charakter procesu intrauterinního vývoje sítnice, který může být v kontextu ROP přerušen vlivem předčasného porodu v některých zásadních fází, což může negativně ovlivnit zejména vaskularizaci sítnice, které bude věnován následný oddíl textu.

Vývoj oka je velice dynamický proces. Již u embrya starého pouhých 22 dnů si lze povšimnout jeho primitivního základu. Vyvíjí se z předního mozku, kde dochází k vchlípení jeho laterální stěny a následného vytvoření očních jamek. Vývojově lze zařadit jako přímou součást mozku vnitřní vrstvu oka a zrakový nerv. Sítnice má stejný základ jako centrální nervový systém a vyvíjí se přímo z nervového ektodermu, přičemž její jednotlivé vrstvy se vyvíjí s určitým časovým odstupem.

Oblast makuly si udržuje v sítnicovém vývoji neustálý náskok. Vývojový proces fovey je velice zdlouhavý. Započíná ztenčením vrstvy gangliových buněk v 6. měsíci fetálního vývoje. Dokonalá diferenciace není ještě patrná ani v osmém měsíci. Fovea ukončuje svůj vývoj až několik měsíců po narození. Teprve poté získává funkční nadřazenost nad ostatními částmi sítnice. Pigmentový epitel sítnice se vytváří ze zevní vrstvy očního pohárku, který obsahuje drobné buňky s pigmentovými zrny. Daleko komplikovanější je vývoj neurální části sítnice, jež se vyvíjí z vnitřní vrstvy očního pohárku. Budoucí pars optica retinae obsahuje zadních pět čtvrtin této vnitřní vrstvy. Diferenciací buněk v tomto prostoru vznikají fotoreceptory. Plášťová vrstva nasedající na fotoreceptory vytváří neurony a gliové buňky. Tato vrstva zahrnuje zevní jadernou vrstvu (tvořena jádry fotoreceptorů), vnitřní jadernou vrstvu bipolárních buněk a vrstvu gangliových buněk. Nejprve se pars optica retinae rozprostírá až k limbu a až později se posouvá do oblasti ekvátoru. Pars caeca retinae je vytvořena přední pětinou vnitřní vrstvy očního pohárku, přičemž obsahuje pouze vrstvu pozměněných gliových buněk tvořících pigmentovou vrstvu sítnice. Ta v přední části oka volně přechází v řasnaté tělísko a duhovku. [9]

Vývoj cévního systému oka je zahájen zhruba v 16. týdnu gestace, kdy se na sítnici objevují první krevní cévy ve formě mezenchymálních buněk. Jedná se, o primární nediferencované buňky se schopností přeměny na jakýkoli jiný typ buněk. V 16. týdnu těhotenství proniká tento mezenchym papilou zrakového nervu, prorůstá přes povrch sítnice a v 36. týdnu gestace dosahuje k okraji sítnice k nazální části ora serrata. Temporální část sítnice je od papily zrakového nervu více vzdálená. Z tohoto důvodu jsou zde cévní pleteně zralé až v období 39 – 41. týdne těhotenství. Z této situace pak vyplývá anatomická predispozice této části sítnice k rozvoji ROP. [11] [12]

#### <span id="page-18-2"></span>**2.2 Vývoj retinální vaskularizace**

Klíčovým faktorem pro vznik ROP je primárně stupeň nezralosti novorozence a s ním související nedokončený vývoj očních struktur, zejména pak cév sítnice. Vaskularizace sítnice se vyznačuje lamelární strukturou a je pro ni charakteristický vysoký stupeň hierarchického upořádání. V rozvoji sítnice hlavní roli hrají dva typy tvorby cév – angiogeneze (vývoj kapilár z preexistujících cév) a vaskulogeneze (rozvoj cév z prekurzorových buněk). Proces vaskulogeneze iniciuje tvorbu nejhlubších retinálních cév. Za formování růstu kapilární sítě, centrální i periferní oblasti vnitřní sítnice, zodpovídá angiogeneze. Cévní struktury vnitřní vrstvy se šíří směrem od papila nervi optici k ora serrata.

První endoteliální buňky nacházíme v sítnici v rámci průběhu vaskulogeneze kolem 14. gestačního týdne. Tyto buňky proliferují do avaskulárních oblasti, kde utvářejí nové kapiláry (v oblasti těsně před vnitřní limitující membránou). V 15. týdnu gestace je možné nalézt okrsky vaskularizace - pouze však v těsné blízkosti papila nervi optici. V tomto období je stále ještě plně funkční hypoidní systém. Od začátku 16. gestačního týdne se ve vrstvě NFL objevují první kapiláry, které přiléhají těsně k papile v nazální polovině. Peripapilárně se v tomto týdnu objevují v úrovni NFL populace tzv. "vřetenovitých buněk", které mohou být vaskulárními či glialnímí buněčnými prekurzory. Podle některých autorů se jedná o vaskulární prekurzory, vzhledem k jejich hojnému výskytu těsně před čelem postupující vaskularizace. Lze předpokládat, že zajišťují výživu nebo strukturální anatomický podklad pro rostoucí cévy – vytváří dráhu, do níž vrůstají vznikající cévy. V periferii vaskularizovaných oblastí jsou výběžky astrocytů v úzkém vztahu s diferencujícími se kapilárami a dosahují do avaskulární sítnice. Populace vřetenovitých buněk představuje pravděpodobně heterogenní skupinu jak astrocytů, tak vaskulárních prekurzorů. Ve 20. týdnu gestace dochází k postupnému rozšiřování vaskularizovaných ploch, které temporálně tvoří dvě poloobloukovitá ramena. V tomto časovém úseku je růst vaskulární tkáně zřetelnější v nazální polovině. Kolem 32. až 36. gestačního týdne dosahují cévy ve vrstvě NFL a GCL nazálně k ora serrata. V temporální části dochází k tomuto stavu až v době perinatální nebo těsně po porodu. [1]

#### <span id="page-19-0"></span>**2.3 Historie a patogeneze ROP**

V posledních letech se díky rozvoji v neonatologii výrazně zvyšují počty zachráněných nedonošených, extrémně nezralých dětí. Zatímco v roce 1950 přežívalo přibližně 8 % dětí s porodní hmotností pod 1000 g, v současnosti je to již 80 % a více. Tyto děti jsou však zatíženy vysokou morbiditou. Velkým problémem jsou poruchy CNS, chronická plicní onemocnění, poruchy jater, srdce a další. I přes velké pokroky současné neonatologie nezůstávají zachráněné nezralé děti ušetřeny řady zdravotních potíží v dalším životě, které zahrnují i poruchy zraku. Hlavní příčinou zůstává retinopatie nedonošených (ROP) a v pozdějším období také neurologická onemocnění. Poruchy zraku, které souvisejí s retinopatií nedonošených, lze předpokládat a vyšetřit již velmi brzy po narození.

Retinopatie nedonošených (ROP – Retinopathy of prematurity) je nebezpečné vazoproliferativní onemocnění sítnice, způsobené nezralostí a toxicitou kyslíku, které může vést k oslepnutí původně nedonošených dětí. Hlavními rizikovými faktory jsou stupeň nezralosti a nízká porodní hmotnost.

ROP poprvé popsal v roce 1942 Theodor Terry, jako šedavě bílé neprůhledné membrány za nitrooční čočkou. Ve svých publikacích Terry správně poznamenal, že nezralost je významným faktorem pro rozvoj onemocnění. Po roce 1950 se výskyt ROP rozšířil natolik, že dokonce dosáhl děsivých rozměrů epidemie. V roce 1951 Kate Campbell popsala možnou souvislost mezi vznikem tohoto onemocnění a léčbou nezralých novorozenců kyslíkem z důvodu respirační nedonošenosti. Intenzivní oxygen terapie nezralých dětí, jenž byla nezbytná pro udržení funkcí oběhového a dýchacího systému, začala být považovaná za hlavní příčinu pozdějšího postižení sítnice. Termín retinopatie nedonošených jako první popsal Heath.

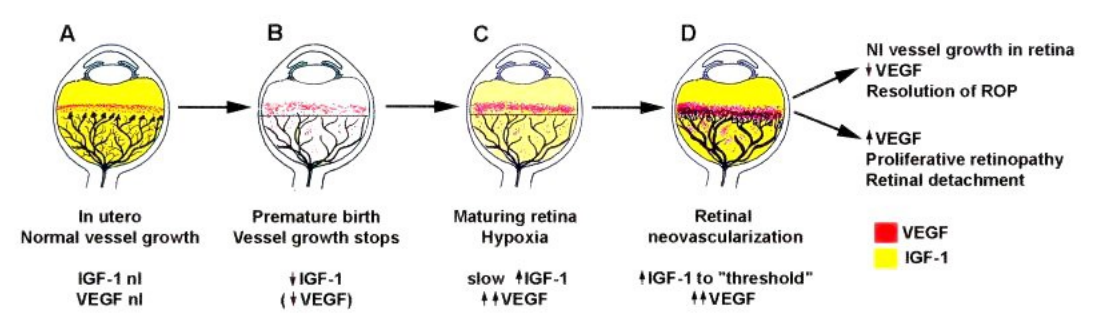

<span id="page-20-1"></span>*Obrázek 4. Patogeneze ROP a abnormální cévní vývoj A – v děloze probíhající normální cévní vývoj, B – nedonošený novorozence a zastavení cévního vývoje, C – zrající sítnice a hypoxie, D – neovaskularizace sítnice. Zdroj: [1]*

V patogenezi vzniku ROP hraje nepochybně klíčovou roli kyslík, jehož krevní hodnoty ovlivňují produkci dvou nejvýznamnějších faktorů, podílejících se na procesu novotvorby sítnicových kapilár. Jedná se především o hypoxií indukovaný faktor-1 (HIF-1) a vaskulární endotelový růstový faktor (VEGF). ROP ve své klasické podobě probíhá ve dvou fázích. První, tzv. avaskulární, fáze začíná v době předčasného porodu, kdy dochází k narušení fyziologické angiogeneze sítnicových kapilár, doprovázené náhlým poklesem koncentrace inzulinu podobného růstového faktoru 1 (IGF-1) a VEGF. Druhá, tzv. proliferativní, fáze začíná kolem 30. – 34. post koncepčního týdne věku dítěte a je charakterizována prohlubováním hypoxie v avaskulární části sítnice. Na hranici vaskularizované a bezcévné části sítnice dochází k postupné obliteraci cévních kapilár, které je doprovázeno zvýšenou produkcí VEGF a erytropoetinu, podílejících se na procesu tvorby neovaskularizací. Úloha IGF-1 v této fázi ROP spočívá v zesílení účinku VEGF. Progrese z avaskulární fáze do fáze proliferativní se vysvětluje vzniklým nepoměrem mezi nedostatečnou kapilární cirkulací a zvýšenými metabolickými nároky vyvíjející se sítnice. Neovaskularizace a následná fibrotická přestavba jsou zodpovědné za vývoj trakčního odchlípení sítnice se všemi jeho důsledky. [1][3][8]

#### <span id="page-20-0"></span>**2.4 Mezinárodní klasifikace**

V současné době je uznávaná klasifikace, která je založená na třech základních momentech charakterizujících toto onemocnění:

- Lokalizace patologických změn určuje, v které zóně sítnice se ROP nachází.
- Stadium neboli stupeň definuje aktivitu akutní ROP.
- Rozsah změn v jednotlivých zónách na sítnici je popisován podle hodinových ručiček.

Nově, s přihlédnutím k pokrokům moderní intenzivní péče o nezralé novorozence a možnostem exaktnější diagnostiky pomocí fotodokumentace očního pozadí nezralých novorozenců, definuje tzv. agresivní posteriorní formu ROP (APROP) postihující zejména extrémně nezralé novorozence s extrémně nízkou porodní hmotnosti. Nově rovněž definovala tzv. pre-plus formu onemocnění, která představuje přechodný stav mezi normálním plněním a vinutím sítnicových cév a plus formou onemocnění. [1][3]

#### <span id="page-21-0"></span>**2.5 Lokalizace a rozsah změn na sítnici**

Lokalizace změn na sítnici má zásadní význam z hlediska klinického hodnocení prognózy a rozdílnosti načasování terapeutické intervence u jednotlivých forem ROP. Platí zde obecně pravidlo, že čím blíže jsou změny k zadnímu pólu oka, tím je horší prognóza a je potřeba dříve zahájit léčbu. Sítnice se tedy z důvodu hodnocení změn rozděluje do tří kruhových zón se středem v terči zrakového nervu.

- Velikost 1. zóny je dána kružnicí o poloměru dvojnásobku vzdálenosti fovey od papily.
- Velikost 2. zóny je opět dvojnásobkem vzdálenosti fovea papila stanovené od hranice 1. zóny směrem do periferie. Temporálně zasahuje jen k ekvátoru, ale nazálně dosahuje až k ora serrata.
- Velikost 3. zóny zaujímá už jen zbylý srpek temporálně od ekvátoru k ora serrata. [1][2][3]

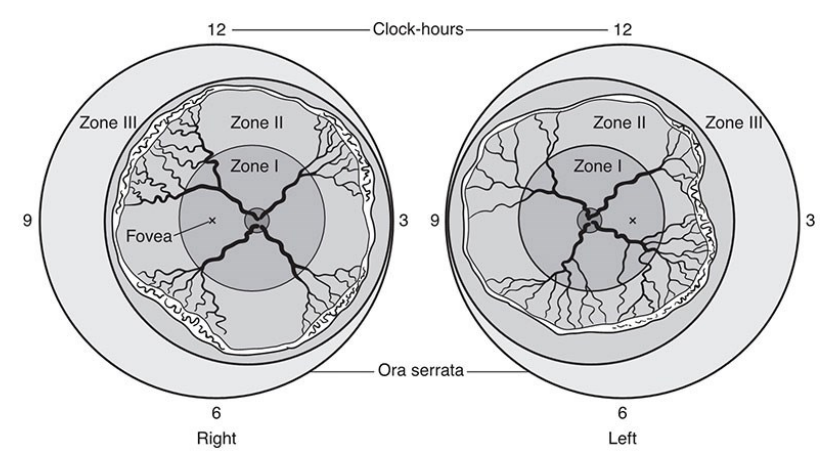

*Obrázek 5. Schéma hodnocení lokalizace a rozsahu změn na sítnici. Zdroj:[10]*

#### <span id="page-21-2"></span><span id="page-21-1"></span>**2.6 Stádia závažnosti onemocnění**

Retinopatie nedonošených probíhá v pěti vývojových stádiích. Tato stádia jsou charakterizována změnami, které probíhají na hranici vaskularizované části sítnice a bezcévní části.

- **Stádium 1** První stádium je charakteristické bělavou demarkační linií, která odděluje vaskularizovanou část sítnice od bezcévní. Podkladem demarkační linie je anomální větvení koncových hlavních cévních kmenů, a to hlavně v temporální části sítnice.
- **Stádium 2** Ve druhém stádiu dochází k rozšiřování linie a nabývání hřebenovitého tvaru. Dochází tzv. k elevaci místa původní demarkační linie nad okolní sítnici. Na hřebenu je možné identifikovat malé izolované trsy kapilárních proliferací či neovaskularizací.
- **Stádium 3** Pro toto a následující stádia jsou charakteristické změny lokalizované nejen na sítnici, ale i ve sklivci. Zde se vytváří extraretinální fibrovaskulární proliferace, která vyrůstá z hřebene demarkační linie a prorůstá do sklivce. Retinální cévy prorůstající hřebenovitým valem jsou dilatované a přeplněné. Podle rozsahu proliferací do sklivcového prostoru je toto stádium

dále diferencováno na menší, střední a těžký podstupeň. Třetí stádium je také označované, jako prahové stádium ROP.

- **Stádium 4** Projevem čtvrtého stádia je částečné odchlípení sítnice a to buď bez postižení makuly nebo s postižením makuly. K parciálnímu odchlípení dochází za hřebenem.
- **Stádium 5** V tomto stádiu dochází ke kompletnímu odchlípení sítnice. [1][2][3]

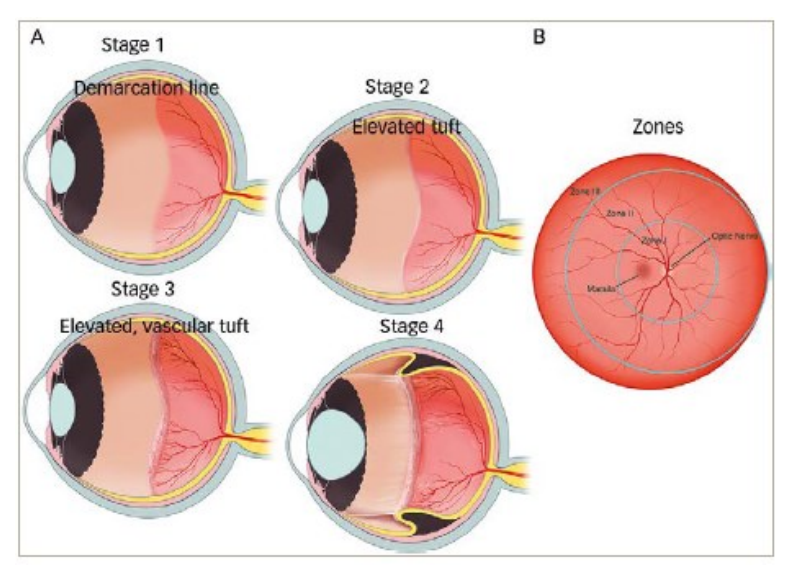

*Obrázek 6. Jednotlivá stádia retinopatie nedonošených. Zdroj: [14]*

#### <span id="page-22-2"></span><span id="page-22-0"></span>**2.7 Screening a léčba**

#### <span id="page-22-1"></span>**2.7.1 Screening**

Vzhledem k aktuálním poznatkům o etiologických faktorech podmiňujících vznik a rozvoj ROP není její screening prováděn celoplošně, ale pouze u specifických rizikových skupin dětské populace – u předčasně narozených dětí s velmi nízkou porodní hmotností.

Cílem screeningu je včasné odhalení před-prahových forem a především včasné odhalení III. prahové formy retinopatie, která již vyžaduje léčbu nemoci. Vyšetřovány jsou děti s porodní váhou pod 1500g a narozené před 32. týdnem. První vyšetření se obecně provádí v 31. – 33. týdnu gestace, nebo ve 4. - 6. postnatálním týdnu. Vyšetření jsou obvykle prováděna každé dva týdny až do 45. post koncepčního týdne nebo do úplné vaskularizace zóny III.

Vývoj screeningových modalit a postupů se neustále zdokonaluje a je stále předmětem diskusí. Je také nutno poznamenat, že doporučené postupy screeningu ROP se mohou v různých zemích lišit. Jde hlavně o termíny zahájení prvního vyšetření a načasování dalšího sledování – monitoringu. Odborná oftalmologická veřejnost v poslední době upozorňuje na nadměrnou vytíženost oftalmologů v kontextu screeningu ROP a aktuálně zkoumá potenciál nových zobrazovacích technologií směrem k jejich využitelnosti v rámci screeningových vyšetření.

Poslední vývoj v oblasti digitálních zobrazovacích technologií sítnice (např. RetCam) otevírá nové možnosti z hlediska screeningu ROP, zejména s akcentem na využití těchto technologií pomocným zdravotnickým personálem, což by umožnilo snížení pracovního vytížení oftalmologů. Vzhledem k výše uvedeným údajům je iniciativa odborníků více než̌ oprávněná. Kromě̌ tohoto aspektu by alternativní metody vyšetření měly eliminovat zatěžující a stresový vliv na novorozence a prokázat maximální přesnost a účinnost v diagnostice ROP. Oční vyšetření pro nedonošené děti znamená značnou zátěž, a proto by mělo být omezeno na nezbytný počet. Samotné vyšetření se provádí buď pomocí nepřímého binokulárního oftalmoskopu, nebo pomocí retinální kamery. V dnešní době je velkou výhodou využití digitální fotodokumentace a je tedy možné provést nejen zhodnocení a srovnání průběhu onemocnění v čase, ale i možnost detailního zhodnocení nálezu v periferii. [1][2][3]

#### <span id="page-23-0"></span>**2.7.2 Léčba**

Cílem léčby je zabránit růstu abnormálních cév a poté i následné amoci (odchlípení sítnice). Mezi základní terapeutické nástroje léčby ROP patří fotokoagulace diodovým laserem nebo kryoterapie. Laserová terapie je stejně účinná jako kryoterapie, ale má méně nežádoucích účinků. K výhodám laserového zákroku patří menší poškození sítnice než u kryoterapie, kdy musí být promražená skléra, choroidea a sítnice. Další výhodou je kompaktnost přístroje a lze tedy ošetřovat děti přímo na neonatologickém jednotce. Zákrok je také méně bolestivý a s menším doprovodným stresem pro dítě. Jeho využití ale zůstává omezeno při zkalených optických prostředích. V tomto případě je indikována kryoterapie, chirurgická technika užívající velmi nízkých teplot k destrukci chorobné tkáně.

Pokud se laserovou fotokoagulaci nebo kryoterapií nepodaří zabránit progresi ROP do 4. stádia, provádí se episklerální plombáž a cerkláž. V tomto stádiu dochází k parciálnímu odchlípení sítnice. Plombáž tamponuje trhlinu přiblížením cévnatky a pigmentového epitelu k sítnici, eliminuje tah sklivce a usnadňuje jizvící proces mezi sítnici a cévnatkou. Cerkláž se provádí zejména u prognosticky nepříznivých odchlípení sítnice s mnohočetnými trhlinami. Jedinou možnou a účinnou terapií pokročilých stádií ROP je tzv. zákrok pars plana vitrektomie, aby se předešlo odchlípení makulární krajiny. Principem výkonu je provedení vnitřní tamponády, která má zajistit přiložení sítnice. Tamponáda se provádí aplikaci plynu nebo silikonového oleje. Tento výkon je vysoce náročný a provádí se pouze na specializovaných pracovištích s oční mikrochirurgií. [1][2][3]

### <span id="page-24-0"></span>**3 Zobrazovací metody v oftalmologií**

Diagnostika nitroočních struktur a očního pozadí patří k základním typům vyšetření v oftalmologii. V současné době se v tomto klinickém oboru výrazně uplatňují nové technologie a výpočetní technika. U zobrazovacích metod zadního segmentu oka se jedná o takové metody, které nám umožňují vyšetřeni a zobrazení očního pozadí, tj. sítnice, cévnatky a papily očního nervu. K nejrozšířenějším zobrazovacím technikám patří:

- Ultrazvuk
- Fundus kamera
- Optická koherentní tomografie OCT
- Heidelberg Retina Tomography HRT
- Nerve Fiber Analyzer GDx
- Retinal Thickness Analyzer RTA
- Skenovací laserová oftalmoskopie

#### <span id="page-24-1"></span>**3.1 Ultrazvuk**

Oftalmologický ultrazvuk je stejně jako celostní diagnostický ultrazvuk, založen na principu emise, reflexe, přijmu a zpracování krátkých zvukových vln o frekvenci 8-12 MHz. Tyto vlny, jejichž délka nepřesahuje 0,2 mm, mají výbornou vlastnost pronikat očními strukturami a rychlost jejich šíření v prostorách bulbu ovlivňuje tzv. akustická impedance jednotlivých tkáňových struktur. Od těchto jednotlivých prostředí se vlny odráží a ty pak nazýváme echo. Ultrazvukové vyšetření nám nabízí buďto jednorozměrné (A-scan) nebo dvourozměrné (B-scan) zobrazení. A-scan vytváří obraz ve směru šíření ultrazvukových vln, avšak má spíše funkci popisnou. B-scan je dokonalejší metoda z hlediska topografie analyzovaných struktur. Dokážeme z něj vyčíst jednak polohu, ale i tvar a velikost vyšetřovaného objektu. Echa jsou zaznamenávána v podobě odstínů šedi na obrazovce. Podle techniky provedení rozlišujeme na statický a dynamický B-scan. U statického se jedná v podstatě o řez vyšetřovaným prostředím v závislosti na pohybu sondy. Dynamickým zase citlivěji rozlišíme rozhraní biologických subjektů, třeba i s podobnou akustickou impedancí či jinými vlastnostmi. [30]

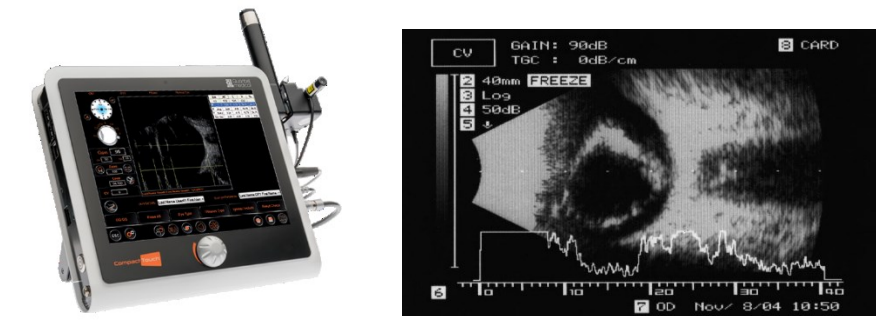

*Obrázek 7. Ultrazvuk Compact Touch, Quantel Medical. Zdroj: [31]*

#### <span id="page-25-0"></span>**3.2 Fundus kamera**

Pracuje na principu nepřímé oftalmoskopie, kdy zdroj primárně bílého světla je zabudován uvnitř přístroje. Světlo může být modifikováno různými druhy filtrů (modrý, zelený, červený,…) a pomocí optického systému je fokusováno do pacientova oka, kde se odrazí od sítnice a míří zpět do objektivu fundus kamery. Zvětšení obrazu (nejčastěji 2,5–5x) je závislé na šíři foto záběru. Běžný rozsah snímání fundus kamer je do 45-50°, softwarově pak lze vytvořit panoramatický snímek zobrazující oční pozadí v rozsahu více než 100°. Díky propracované technologii není dnes podmínkou vyšetřování očního pozadí v mydriáze, mnoho dnešních kamer nabízí nonmydriatický režim, kdy pro kvalitní snímek postačí skotopické podmínky a šíře pupily i 3,5 mm. Fotodokumentaci i u těchto přístrojů lze díky dodávanému softwaru editovat, analyzovat a následně archivovat či event. tisknout. Mezi běžnou praxi také patří kombinace fotografování s fluorescenční angiografií (FAG) nebo s indocyaninovou angiografií (ICG) ke zvýraznění krevního řečiště zásobujícího celou oblast sítnice. [30]

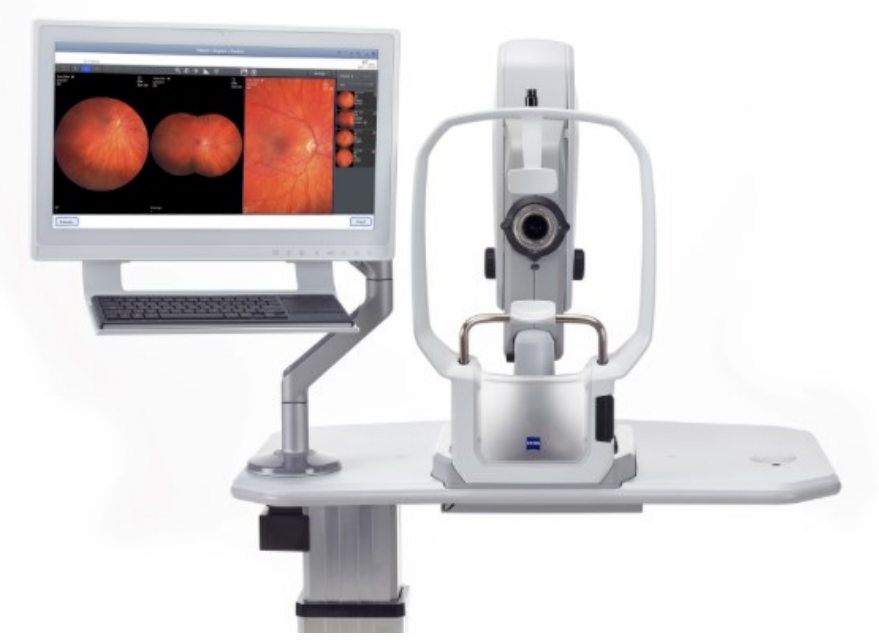

*Obrázek 8. Fundus kamera Zeiss. Zdroj: [32]*

#### <span id="page-25-2"></span><span id="page-25-1"></span>**3.3 Optická koherenční tomografie – OCT**

Optická koherenční tomografie (OCT) je metoda, která byla do klinické praxe uvedena v roce 1997. Jde o neinvazivní bezkontaktní diagnostickou metodu, která poskytuje obrazy příčného řezu zkoumané tkáně. Metoda je založena na interferenci nízko koherentního elektromagnetického záření s velkou vlnovou délkou, nejčastěji v blízké infračervené oblasti spektra (600–1300 nm) a dostatečně širokým spektrem (20–100 nm). Zdrojem záření jsou obvykle pulzní femtosekundové lasery nebo superluminescenční LED diody.

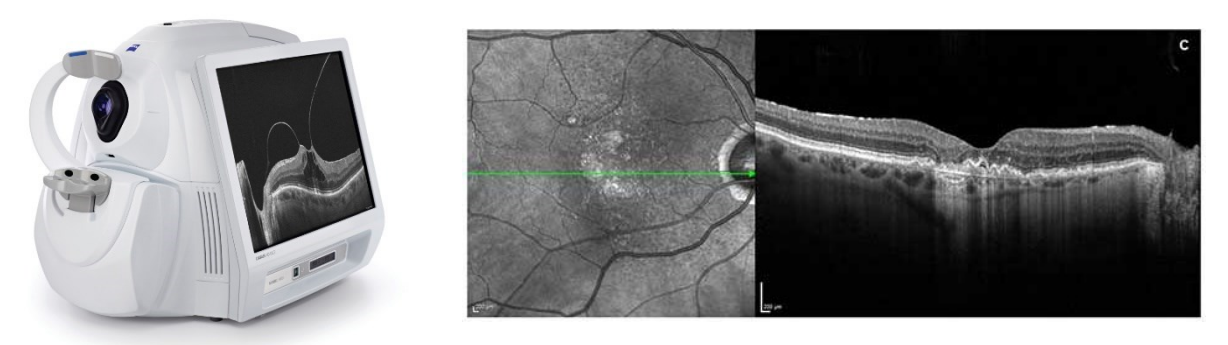

*Obrázek 9. OCT firmy Ziess a jeho výstup - řez sítnice. Zdroj: [33]*

Samotný princip je velmi podobný ultrazvukovému zobrazování, místo mechanických vln je použito elektromagnetické vlnění. Velkou výhodou OCT oproti jiným diagnostickým přístrojům je jeho vysoké rozlišení, které se pohybuje okolo  $1-10 \mu m$  u spektrálních OCT. Původně se OCT využívalo jen na diagnostiku onemocnění sítnice. Dnes už je běžné vyšetření také předního očního segmentu. Další novinkou, která může výrazně přispět ke zlepšení diagnostiky mnoha retinálních onemocnění, je angiografie bez kontrastní látky, která může pomoci zejména tehdy, kdy je vyšetřovaný pacient alergický na kontrastní látku. [30]

#### <span id="page-26-0"></span>**3.4 Heidelberg Retina Tomography – HRT**

Heidelberg retinální tomografie je moderní zobrazovací metoda, která má velký význam z hlediska sledování stavu terče zrakového nervu případně centrální sítnicové jamky. U modernějších verzí je pak možné i sledování případné progrese některých očních onemocnění v čase s možností archivace zjištěných dat. Zařízení je založeno na zpracování a detekci paprsku, odraženého od vyšetřovaných sítnicových struktur.

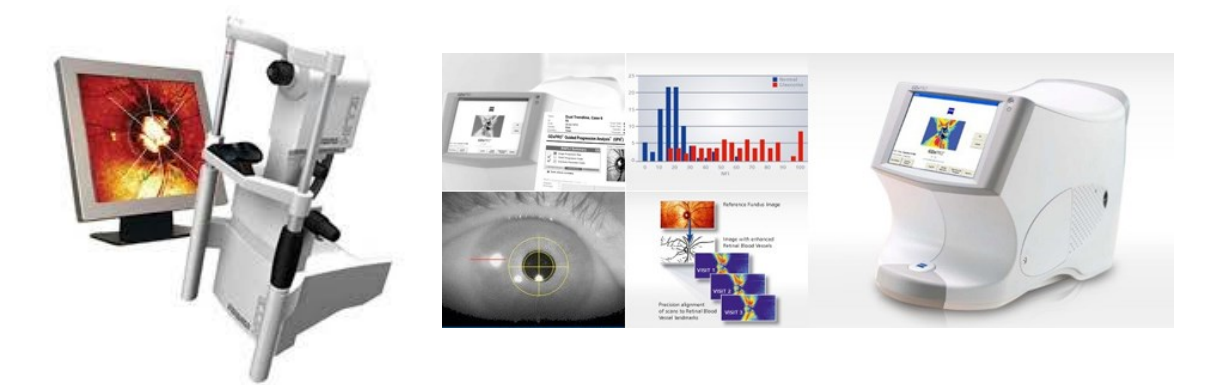

*Obrázek 10. Heidelberg Retina Tomography a Nerve Fiber Analyzer. Zdroj: [34][35]*

Jako zdroj světla slouží laser o vlnové délce 670 nm produkovaný vestavěným diodovým zářičem. Po světelné stránce je tedy vyšetření pro oko nenáročné. Z tohoto zdroje je tedy paprsek fokusován s frekvencí 32 Hz do retinálního bodu, odkud se odráží zpět. Dopadající paprsek je však periodicky

vychylován sadou oscilujících zrcadel, což zabezpečuje skenování oblasti i kolem místa fokusace. Od všech těchto bodů se paprsky odrážejí a speciálními citlivými detektory jsou zaznamenávány. Tato skupina diagnostických zařízení má velký význam při vyšetřování a hlavně dlouhodobého sledování pacientů s glaukomem. Právě při tomto očním onemocněni totiž mnohdy dochází k degeneraci nervové tkáně v oblasti terče zrakového nervu. [30]

#### <span id="page-27-0"></span>**3.5 Nerve Fiber Analyzer – GDx**

Princip vyšetření je založen na laserové skenovací polarimetrii (SLP). GDx měřeni je založeno na principu polarizovaného světla, procházejícího vrstvou nervových vláken a jeho následné změně. Paralelní uspořádání neurotubulů způsobuje lineární dvojlomnost. Polarizované světlo laserového paprsku procházejícího sítnicí je z hlubokých vrstev sítnice odráženo zpět. Přístroj umožňuje měření tloušťky vrstvy nervových vláken. Především proto je tento přístroj používán k diagnostice a sledování osob s glaukomem. Díky možnosti opakovat vyšetřeni s časovými odstupy je umožněno sledování případné progrese změn tloušťky RNFL. [30]

#### <span id="page-27-1"></span>**3.6 Retinal Thickness Analyzer – RTA**

Je objektivní, neinvazivní vyšetřovací metoda, která slouží ke zjištění tloušťky sítnice, ale i měření RNFL v oblasti kolem papily a dále poskytuje topografickou mapu očního pozadí, včetně topografie papily zrakového nervu. Proto nachází své místo zejména v oblasti klinických vyšetření, které soustřeďují pacienty, u kterých se předpokládají změny na očním pozadí, například glaukomatiky nebo osoby s makulární retinopatií či diabetiky. RTA pracuje na vlastnostech počítačového laserového biomikroskopu. Jako světelný zdroj se zde využívá He – Ne laser o vlnové délce 543,3 nm a energii 0,180 mW. Skenovací paprsek je na sítnici promítán pod úhlem 16°, jako velmi tenká štěrbinka o velikosti 20 µm, přitom odražené světlo je registrováno CCD kamerou (1000 – 1200 pixelů). Základním fyzikálním principem je vytvoření optického řezu sítnice, podobně jako při běžném vyšetření štěrbinovou lampou. [30]

<span id="page-27-2"></span>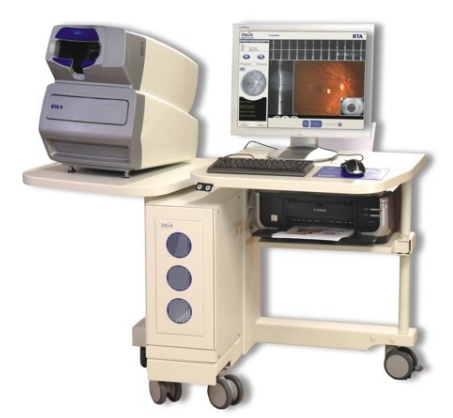

*Obrázek 11. Retinal Thickness Analyzer – RTA. Zdroj: [36]*

#### <span id="page-28-0"></span>**3.7 Skenovací laserová oftalmoskopie – SLO**

SLO pracuje na principu obráceného nepřímého oftalmoskopu, kde záření vstupuje do oka malým otvorem a vracející se záření emitované okem je shromažďováno přístrojem na velké ploše a zachycováno fotodetektory. Pomocí SLO lze pořídit vysoce kvalitní detailní zobrazení očního pozadí. Také je zde navíc možnost získat vysoce senzitivní informace o retinální funkci, pomocí projekce stimulu na specifické oblasti sítnice. Reflektované světlo je skenováno do detailního obrazu, přičemž odražený paprsek je oddělen od paprsku, který fundus osvětluje. Každý obraz se skládá z 256 až 768 řad a sloupců, což je do jisté míry ovlivněno typem přístroje. Při vyšetřování během jedné sekundy lze získat 20 až 30 obrázků, přičemž jeden bod zobrazované tkáně je osvětlen po dobu menší než 1µs. Při vyšetřeni není nutná mydriáza zorničky. Ve srovnání s "konvenční" fundus kamerou SLO poskytuje obraz s větší hloubkou zobrazení, digitální obrazy následují po sobě rychleji, jsou kdykoliv dostupné pro hodnocení a při stejném počtu provedených snímků vystavují vyšetřovaného nižší expozici záření. [30]

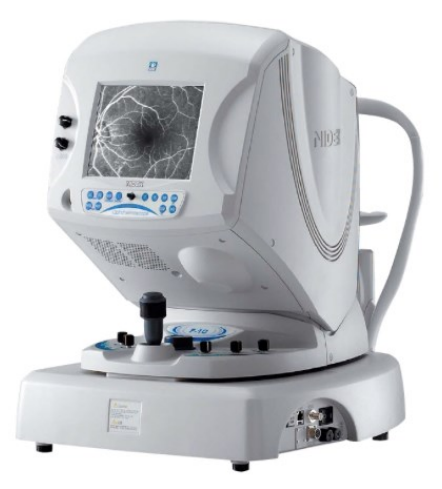

*Obrázek 12. Skenovací laserová oftalmoskopie firmy Nidek. Zdroj: [37]*

#### <span id="page-28-3"></span><span id="page-28-1"></span>**3.8 Vyšetření ROP**

Jak už bylo zmíněno v předchozích kapitolách, u předčasně narozených dětí se provádějí pravidelné kontroly očního pozadí oftalmologem, tzv. screening ROP. Cílem je odhalení již prvních známek onemocněni, další sledování dítěte a v případě zhoršení změn na sítnici včasné zahájení terapie.

#### <span id="page-28-2"></span>**3.8.1 Nepřímá oftalmoskopie**

Nejčastější možnosti provádění screeningu dětí je nepřímá oftalmoskopie. U této vyšetřovací metody je využíváno upraveného zdroje světla a spojné čočky, s optickou mohutnosti 20-30 dioptrií. Nepřímý oftalmoskop je umístěn na hlavě vyšetřujícího lékaře, zde je také situován zdroj světla, čočka se klade do blízkosti vyšetřovaného oka. Obraz očního pozadí, který lékař vidí je obrácen a pozorovatelná oblast dosahuje pouze 45°. [2]

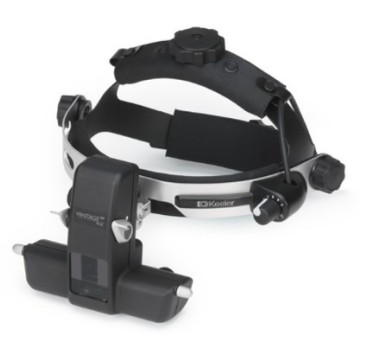

*Obrázek 13. Nepřímý oftalmoskop Vantage Plus, Keeler. Zdroj: [2]*

#### <span id="page-29-1"></span><span id="page-29-0"></span>**3.8.2 RetCam 3**

Moderní alternativou screeningu postiženi dětské sítnice, představují digitální zobrazovací systémy umožňující pořízení fotodokumentace očního pozadí v průběhu oftalmologického vyšetření. Příkladem takového systému je i digitální zobrazovací systém RetCam 3. generace (Clarity Medical Systems Inc., Pleasanton, CA, USA).

Jedinečnost sítnicové kamery RetCam3 spočívá v jejím širokoúhlém záběru (130°), možnosti měnit čočky a objektivně vyšetřit a pořídit fotografie či videozáznam sítnice. Kamera podává obraz nepřevrácený a reálný, tím významně eliminuje riziko subjektivní chyby vyšetřujícího. Díky tomuto přístroji lze vidět i nejzazší úseky sítnice, tedy místa, kde se obvykle odehrává hlavní drama, často nevratné poškození tyčinek i čípků, či i celkové odchlípnutí sítnice, k němuž mají nedonošené děti zvýšenou tendenci. Vyšetření lze provést nejen u dětí spících, ale i za bdělého stavu při lokálním znecitlivění. Snímky je možné archivovat, srovnávat v čase a v případě nutnosti, také principem tzv. telemedicíny, odesílat ke konzultaci na špičková pracoviště z celého světa. Oproti předchozím modelům má lehčí a lépe vybalancovanou, a tudíž i lépe ovladatelnou digitální kameru, jeho počítačový systém zvládá delší videozáznam, konkrétně až o délce 2 minuty a obsahu 6 GB, umožňuje připojení do lokální počítačové sítě a je lépe transportovatelný, dokonce s možností krátkodobého odpojení od zdroje napájení. [2][38]

<span id="page-30-1"></span>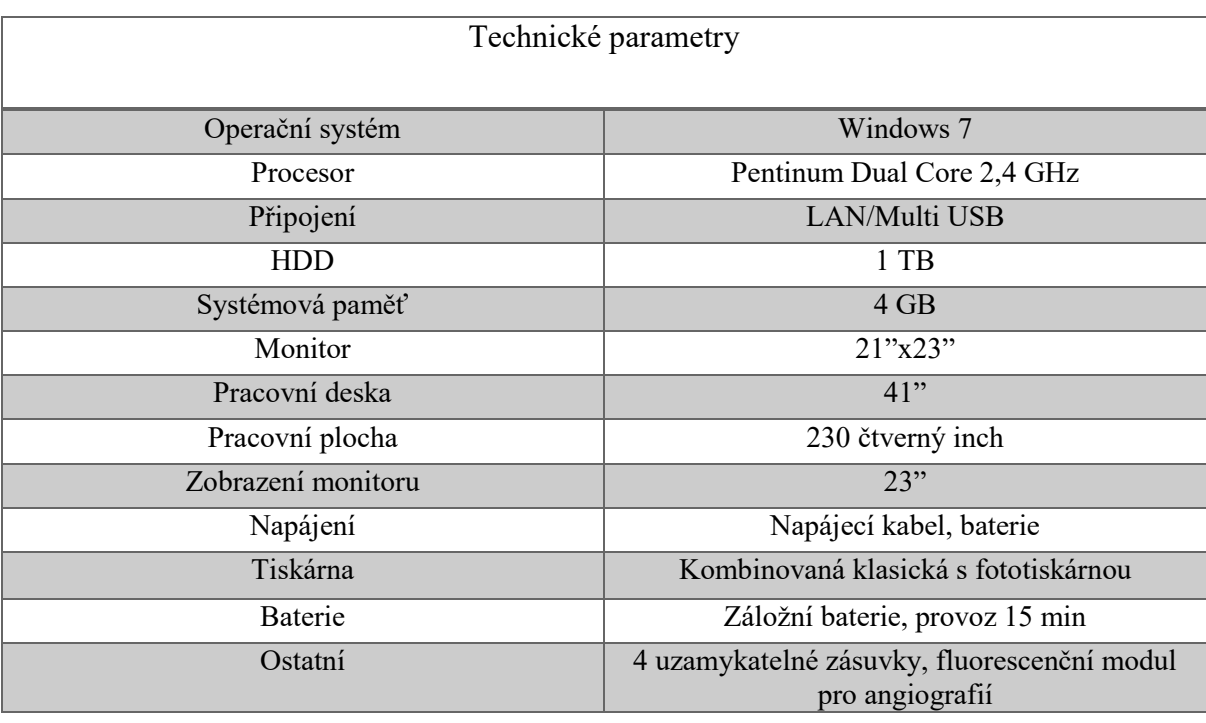

*Tabulka 1. Technické parametry RetCam3.*

<span id="page-30-0"></span>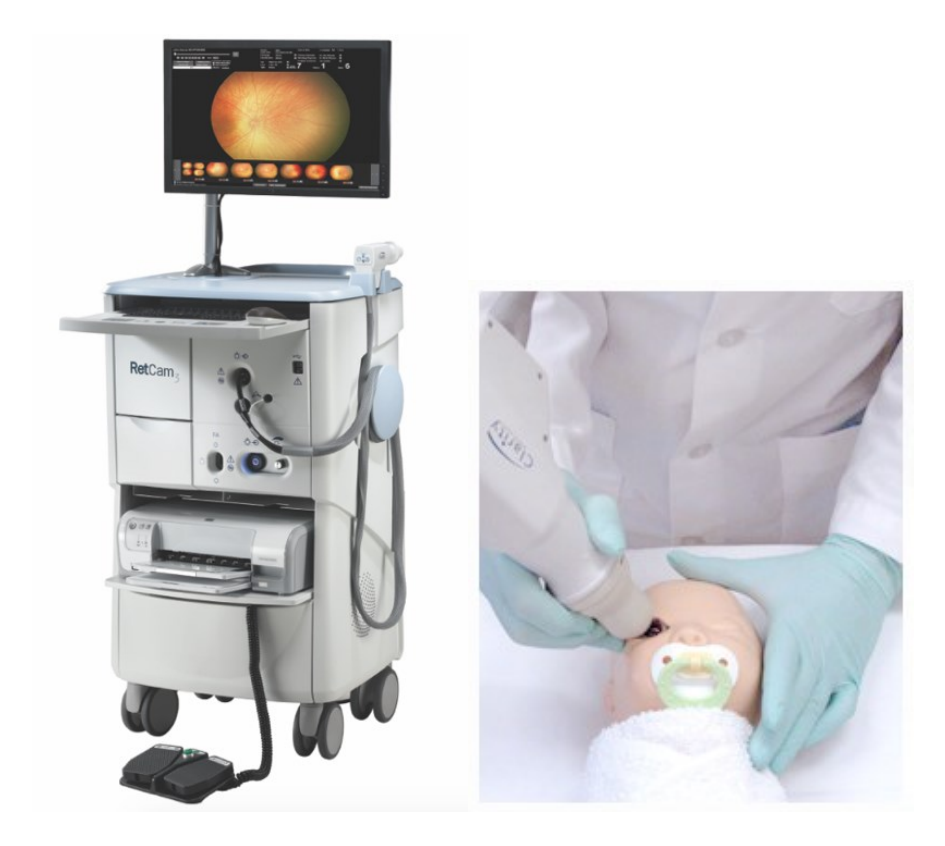

*Obrázek 14. RetCam3, Clarity Medical Systems Inc., ukázka vyšetřeni. Zdroj: [38]*

<span id="page-31-0"></span>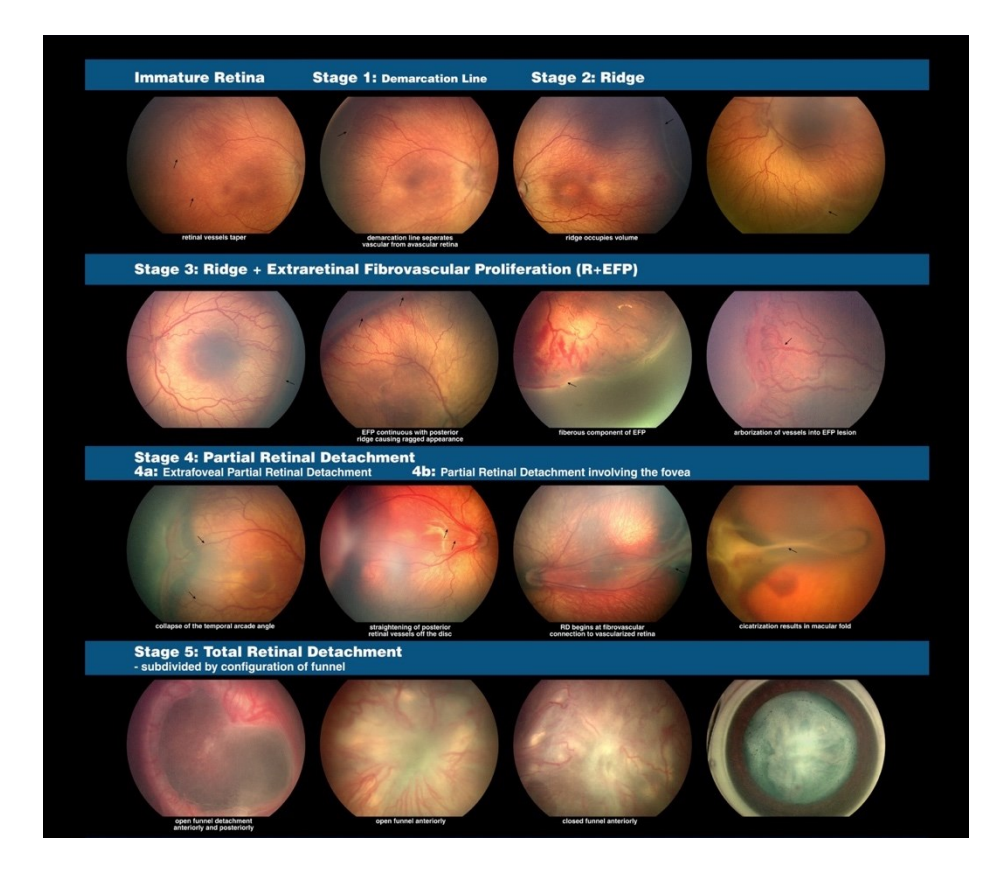

*Obrázek 15. Snímky pořízené systémem RetCam3, zachycující jednotlivá stádia ROP. Zdroj: [38]*

### <span id="page-32-0"></span>**4 Analýza souboru obrazových retinálních dat**

V rámci zpracování diplomové práce, a možnosti testování výsledného softwaru, jsem obdržela dataset vzorků reálných pacientských obrazových záznamů, pořízených kamerou RetCam3. Obsahem poskytnutého souboru dat jsou záznamy screeningu 80 dětí (40 chlapců, 40 dívek). Tyto snímky byly poskytnuty Centrem pro děti s vadami zraku Oční kliniky Fakultní nemocnice Ostrava.

Na snímcích jsou zachyceny pod různým úhlem nejdůležitější struktury retiny, jako je optický disk a cévní řečiště. Na snímcích jsou také patrné různé patologické útvary, jež charakterizují jednotlivá onemocnění. Rozlišení každého snímků je stanoveno na 640 x 480 pixelů, co v dnešní době představuje velice slabé rozlišení. Kvalita snímků primárně závisí na lékaři, který obsluhuje retinální kameru, a proto se jednotlivé snímky někdy výrazně liší. Rozdíly kvality se týkají především jasových vlastností a ostrosti snímku.

Mezi klíčové faktory zařazující děti do screeningového vyšetření je bezpochyby gestační věk a porodní hmotnost. V poskytnutém souboru vzorků byl průměrný gestační věk vyšetřovaných dětí, v době narození, stanoven na 33,8 týdnů. Nejnižší věk v době narození byl 24 týdnů a nejvyšší věk 41 týdnů. Průměrná porodní hmotnost sledovaných děti byla stanovena na 2092,3 gramů. Nejnižší zaznamenaná hmotnost byla 540 g, nejvyšší porodní hmotnost 4040 g.

Při rozdělení souboru podle gestačního věku převažovala skupina s gestačním věkem v rozmezí 33 – 41 týdnů, s procentuálním zastoupením 53%. Další skupinu tvořili děti narozené v rozmezí 29 – 32 týdne, s procentuálním zastoupením 32%. Poslední skupinou byla skupina dětí narozená v rozmezí 24 – 28 týdne, tj. 15%.

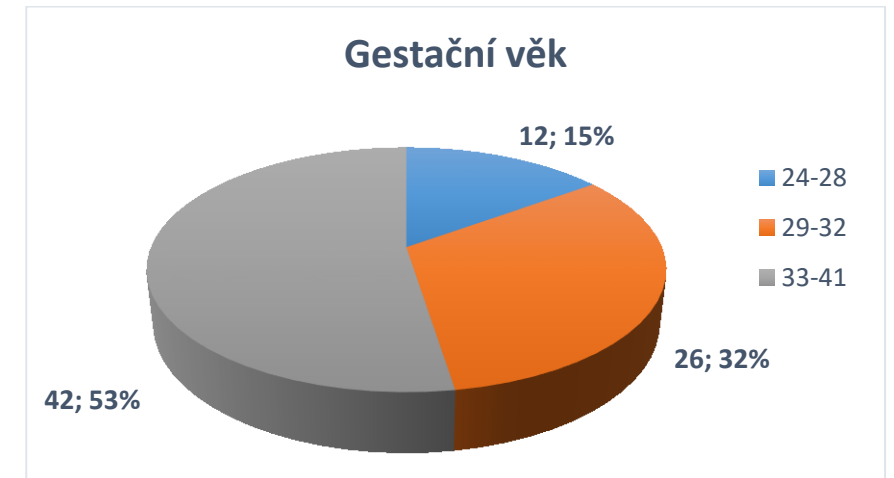

<span id="page-32-1"></span>*Obrázek 16. Rozdělení souboru 80 předčasně narozených dětí podle gestačního věku v době narození.*

Při rozdělení vzorků podle porodní váhy převažovala skupina dětí s porodní váhou více než 1500g, s procentuálním zastoupením 59%. Druhou skupinu pak tvořil soubor dětí s porodní váhou v rozmezí 1000 – 1499 g, tj. 24%. Poslední skupina s váhou méně než 1000 g představuje zbylých 17 % vzorků.

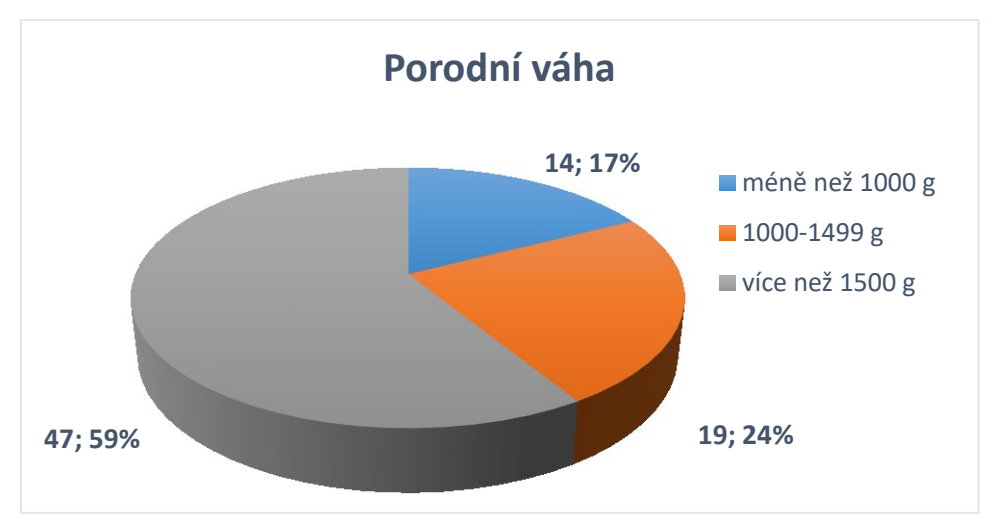

*Obrázek 17. Rozdělení souboru 80 předčasně narozených dětí podle porodní váhy.*

<span id="page-33-0"></span>Celkem bylo provedeno 239 vyšetření v jednotlivých sériích. U každého pacienta se četnost potřebných vyšetření liší v závislosti na diagnóze. V souboru bylo obecně zastoupeno 5 různých diagnóz, předem určených očním specialistou. Jedná o se diagnózy, mezi které patří: hemoragie, hemartomy, hypoplasie, toxoplazmóza a různé stádia ROP. Procentuální zastoupení jednotlivých onemocnění představuje následující graf. U 50% pacientů se jedná o fyziologický nález, 34% tvoří hemoragie, 11% ROP (různých stádií), 3% hypoplasie, 1% toxoplazmóza a 1% hemartomy.

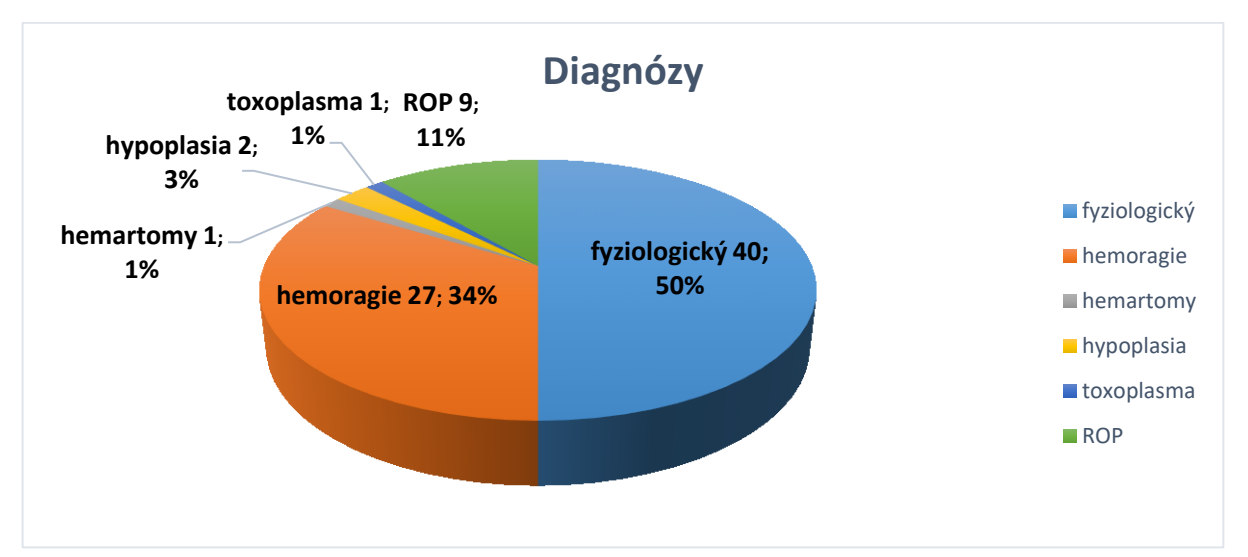

<span id="page-33-1"></span>*Obrázek 18. Rozdělení souboru 80 předčasně narozených dětí podle určené diagnózy.*

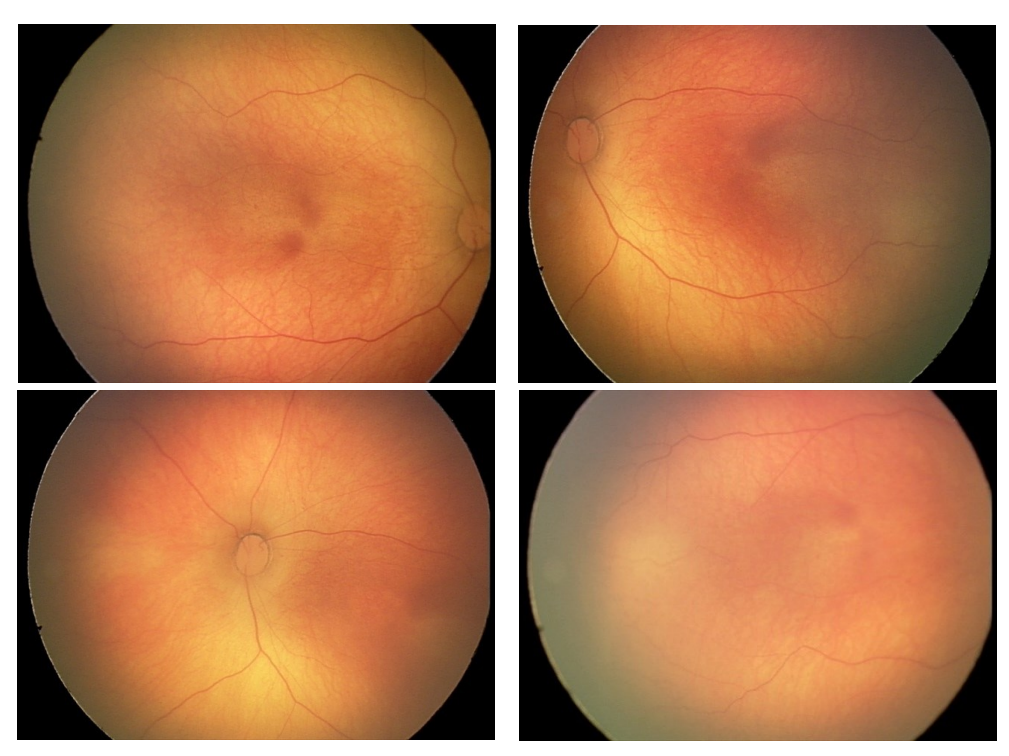

*Obrázek 19. Fyziologický nález na očním pozadí.*

#### <span id="page-34-1"></span><span id="page-34-0"></span>**4.1 Hypoplazie n. II**

Pro tuto kongenitální anomálii je typické zmenšení papily zrakového nervu na 1/2 až 1/3 normální velikosti. Zároveň je terč zrakového nervu lemován dvojitým prstencem atrofické cévnatky a pigmentového listu sítnice. Patogeneticky se jedná o vývojovou poruchu s narušením diferenciací gangliových buněk. Příčinou je v naprosté většině farmakologické prenatální postižení, anebo infekce matky během těhotenství.

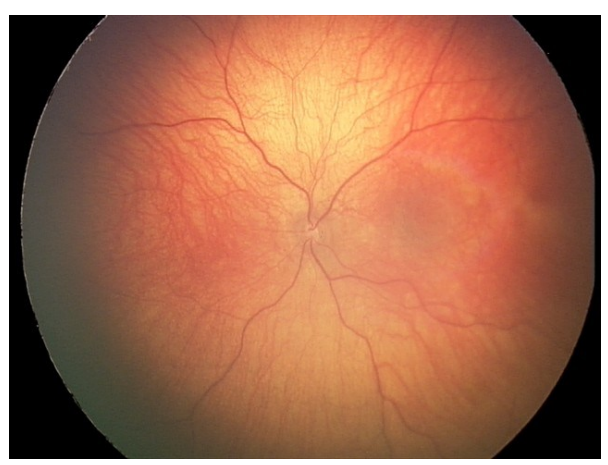

*Obrázek 20. Hypoplasia n. II.*

<span id="page-34-2"></span>Méně rozvinuté formy se projevují nepříliš zmenšenou bledší papilou, doprovázenou sektorovými výpadky v zorném poli. Vzácně je terč redukován pouze na cévní branku s bělavým lemem. Postižení je častěji jednostranné. Onemocnění se může vyskytovat buď izolovaně, nebo jako součást afekcí centrální nervové soustavy. Projevem hypoplazie n. II je snížená zraková ostrost v závislosti na stupni

postižení. Dále mohou být přítomny poruchy barvocitu a kontrastní citlivosti. Dle závažnosti se rovněž projevují výpadky v zorném poli. U oboustranného postižení je častá praktická slepota doprovázená nystagmem. Pro toto postižení není dostupná žádná léčba. [12]

#### <span id="page-35-0"></span>**4.2 Hamartom**

Vzniká během embryonálního vývoje. Hamartom je normální tkáň v nesprávné lokaci připomínající rakovinou tkáň. Pochází z řeckého hamartanein chybovat, ř. choridzein bloudit. Zpravidla se v hamartomu vyskytuje komplex různých tkání a struktur. Hamartomy se mohou vyskytovat prakticky v jakékoliv tkáni nebo v jakémkoliv orgánu. V některých případech je mnohočetný výskyt spojen s určitými geneticky podmíněnými syndromy (např. [Cowdenův syndrom](http://www.stefajir.cz/?q=cowdenuv-syndrom) a Peutz-[Jeghersův syndrom](http://www.stefajir.cz/?q=peutz-jeghersuv-syndrom)). Hamartomy se sice chovají nezhoubně, ale svým růstem mohou způsobit útlak okolních tkání a orgánů.

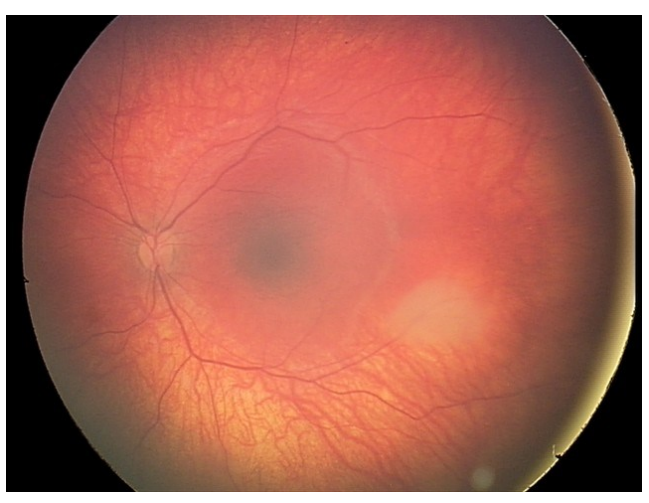

*Obrázek 21. Hemartom.*

#### <span id="page-35-2"></span><span id="page-35-1"></span>**4.3 Oční toxoplazmóza**

Jedná se o zánět oka způsobený parazitickým prvokem Toxoplasma. Základním projevem je zánět cévnatky a sítnice oka (chorioretinitida), který je charakteristický výskytem oválných žlutavých lézí na očním pozadí. Sítnice obklopující léze zůstává normální a nitrooční mok je čirý. Toto onemocnění se může vyskytnout se všemi formami toxoplazmózy, ale obvykle se vyskytuje jako pozdní pokračování vrozené toxoplazmózy. U kojenců může toto onemocnění vést k oslepnutí.

Oční forma toxoplazmózy probíhá pod obrazem akutní či recidivující chorioretinitidy, která většinou postihuje jedno oko. Projevuje se zamlženým viděním, zhoršením vízu, skotomy, bolesti očí a fotofobií. Neléčené onemocnění může vést ke glaukomu, vzniku zadních synechií a v některých případech až ke ztrátě vidění. Oftalmologický nález odpovídá ložiskové nekrotizující retinitidě s tvorbou vyvýšených žlutobílých plátů s neostrými okraji ("cottonpatch"), které s oblibou postihují centrální části sítnice. Hojení je spojeno s tvorbou jizev s depozity pigmentu. Onemocnění může probíhat i pod obrazem menších periferních lézí, které pro svoji lokalizaci nemusí být symptomatické. Tato ložiska se mohou zhojit i spontánně. Toxoplazmóza chorioretinitida může být důsledkem kongenitální toxoplazmózy nebo postnatálně získané infekce. [13]
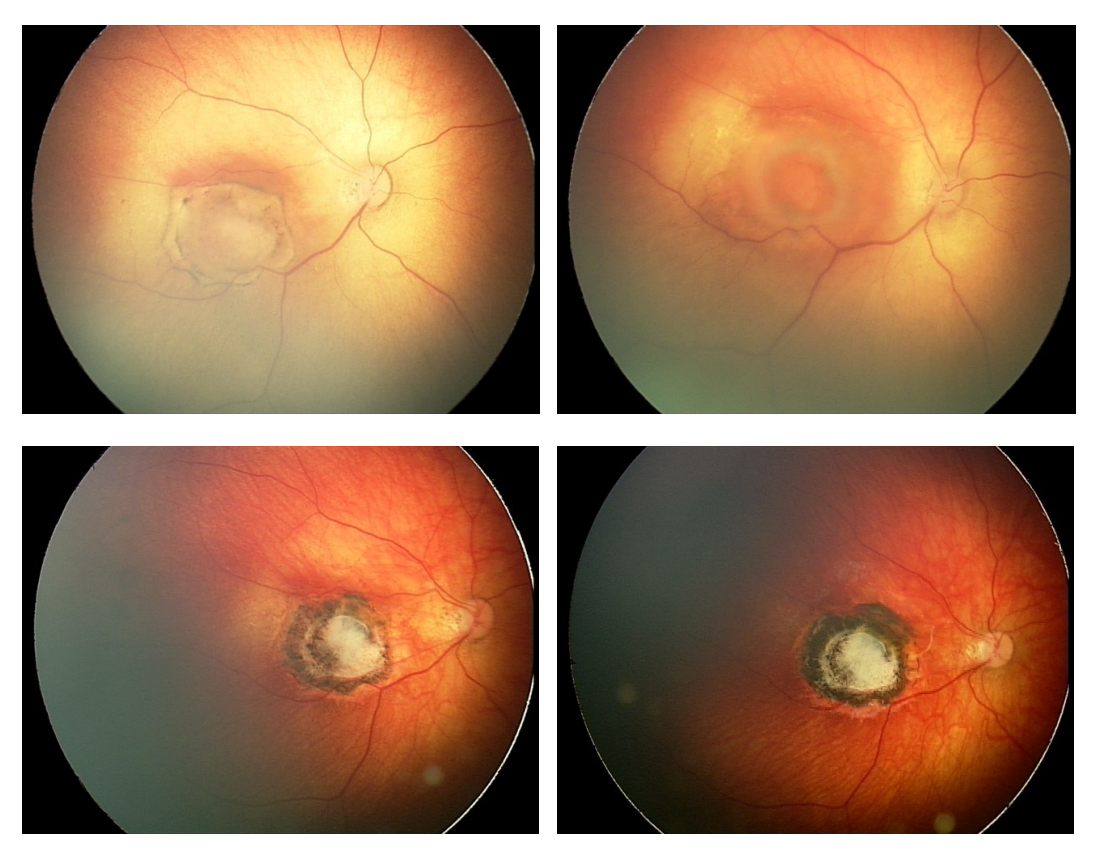

*Obrázek 22. Oční forma toxoplazmózy, progrese.*

### **4.4 Retinopatie nedonošených**

V souboru dat bylo 9 pacientů postižených onemocněním ROP. Samotné onemocnění již bylo popsáno výše. Vyskytla se zde i jedná speciální forma ROP tzv. agresivní posteriorní forma. Je považována za nejtěžší, rychle progredující formu ROP. Neprochází klasickými stadií, často ani není přítomná linie demarkace, pouze diskrétní snadno přehlédnutelné známky v oblasti přechodu vaskulární a avaskulární části sítnice. Dominují rychle se rozvíjející plus známky ve všech čtyřech kvadrantech. APROP může postupovat přímo ze stadia 1 do stadia 3, bez zjištění typického 2. stupně ROP během několika dnů. APROP může po laserovém ošetření ustoupit, nebo se může aktivovat. [29]

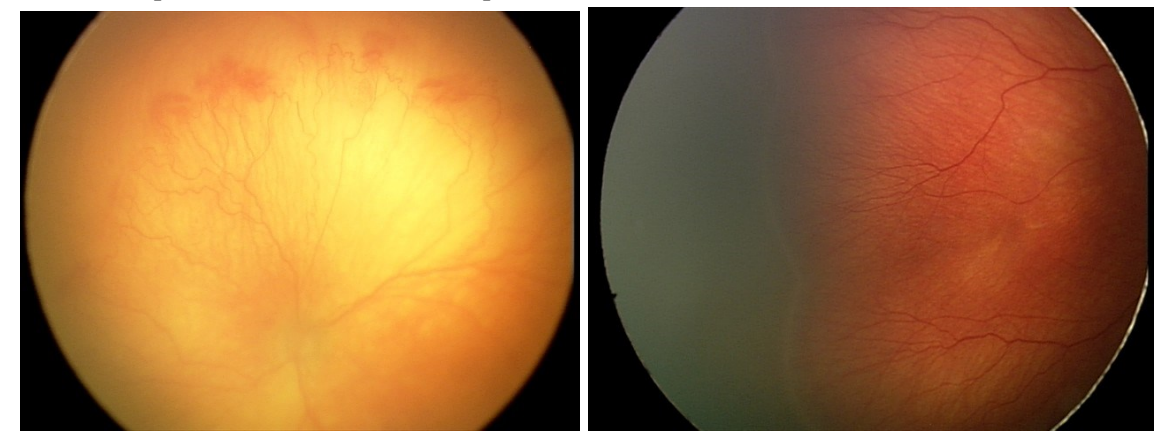

*Obrázek 23. Retinopatie nedonošených.*

### **4.5 Hemoragie**

Vznikají nejčastěji při patologické novotvorbě cév sítnice. U předčasně narozených dětí je normální růst cév zastaven a začíná proliferace nových abnormálních cév. Vytváří se hranice růstu normálních cév, přes kterou prekursory cév nemohou projít. Sítnice před linií nemá dostatečné zásobení kyslíkem a pravděpodobně vytváří chemické signály stimulující růst nových cév. Zdá se, že klíčovou úlohu hrají tzv. vřetenovité buňky – předchůdci kapilár. Stresující moment oxygenoterapie a nezralost všech vrstev sítnice může stimulovat vřetenovité buňky k produkci angiogenního faktoru, který zastaví jejich migraci a odstartuje proces neovaskularizace. [1]

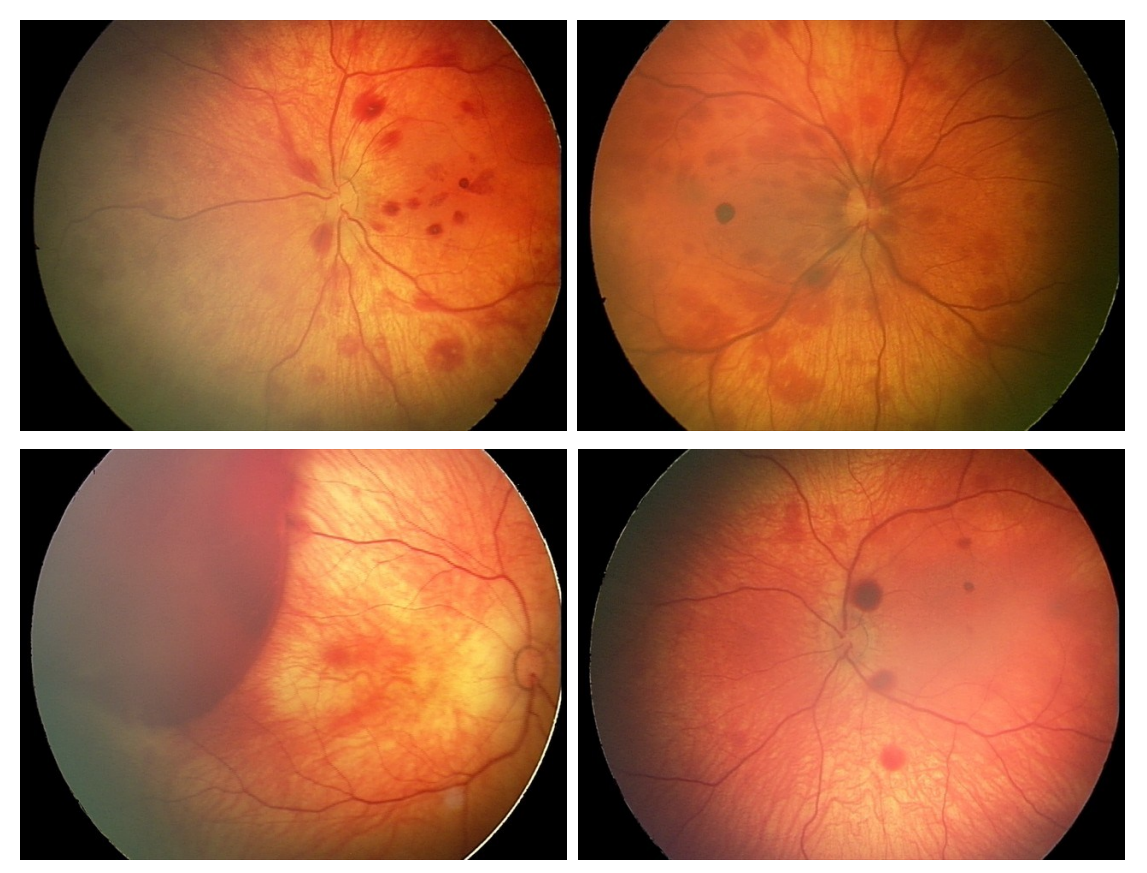

*Obrázek 24. Různé formy postižení sítnice hemoragiemi.*

# **5 Optimalizace algoritmu pro automatické modelování retinálních lézí**

Cílem diplomové práce je návrh softwaru pro automatické modelování a evaluaci retinálních lézí (RL). Retinální léze se postupně v čase mění, tj. zmenšují nebo zvětšují svoji plochu, obvod apod., podle toho jak se nemoc vyvíjí. Pro objektivní hodnocení velikosti lézí, je nutné najít v obraze referenční bod, který zůstává stejný po celou dobu sledování pacienta. Tímto bodem byl zvolen optický disk (OD), jelikož se během sledovaného období onemocnění jeho parametry nemění nebo změny jsou zanedbatelné. Hlavním přínosem práce bude optimalizovaný algoritmus pro detekci jak retinálních lézí tak i detekci optického disku, na základě kterého bude možné retinální léze objektivně vyhodnotit.

Schéma optimalizovaného algoritmu lze vidět na Obr. 25. V prvním kroku je načten retinální snímek z databáze pacientů, který je dále předzpracován. Následuje označení referenčního bodu - optického disku a požadovaných vyšetřovaných retinálních lézí. Segmentace označených struktur je realizována pomocí aktivních kontur, které na základě regionální segmentace separuje požadované objekty zájmu od pozadí. V posledním bloku jsou vyšetřované objekty klasifikovány na základě jejich extrahovaných geometrických parametrů.

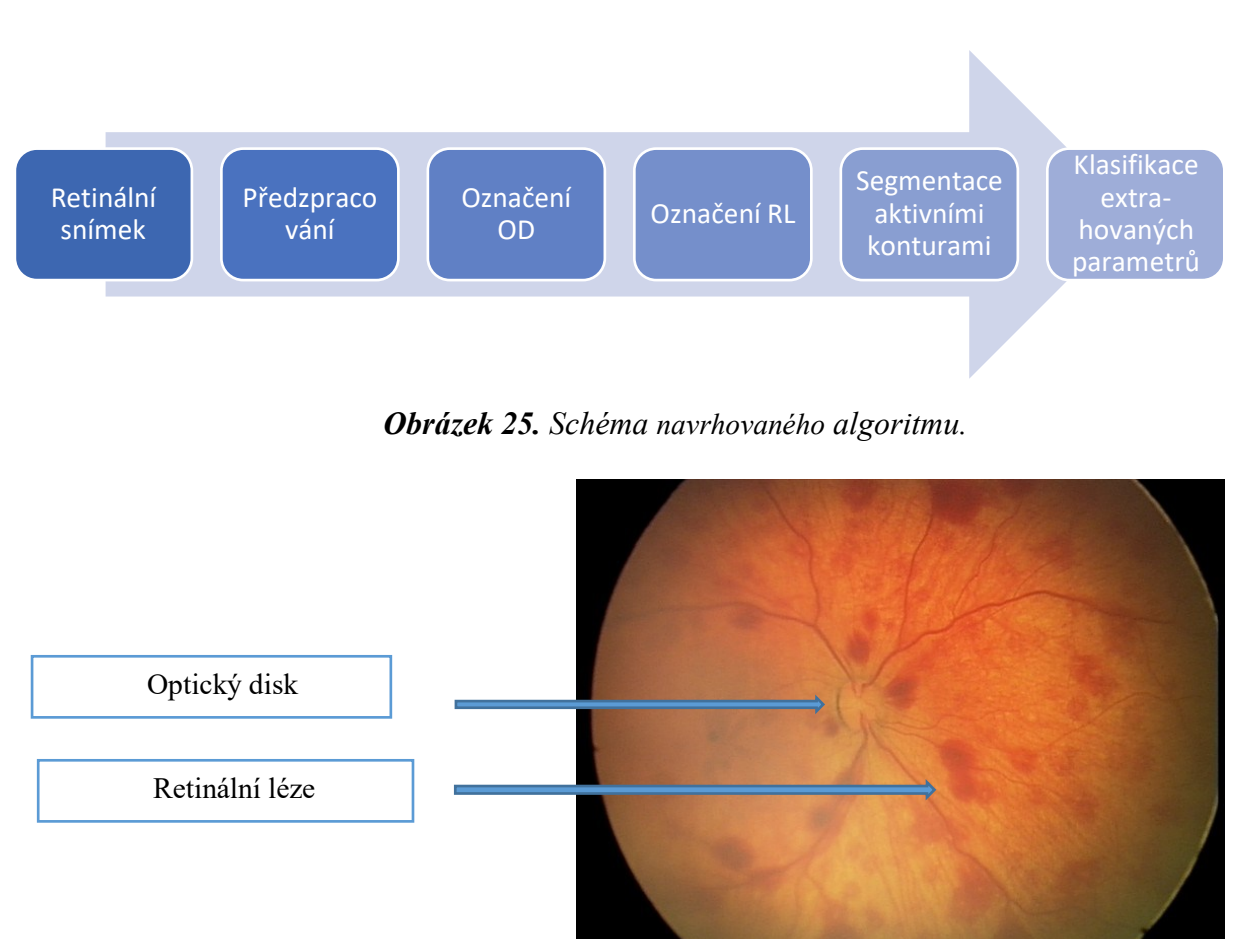

*Obrázek 26. Retinální záznam sítnice s vyznačením vyšetřovaných struktur – optický disk, retinální léze.*

### **5.1 Předzpracování**

Vstupní data tvoří výše zmíněné snímky očního pozadí neonatologických pacientů, pořízené systémem RetCam3 o rozlišení 640 x 480 pixelů. Předzpracování obrazu je prvním a velmi důležitým krokem navrhovaného algoritmu. Díky jeho zavedení, je možné provádět detekci i ze snímků s omezenou kvalitou, u kterých by za normálních okolností nebylo možné extrahovat důležité informace. Cílem této úlohy je tedy zvýrazněni objektu zájmu oproti pozadí, především jeho hran a celkové zlepšení kontrastních vlastnosti snímku.

Jedním z hlavních problémů tohoto algoritmu je ovšem detekce dvou zcela odlišných struktur. Optický disk obvykle zaujímá kruhový nebo eliptický tvar. Retinální léze jsou mnohem různorodější a jejich tvary zaujímají nejrůznějších podob. Hlavním rozdílem je ovšem barva obou struktur. RL se vyznačují sytě červenou barvou, kdežto optický disk je mnohem méně výrazný, a jeho kontury jsou ve většině případu narušený retinálními cévami, které vystupují z jeho středu (Obr. 26.). Je tedy důležité během celého procesu sledovat výchozí nastavení všech parametrů a jejich účinky jak na OD, tak na retinální léze. Na Obr. 27. lze vidět následující dílčí kroky samotného předzpracování.

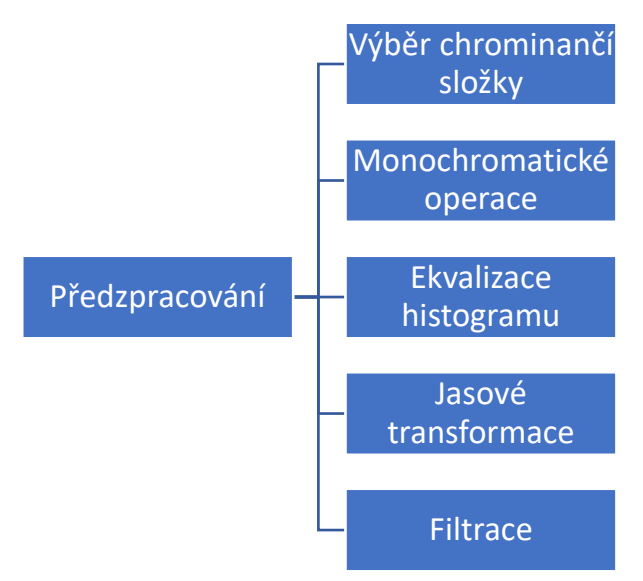

*Obrázek 27. Dílčí kroky předzpracování obrazu.*

### **5.1.1 Výběr chrominanční složky**

Barevné obrazové záznamy RGB jsou reprezentovány jako trojrozměrné matice popsané pomocí tří os X, Y, Z. Osy X a Y popisují souřadnice jednotlivých pixelů, osa Z reprezentuje obrazovou hloubku, která je složená ze tří vrstev, tzv. chrominančních složek. Rozlišujeme červenou, zelenou a modrou složku. Kombinaci těchto tří vrstev vzniká barevný obraz s různými odstíny barev. Každá složka disponuje specifickými vlastnostmi, které se liší především v rozdílném zvýraznění požadovaného objektu oproti pozadí. Systém RetCam3 je především dimenzován na velmi kvalitní zobrazení retinálních cév, které se však v obraze stávají dominantními elementy. V rámci problematiky detekováni optického disku a retinálních lézí jsou však považovány za rušivé složky, jelikož nabourávají hranice vyšetřovaných objektů a způsobují nepřesné výsledky. V rámci předzpracování je možné měnit váhu

jednotlivých chrominančních složek, které se podílí na výsledném obraze nebo tyto složky úplně eliminovat. [24]

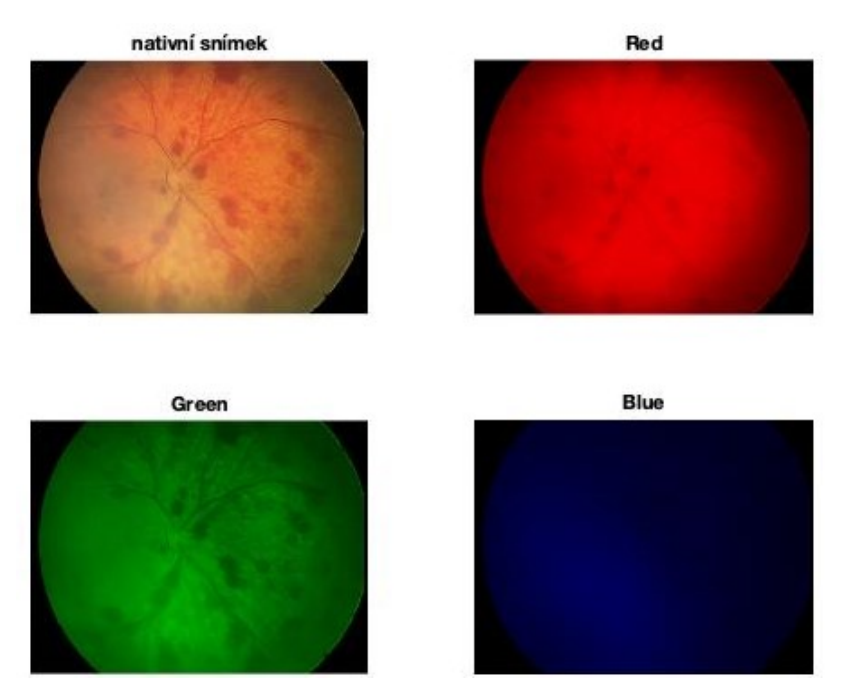

*Obrázek 28. Ukázka snímků po extrakci jednotlivých chrominančních vrstev. Vlevo nahoře: RGB nativní snímek; vlevo dole: extrakce zelené složky; vpravo nahoře: extrakce červené složky; vpravo dole: extrakce modré složky.*

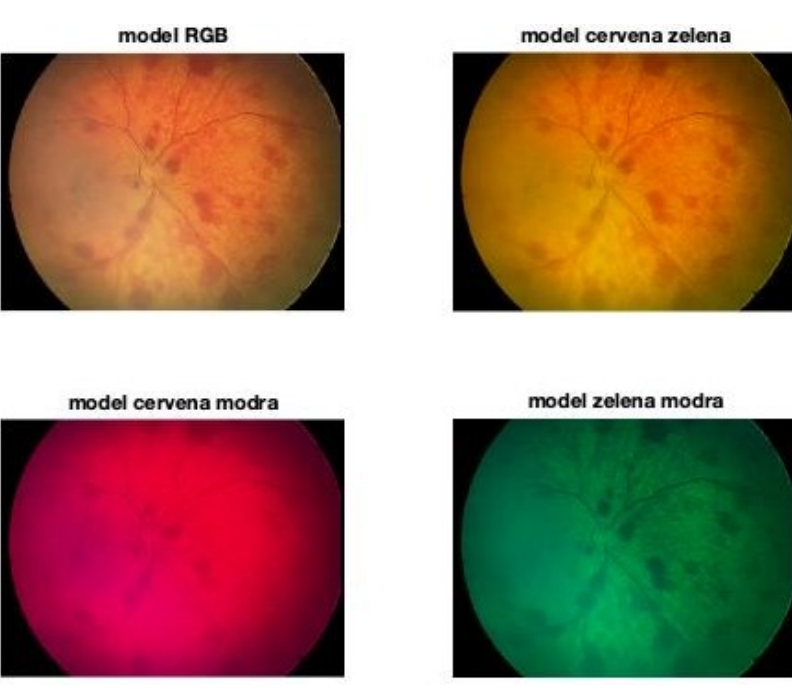

*Obrázek 29. Ukázka snímků reprezentující složení dvou chrominančních vrstev. Vlevo nahoře: RGB nativní snímek; vlevo dole: složení červené a modré vrstvy; vpravo nahoře: složení červené a zelené vrstvy; vpravo dole: složení modré a zelené vrstvy.*

Na základě analýzy retinálním snímku bylo zjištěno, že optický disk jak i retinální léze vykazuji nejlepší viditelnost složením červené a zelené chrominanční vrstvy. Této kombinace je dosaženo substitucí poslední vrstvy reprezentující modré spektrum barev maticí nul.

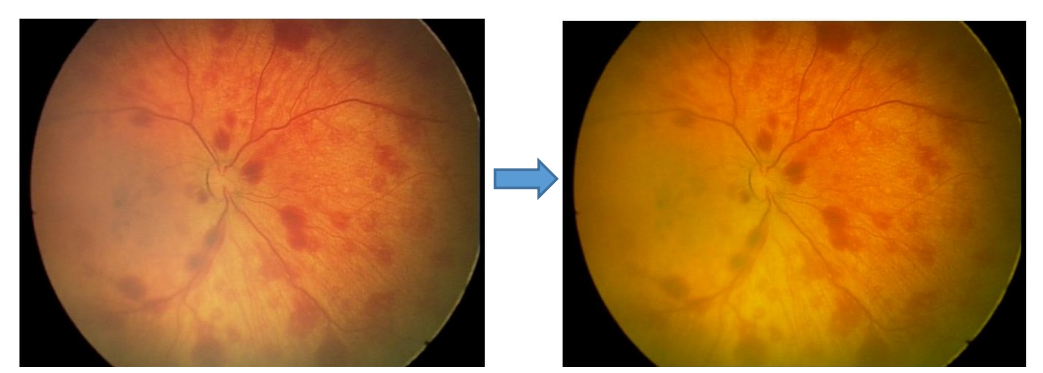

*Obrázek 30. Převedení vstupního RGB snímku na snímek s vynulovanou modrou chrominanční složkou.*

### **5.1.2 Monochromatická operace**

Pro detekci hran je vhodné pracovat s šedotónovým obrazem. Proto je dalším krokem algoritmu převedení barevného obrazu na obraz monochromatický. Této úlohy je docíleno pomocí funkce programu MATLAB *rgb2gray,* která převádí hodnoty RGB na hodnoty ve stupních šedi vytvořením váženého součtu komponentu R, G a B: 0,2989 \* R + 0,5870 \* G + 0,1140 \* B.

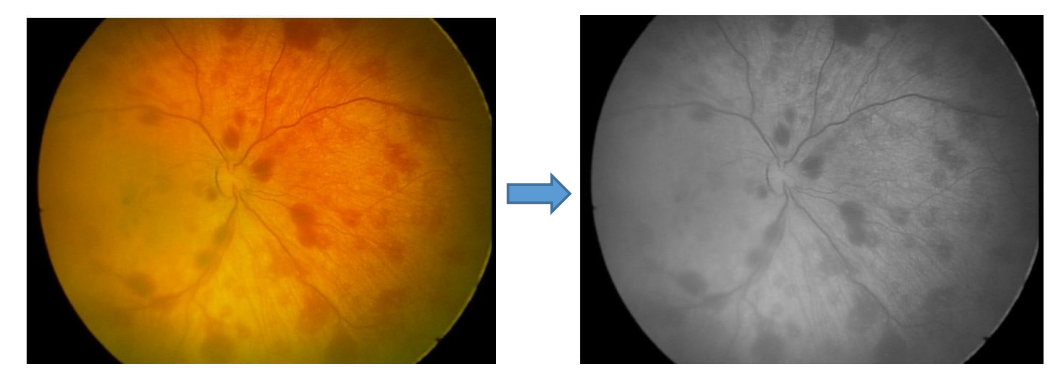

*Obrázek 31. Snímek s extrahovanými chrominančními složkami (vlevo), monochromatický snímek (vpravo).*

### **5.1.3 Ekvalizace histogramu**

Dalším krokem předzpracování je tzv. ekvalizace histogramu. Histogram reprezentuje zastoupení jednotlivých intenzit v digitálním obraze. Je tvořen vektorem, jehož složky jsou úměrně zastoupeny v obraze. Úpravou histogramu lze měnit kontrastní vlastnosti obrazu, a tím zvýraznit špatně viditelné detaily. Ekvalizaci histogramu pak rozumíme zajištění stejnoměrného rozložení jasových úrovní tak, aby se vyskytovaly v širokém rozmezí. K tomuto účelu byla využitá metoda CLAHE (Contrast Limited Adaptive Histogram), spadající do skupiny adaptivních ekvalizací. Výhodou této metody je možnost použití na malých lokálních oblastech snímku, oproti běžné ekvalizaci, která je používaná na celé ploše

obrazu najednou. Kontrast je zvyšován postupně na každé lokální oblasti. Sousední oblasti jsou poté spojeny bilineární interpolaci, aby byly eliminovány uměle vytvořené hranice. [24]

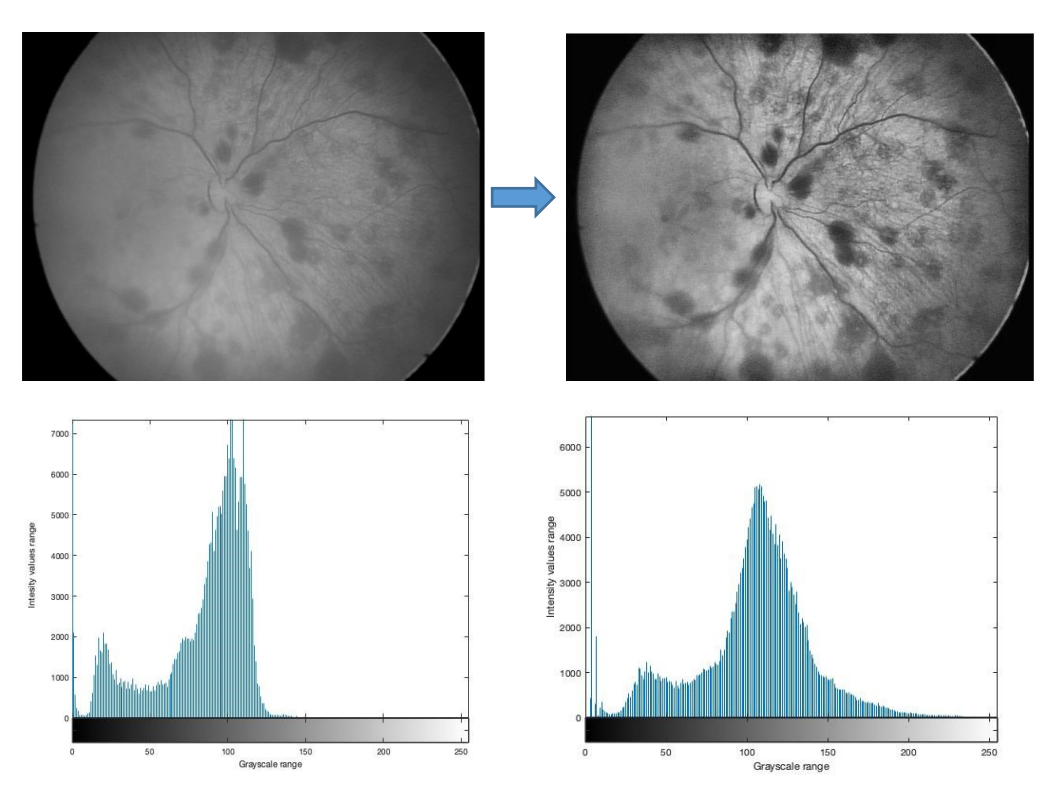

*Obrázek 32. Úprava monochromatického obrazu (vlevo) ekvalizaci histogramu (vpravo). Dole ukázka sloupcového digramu před a po ekvalizaci histogramu.*

### **5.1.4 Jasové transformace**

V dalším kroku předzpracování obrazu jsou zařazeny tzv. jasové transformace. Dochází zde ke změně vstupních hodnot jasové funkce na výstupní hodnoty. Matematicky lze jasové transformace vyjádřit vztahem:

$$
q = T(p) \tag{1}
$$

Kde,

- T transformační funkce
- p vstupní hodnota jasu
- q výstupní hodnota jasu.

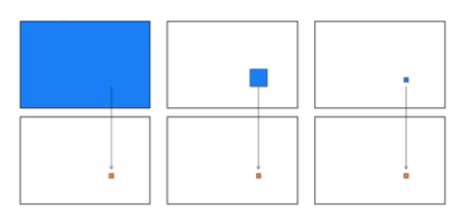

*Obrázek 33. Globální (vlevo), lokální (uprostřed) a bodová (vpravo) jasová transformace.[25]*

Jasové transformace lze rozdělit na tři základní skupiny: globální, lokální a bodové jasové transformace. U globální jasové transformace dochází k výpočtu nové hodnoty pixelu z hodnot celého obrazu, u lokální jasové transformace jsou vypočteny nové hodnoty z nejbližšího okolí pixelu a u bodové jasové transformace je nová hodnota získávána pouze z hodnot téhož pixelu. Pro účel této práce je použita právě bodová jasová transformace, kde pro jasovou korekci je třeba určit degradační funkci:

$$
f(x, y) = e(x, y) * g(x, y) \tag{2}
$$

Kde,

 $g(x, y)$  = nekorigovaný obraz  $e(x, y) = \text{degradační funkce}$ 

 $f(x, y) =$ korigovaný obraz

Dochází zde k jasové korekci nehomogenity osvětlení a také ke korekci kontrastu. U navrženého algoritmu je jasová transformace využívána především ke zvýšení kontrastu hodnocených objektů. Cílem je co nejvíce zvýraznit retinální léze a optický disk. [25]

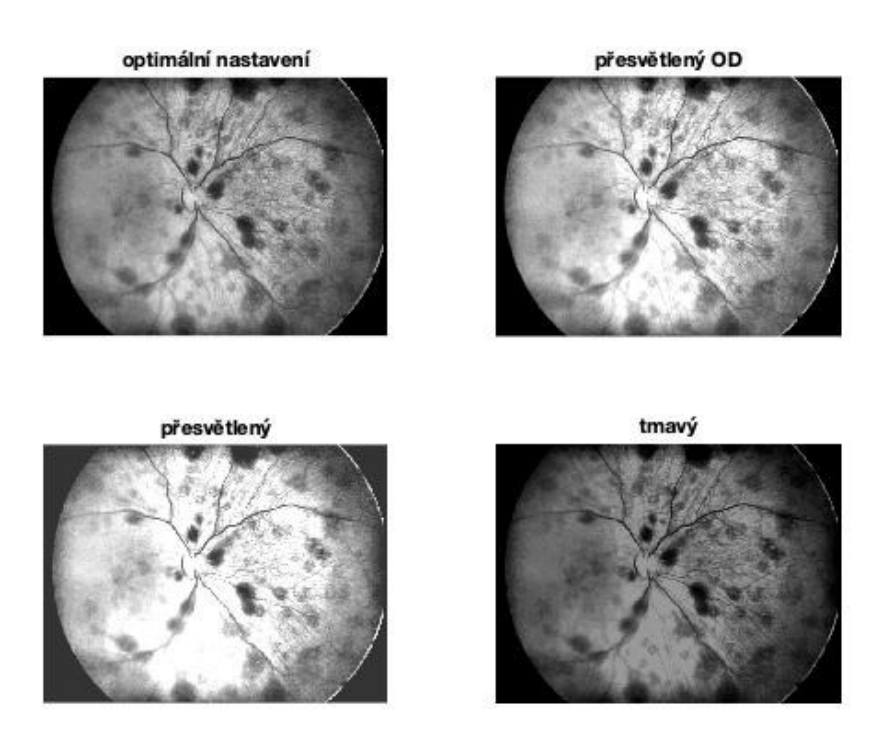

*Obrázek 34. Ukázka nastavení různých parametrů vstupních hodnot funkce jasové transformace.*

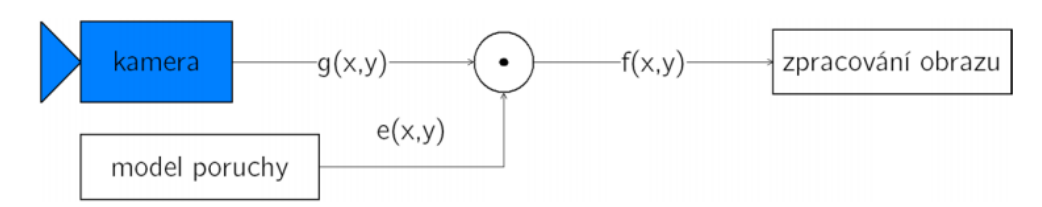

*Obrázek 35. Vývojový diagram bodové jasové transformace – jasové korekce. Zdroj: [25]*

Na Obr. 35. je možné sledovat vývojový diagram bodové jasové transformace, kde korigovaný obraz je roven násobku degradační funkce a nekorigovaného obrazu.

### **5.1.5 Filtrace obrazu**

Pro účely segmentace aktivními konturami je obraz ještě nutné upravit pomoci filtrace. Filtrace je zařazena jako poslední bod bloku předzpracování. Skupinou vhodných filtrů jsou tzv. vyhlazovací filtry, které slouží k potlačení šumu, a mají tedy charakter dolní propusti (potlačují vyšší frekvence). Jelikož je nutné rozlišit vyšetřované objekty od pozadí, budou zde popsány metody tzv. nelineárních filtrů, které minimalizují šum, ale zároveň jsou šetrné k hranám a detailům obrazu. Pro účely této diplomové práci byly vybrány dva filtry: mediánový a bilaterální.

### **MEDIANOVÁ FILTRACE**

Mediánový filtr je jeden z nejvíce používaných filtrů v oblasti zpracovávání obrazu a slouží především k jeho vyhlazování. Jedná se o nízkofrekvenční filtr redukující kontury objektů. Pomocí filtrace dochází zároveň i k eliminaci nežádoucího šumu v obraze. Základem je operace tzv. diskrétní dvourozměrné konvoluce (2D konvoluce), jež provádí operace s maticí jiné matice, nazývané jako konvoluční jádro nebo maska. Obvyklý rozměr matice je 3 x 3, případně 5 x 5. Maska se postupně pohybuje po zpracovávaném obraze a provádí součin každého koeficientu masky s hodnotou v obraze. Dále se provede součet všech těchto součinů. Výsledná hodnota se uloží jako nový obrazový bod. Tento postup je vyjádřen následujícím vztahem:

$$
g(x,y) = \sum_{s=-1}^{1} \sum_{t=1}^{1} m(s,t) f(x-s, y-t)
$$
 (3)

Kde,

 $g(x, y) =$  výsledný segment obrazu  $m =$ konvoluční matice  $x, y$  = pozice v prostoru

Mediánová filtrace je založena na nalezení mediánu v posloupnosti složené z vzestupného uspořádání jasu v lokální oblasti. Každý výsledný pixel operace obsahuje medián [m n] rozměrné matice umístěné kolem vstupního pixelu. [2][39]

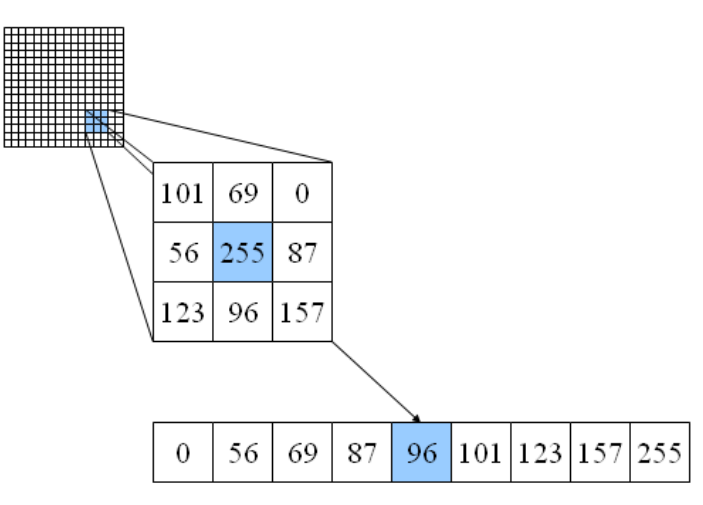

*Obrázek 36. Oblasti využívané při mediánové filtraci pro zachování svislých a vodorovných čar. Zdroj: [26]*

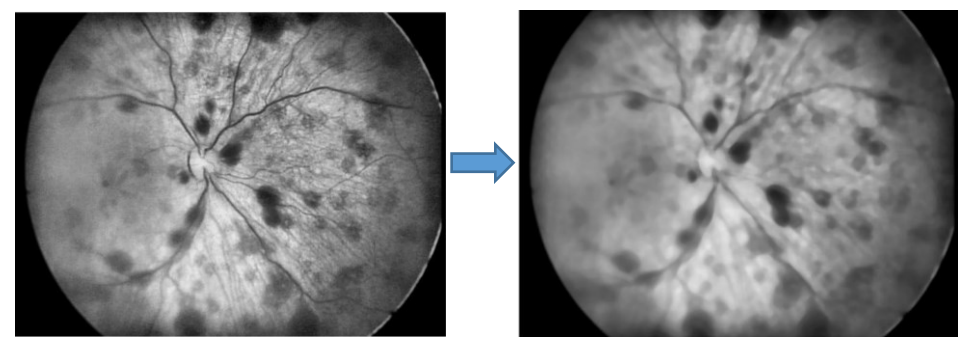

*Obrázek 37. Snímek po ekvalizaci histogramu (vpravo), snímek po filtraci mediánovým filtrem (vlevo) s filtračním jádrem 9 x 9.*

## **BILATERÁLNÍ FILTRACE**

Bilaterální filtr je řešením problému vyhlazování spojitých regionů se současným zachováním kontrastních hran potřebných k segmentaci aktivními konturami. Tohoto výsledku bylo dosaženo kombinaci prostorové závislosti (polohy bodu v obraze) a závislosti mezi hodnotami obrazových bodů (jasová složka bodu v obraze). Tento filtr je lokální a jeho princip popsali Tomasi a Manduchi v [19].

Prostorová blízkost bodů v obraze je vyjádřena pomocí dolní propusti. Jejím prostřednictvím se spočítá vážený průměr v okolí daného bodu. Váha se vzdálenosti neklesá lineárně, ale pokles je definován Gaussovou funkcí. Tento princip sleduje myšlenku, podle které je velmi pravděpodobné, že hodnoty obrazových bodů v blízkém okolí budou podobné, a proto je možné je průměrovat. S rostoucí vzdálenosti však tato pravděpodobnost klesá. Při výpočtu průměru je odstraněn šum, který narušoval hodnoty počítaných bodů.

Tento přístup pomalé změny hodnot obrazových bodů však selhává v okamžiku, kdy se do výpočtu zahrnou hrany. Průměrováním jsou totiž silně rozmazány a kvalita výsledného obrazu klesá. Je tedy nutné vyhlazovat spojité regiony a přitom se vyhnout rozmazání hran. Bilaterální filtr problém s kontrastními hranami překonává díky zapojení druhé váhovací funkce, která zohledňuje podobnost hodnot zpracovávaných pixelů. I tato funkce určuje váhy hodnot pixelu na základě Gaussovy funkce. Pro obrazy se filtr aplikuje nejčastěji na jasovou složku obrazu, vypočtenou z jeho složek s ohledem na urychlení.

Výsledná hodnota pixelu výstupního obrazu je tedy dána jako normalizovaná suma váhovaných hodnot všech pixelů z okolí ve vstupním obraze, přičemž váha je dána hodnotou vzdálenostní funkce a hodnotou podobnosti funkce. [20]

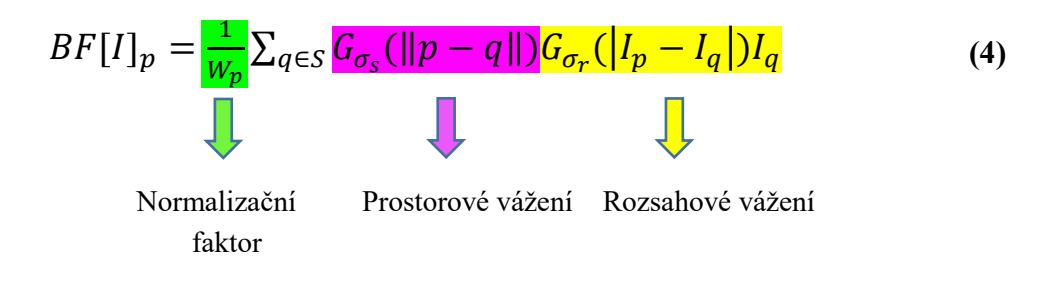

Kde,

- p poloha výstupního pixelu
- q poloha pixelu, který je v blízkosti výstupního pixelu
- Ip hodnota pixelu
- Iq hodnota pixelu v blízkosti výstupního pixelu
- S okolí výstupního pixelu,
- $G_{\sigma_{\mathcal{S}}}$  Gaussův filtr s odchylkou  $\sigma_{\mathcal{S}},$  která určuje vyhlazení rozdílů vzdálenosti pixelů
- $G_{\sigma_{r}}$  Gaussův filtr s odchylkou  $\sigma_{r},$  která určuje vyhlazení rozdílů hodnot pixelů
- Wp váha výstupního pixelu.

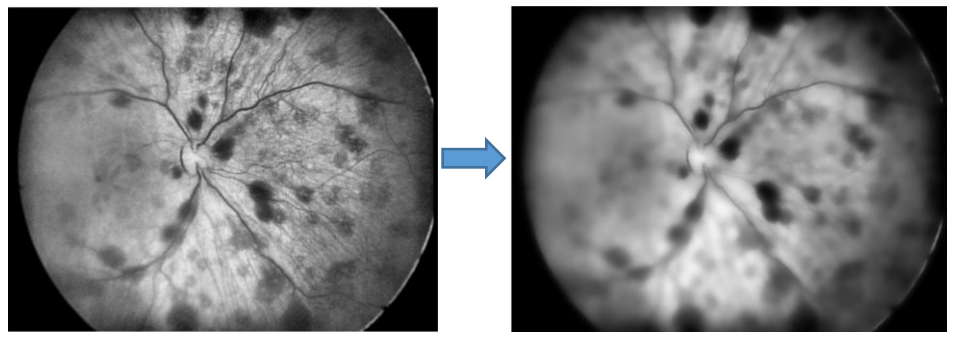

*Obrázek 38. Snímek po ekvalizaci histogramu (vlevo), snímek po filtraci bilaterálním filtrem (vpravo), kde*  $\sigma_s = 5$ ;  $\sigma_r = 100$ .

### **5.2 Segmentace obrazu**

Hlavním blokem v navrhovaném algoritmu je segmentační procedura. Cílem segmentace je úplná separace pixelů vyšetřovaných objektů od pixelů pozadí snímku. V navrhovaném algoritmu se celý proces skládá ze dvou kroků. Prvním je segmentace pomocí aktivních kontur, které ohraničí požadované objekty. Poté je na obraz aplikovaná metoda binarizace, kde pixely v obraze nabývají pouze hodnoty 1 a 0, a tímto dojde k úplnému oddělení pixelů od pozadí.

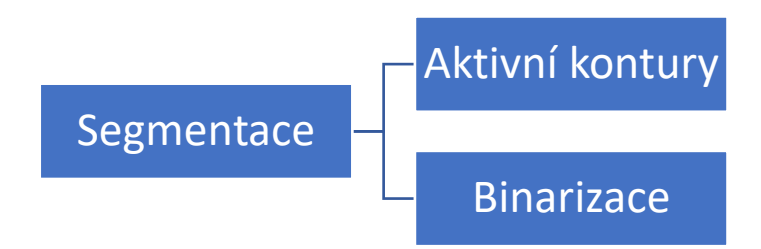

### **5.2.1 Aktivní kontury**

Aktivní kontury našly největší uplatnění při segmentaci medicínských obrazů, které často bývají poškozeny šumem či různými artefakty, které mohou způsobit selhání segmentačních technik, ať už jde o detekci hran nebo metodu prahování.

Metoda aktivních kontur spadá do tzv. deformovatelných modelů a lze si ji představit jako deformovatelnou křivku v daném obraze, která na základě působení energií deformuje postupně svůj tvar, až do chvíle, dokud nedosáhne hranice námi segmentovaného objektu. Výhodou aktivní kontury je její uzavřenost a to především v případech detekce objektu s nejasnou nebo chybějící hranou, kterou je kontura schopná nahradit. Důležité ovšem je, aby počáteční umístění křivky bylo co nejblíže objektu, který bude segmentován. V opačném případě může být přitahována artefakty v obraze a segmentace tak nebude úspěšná. [23]

### **5.2.1.1 Parametrické aktivní kontury**

Poprvé byla metoda aktivních kontur popsaná v roce 1987 v práci Kasse, Witkina a Terzopoulose [28]. Křivka je dle autorů ovlivňována vnitřní, vnější a obrazovou energii. Vnitřní ovlivňuje hladkost a táhlost křivky a zabraňuje vzniku rohů, vnější energie přitahuje křivku k lokálním minimům a energie obrazu zajišťuje přitahování křivky k liniím a hranám objektu. Počáteční umístění křivky je nadefinování buď přímo uživatelem softwaru, nebo předem nastaveným algoritmem.

Celková energie aktivní kontury je součtem všech tří energií. Uvažujeme křivku nadefinovanou parametrickou rovnici *v(s) = (x(s), y (s), kde s = 0* značí počátek křivky, *s = 1* značí konec křivky a *x(s), y (s)* značí souřadnice bodu ležícího na křivce. Celková energie je vyjádřená ze vztahu:

$$
E_{snake}^{*} = \int_{0}^{1} E_{snake}(v(s))ds
$$

$$
= \int_{0}^{1} E_{int}(v(s))ds + E_{image}(v(s))ds + E_{con}(v(s))ds
$$
(5)

kde  $E_{int}$  reprezentuje vnitřní energii, externí energie je ve vztahu rozdělen na  $E_{image}$  a  $E_{con}$ . Energie obrazu je  $E_{image}$  a  $E_{con}$ je energie bodů počáteční křivky. [23]

### **5.2.1.2 Geometrické aktivní kontury**

Geometrické aktivní kontury mají oproti parametrickým hlavní výhodu v tom, že umožňuji segmentovat několik objektů z obrazu najednou. Jedná z nejznámějších metod geometrických aktivních kontur je metoda bez hran Chan-Vese. Nejprve je ale nutné nadefinovat level-set metodu, ze které metoda bez hran vychází. [23]

#### **LEVEL - SET METODA**

Následující popis metody se pohybuje v dvojrozměrném prostoru, přestože lze ji nadefinovat i pro více dimenzí. Funkce  $\phi_{x,t}$ , kde  $x = (x, y)$  jsou souřadnice bodů a *t* je čas. V čase *t* křivka  $\phi_{x,t}$  rozděluje rovinu na dvě části. Pro zjednodušení je level-set metoda definována jako jednotková kružnice se středem v bodě (0,0):

$$
\phi_{x,t} = x^2 + y^2 - 1 \tag{6}
$$

Pomocí kružnice definujeme vnější oblast  $\Omega^+$ 

$$
\phi_{x,t} > 0 \tag{7}
$$

Vnitřní oblast Ω - definujeme:

 $\phi_{x,t} > 0$  (8)

Obecně lze aktivní konturu zapsat:

$$
\Gamma_t = \{x \mid \phi_{x,t} = 0\} \tag{9}
$$

Pro každý bod ležící ve vnitřní nebo vnější oblasti lze spočítat vzdálenost od bodu ležícího na kružnici pomocí funkce  $d_x$ :

$$
d_x = \min(|x - x_c|) \tag{10}
$$

kde  $x = (x, y)$  je libovolný bod v rovině a  $x_c = (x, y)_c$  je bod na křivce.

Každá hodnota *x* je potom dána konvencí a vzdáleností. Platí, že body ležící uvnitř křivky mají zápornou hodnotu, a body ležící vně mají hodnotu kladnou. [23]

#### **5.2.1.3 Implementace metody aktivních kontur**

Předlohou pro implementaci metody aktivních kontur v MATLABu je kód podle Li Wanga, který čerpá z článku [22]. Tato metoda je přizpůsobena snímkům s vysokým obsahem šumu a s jasovou nehomogenitou. Princip celého procesu je znázorněn na Obr. 43.

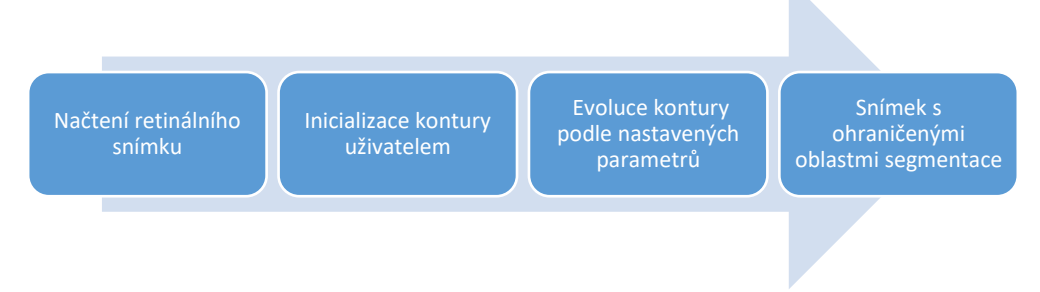

*Obrázek 39. Vývojový diagram implementace aktivních kontur.*

Autor zavádí nový energetický funkcionál, který představuje rozložení intenzit jednotlivých bodů:

$$
E^{LGDF} = \int_{\Omega} E_X^{LGDF} dx = \int_{\Omega} (\sum_{i=1}^N \int_{\Omega_i} -\omega(x-y) log p_{i,x}(I(y)) dy) dx \tag{11}
$$

kde  $p_{i,x}(I(y))$  je funkce rozložení hustoty pravděpodobnosti v regionu  $\Omega_i$ ,  $\omega(x - y)$  je váhová funkce a -log představuje přechod od maximalizace k požadované minimalizaci. Dvojitý integrál je definován z důvodu, aby došlo k minimalizaci fukncionálu  $E_X^{LGDF}$  pro všechny body *x* v obrazové doméně Ω.

Předpokladem je, že obrazovou doménu lze rozdělit na dvě oblasti: popředí a pozadí level-setové funkce . Použitím Heavisidovy funkce lze energii vyjádřit jako:

$$
E_X^{LGDF}(\phi, u_1(x), u_2(x), \sigma_1(x)^2, \sigma_2(x)^2)
$$
  
= 
$$
-\int \omega(x - y)log p_{1,x}(I(y))M_1(\phi(y))dy
$$
  

$$
-\int \omega(x - y)log p_{2,x}(I(y))M_2(\phi(y))dy
$$
 (12)

kde  $M_1(\phi(y)) = H(\phi(y))$  a  $M_2(\phi(y)) = 1 - H(\phi(y))$  a lze tedy energii přepsat jako:

$$
E^{LGDF}(\phi, u_1, u_2, \sigma_1^2, \sigma_2^2) = \int_{\Omega} E_X^{LGDF}(\phi, u_1(x), u_2(x), \sigma_1(x)^2, \sigma_2(x)^2) dx \tag{13}
$$

Pro přesnější evoluci kontury je nutná regularizace level-setové funkce, která zabrání odchýlení kontury od dané vzdálenosti:

$$
P(\phi) = \int \frac{1}{2} (|\nabla \phi(x) - 1|)^2 dx
$$
 (14)

Dále je nutná regularizace nulové level-setové funkce omezením její délky:

$$
L(\phi) = \int |\nabla H(\phi(x))| dx
$$
 (15)

A celkový energetický funkcionál lze poté přepsat jako:

$$
F(\phi, u_1, u_2, \sigma_1^2, \sigma_2^2) = E^{LGDF}(\phi, u_1, u_2, \sigma_1^2, \sigma_2^2) + \nu L(\phi) + \mu P(\phi)
$$
 (16)

kde  $v, \mu > 0$  jsou váhové konstanty. V praxi lze Heavisidovou funkci aproximovat funkcí rozmazání definovanou:

$$
H_{\varepsilon} = \frac{1}{2} \left[ 1 + \frac{2}{\pi} \arctan\left(\frac{x}{\varepsilon}\right) \right]
$$
 (17)

Její derivace je potom:

$$
\delta_{\varepsilon} = H_{\varepsilon}'(x) = \frac{1}{\pi} \frac{\varepsilon}{\varepsilon^2 + x^2}
$$
 (18)

Energetický funkcionál je poté aproximován jako:

$$
F_{\varepsilon}(\phi, u_1, u_2, \sigma_1^2, \sigma_2^2) = E_{\varepsilon}^{LGPF}(\phi, u_1, u_2, \sigma_1^2, \sigma_2^2) + vL_{\varepsilon}(\phi) + \mu P(\phi)
$$
 (19)

přičemž jeho minimalizaci řeší rovnice gradientního klesajícího toku:

$$
\frac{\partial \phi}{\partial t} = -\delta_{\varepsilon}(\phi)(e_1 - e_2) + v\delta_{\varepsilon}(\phi)div\left(\frac{\nabla \phi}{|\nabla \phi|}\right) + \mu\left(\nabla^2(\phi) - div\left(\frac{\nabla \phi}{|\nabla \phi|}\right)\right) \tag{20}
$$

kde:

$$
e_1(x) = \int_{\Omega} \omega(y - x) \left[ \log(\sigma_1(y)) + \frac{(u_1(y) - I(x))^2}{2\sigma_1(y)^2} \right] dy \tag{21}
$$

$$
e_2(x) = \int_{\Omega} \omega(y - x) \left[ \log(\sigma_2(y)) + \frac{(u_2(y) - I(x))^2}{2\sigma_2(y)^2} \right] dy \tag{22}
$$

Pro účely segmentace retinálních lézí a optického disku bylo potřeba precizně nastavit následující parametry:

- **(NumIter)** počet iteračních kroků.
- **∆ (timestep)** časový krok posunu křivky (čím vyšší je hodnota parametru, tím rychleji se křivka pohybuje, ale s většími nepřesnostmi).
- **(mu)** konstanta, která zajišťuje, aby se křivka neodchýlila příliš daleko od své aktuální pozice během své evoluce.
- **α (alf)** konstanta, díky které lze při evoluci křivky nastavit důraz kladený na energii obrazu, která přitahuje křivku ke hranám.
- **(nu)** konstanta, která ovlivňuje délku kontury. Čím je hodnota tohoto parametru nižší, tím větší délky může kontura při své evoluci nabývat, ale naopak může být přitahována nežádoucími artefakty obrazu.
- **(c0)** touto konstantou se násobí hodnoty pixelů uvnitř kontury (její zápornou hodnotou) a vně kontury (její kladnou hodnotou). Vyšší hodnota zajišťuje rychlejší počáteční pohyb právě inicializované kontury.
- **(epsilon)** udává šířku Diracova impulsu, který zrychluje počáteční pohyb právě inicializované kontury. Čím vyšších hodnot nabývá, tím méně přesná je finální kontura.
- **(sigma)** jedná se o parametr Kernelovy funkce, která částečně řeší nehomogenitu jasové intenzity. Čím je hodnota parametru vyšší, tím více se křivka při své evoluci vzdaluje od své aktuální pozice během jednoho iteračního kroku.
- $\lambda_1$  (lambda 1) konstanta, která násobí funkci  $e_1(x)$  a tedy přikládá váhu oblasti uvnitř kontury při pohybu křivky.
- $\lambda_2$  (lambda 2) konstanta, která násobí funkci  $e_2(x)$  a tedy přikládá váhu oblasti vně kontury při pohybu křivky.

V závorce je vždy uvedeno, jak je parametr pojmenovaný v přiloženém kódu. U parametrů  $\lambda_1$  a  $\lambda_2$ záleží také kromě hodnoty na jejich vzájemném poměru. Pokud je hodnota parametru  $\lambda_1$  větší než hodnota  $\lambda_2$ , má křivka tendenci se smršťovat. Pokud je nerovnost opačná, má křivku tendenci expandovat. [23]

## **5.2.2 Binarizace**

Binarizace je proces, kdy se z obrazu obsahující body z celé škály 256 odstínů šedi vytvoří obraz, který obsahuje jen dvě barvy a to černou a bílou. Takový obraz může být poté dalšími metodami jednoduše upravován. Proces binarizace je aplikován na snímek s výslednými detekovanými konturami vyšetřovaných objektů. Dojde tak k úplné separaci pixelů zájmu od pixelů pozadí do dvou samostatných skupin. Těmto oddílům pixelů je pak přidělena nová jasová hodnota, tedy hodnota 0 nebo 1. Pixely s přiřazenou hodnotou 1 jsou pixely oblasti zájmu, tedy retinální léze, optický disk a nabývají barvu bílou. Pixelům pozadí je přidělena hodnota 0, tedy barva černá. [2]

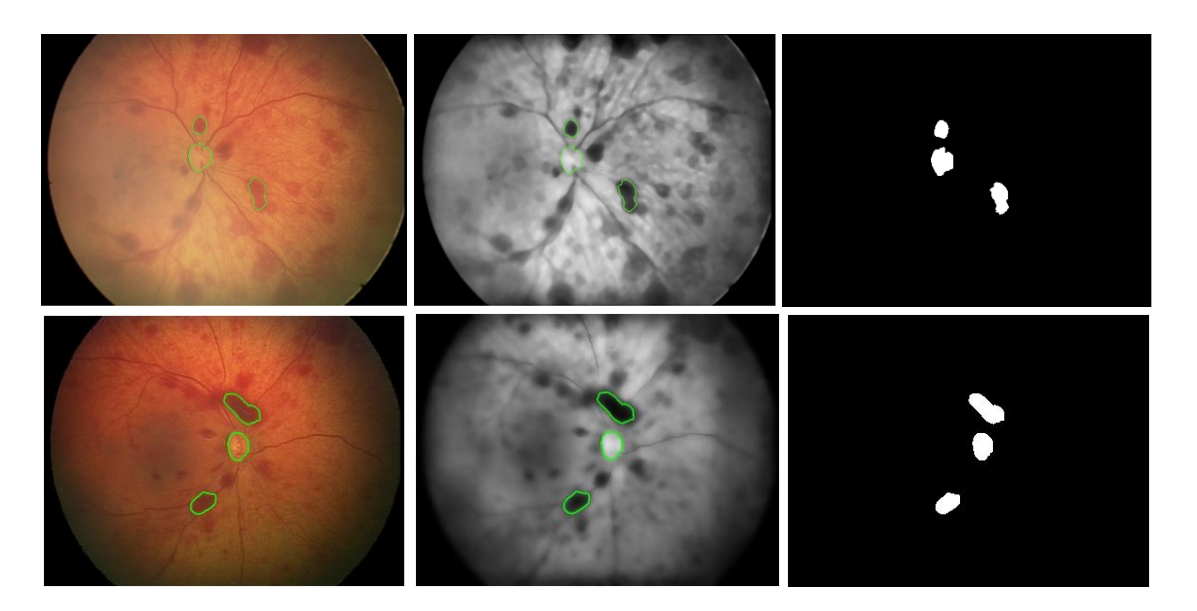

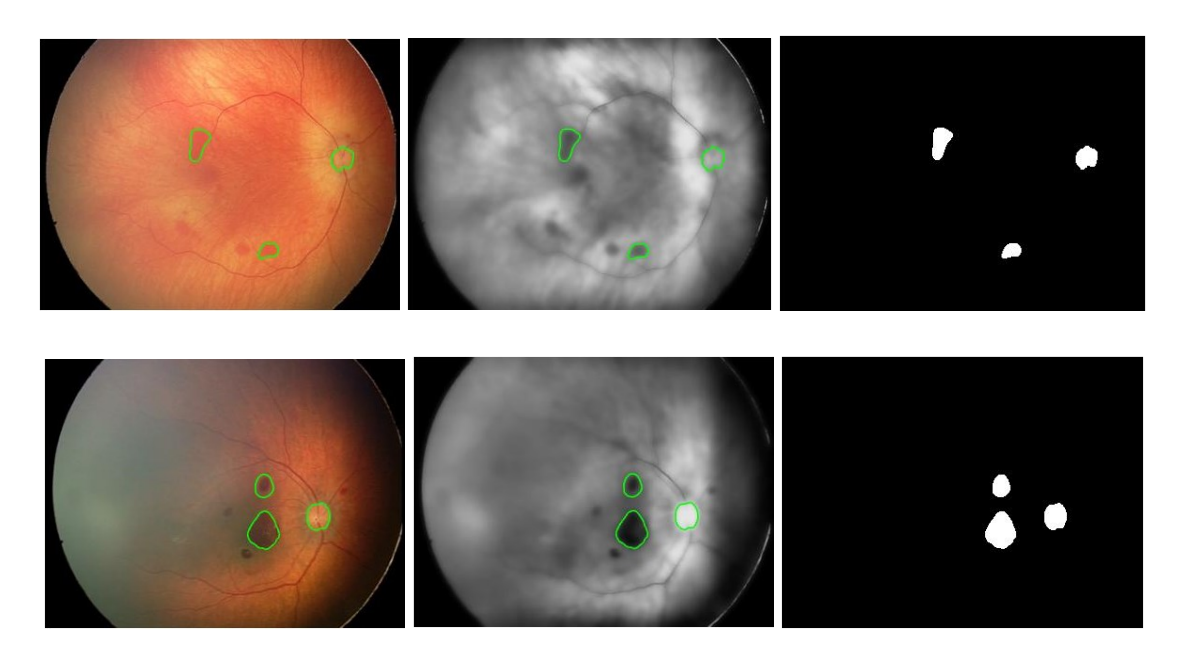

*Obrázek 40. Zobrazení kontur vyšetřovaných oblasti zájmu na nativním, předzpracovaném a binárním snímku.*

### **5.3 Klasifikace retinálních lézí**

Důležitou součásti algoritmu je také blok pro klasifikaci retinálních lézí. Jak již bylo zmíněno v úvodu této kapitoly, pro objektivní hodnocení a následnou klasifikaci lézí, je nutné najít v obraze referenční bod, který zůstává stejný po celou dobu sledování pacienta. Proto byl zvolen optický disk (OD), jelikož se během sledovaného období onemocnění jeho parametry nemění. Ve výsledku jsou retinální léze a jejich geometrické parametry porovnávány s geometrickými parametry optického disku a pomocí procent je vyjádřen jejich vzájemný poměr. Aby bylo možné jednotlivé léze rozlišit, je nutné aplikovat následující algoritmus:

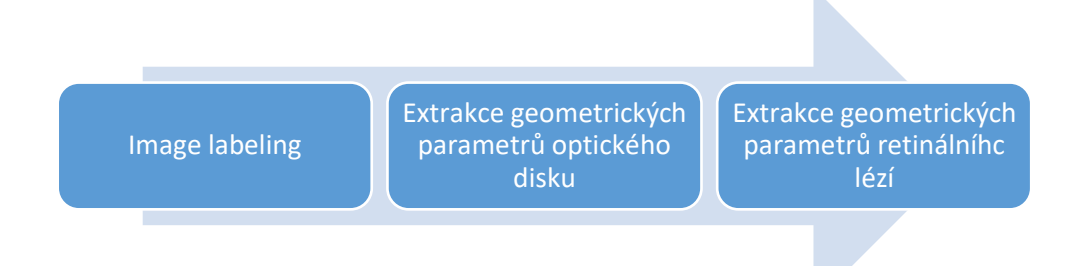

*Obrázek 41. Blok pro klasifikaci retinálních lézí.*

Výstupem metody aktivních kontur je binární obraz, kde OD i RL jsou reprezentovány bílou barvou a pozadí černou. V prvním kroku pomocí *image label* jsou extrahované oblasti označeny číslicemi. Pro detekci hranic těchto oblasti je využito právě vhodných binárních vlastností výstupního obrazu metody aktivních kontur. Dochází k postupnému procházení všech řádků a sloupců obrazu. Intenzita jasu každého pixelu je detekována a v případě, že je zaznamenán pixel s hodnotou jasu 255, neboli pixel s bílou barvou, je tento pixel přiřazen do skupiny vyšetřovaných objektů. V případě, že dojde k detekci pixelu černého, s hodnotou jasu 0, je tento pixel zařazen do skupiny náležící pozadí obrazu. Takto

dochází k jednoznačné identifikaci hranic OD i RL. Extrahovanými parametry obou vyšetřovaných struktur jsou plocha, obvod, a jejich hlavní a vedlejší poloosy. Vzhledem k tomu, že velikost vyšetřovaných objektů na snímků neodpovídá jejích reálné velikosti na sítnici, je nutné přistoupit k hodnocení obrazových dat v jednotkách pixelů.

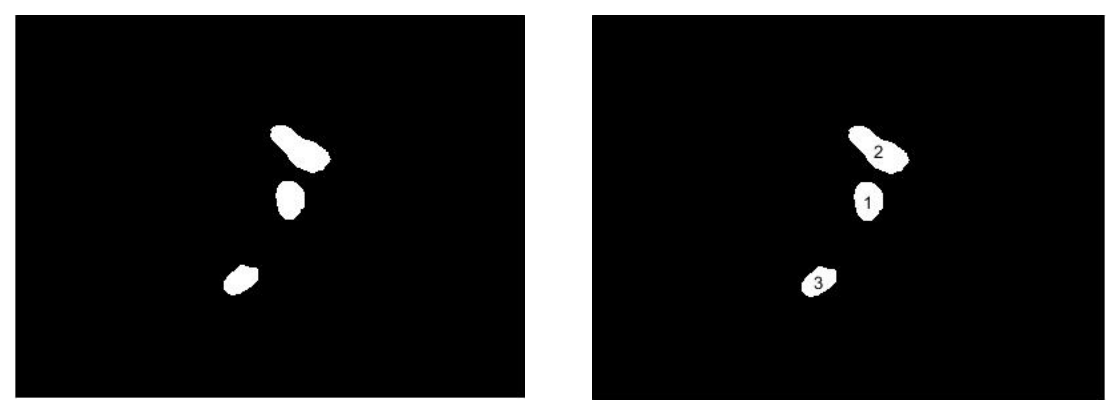

*Obrázek 42. Aplikace Image label na binární obraz.*

Pro eliptický tvar není možné určit jednotný průměr, a v teorii matematiky se při výpočtu eliptických tvarů, využívá průměru tělesa ve dvou osách, X a Y, neboli hlavní a vedlejší poloosy. Jednotlivé průměry v osách X a Y můžeme získat z předem vypočtených hranic vyšetřovaného objektu a to tak, že nalezneme pixely mající vždy minimální a maximální hodnotu v daných osách. Na základě těchto znalostí lze určit střed vyšetřovaného objektu, který získáme z výpočtu jeho těžiště. Pojem těžiště je zaveden v teorii nepravidelných tvarů a v rámci aplikace na eliptické tvary lze říci, že se těžiště rovná středu optického disku nebo retinální léze. Obvod a obsah lze poté získat pomocí eliptické aproximace objektu. [24]

$$
S = \pi ab
$$
  
\n
$$
o \approx \frac{\pi}{2} \Big[ a + b + \sqrt{2(a^2 + b^2)} \Big]
$$
\n(23)

Kde,

 $S - obsah$ 

o – obvod

a – poloměr v ose X

b – poloměr v ose Y

 $\pi$  – Ludolfovo číslo

Pomocí funkce *regionprops* byly v prostředí MATLAB vypočítaný následující parametry:

**Area** (plocha) – skalár, který představuje celkový počet pixelů ve vyšetřované oblasti. **MajorAxisLength** – skalár specifikující délku (v pixelech) hlavní poloosy elipsy. **MinorAxisLength** – skalár, který určuje délku vedlejší poloosy elipsy.

**Perimeter** (obvod) – skalár, který představuje celkový počet pixelů obvodu vyšetřované oblasti.

Výsledky jsou interpretovány pomocí přiložené tabulky pro každý vyšetřovaný objekt zvlášť. Hodnoty parametrů objektu se zapisují do tabulky v posloupnosti, jak byly postupně označovány. Je důležité vždy nejprve označovat referenční bod – optický disk, vzhledem ke kterému jsou následující léze hodnoceny. Parametry referenčního bodu jsou vyhodnoceny v pixelech. Parametry retinálních lézí jsou poté převedeny jako poměry v procentech vzhledem k referenčnímu bodu. Lékař tak je schopen hned určit jakou například velikost plochy zabírá sledovaná léze vůči optickému disku apod. Výslednou tabulku je možné dále exportovat do programu Excel a archivovat pro účely dalších hodnocení.

|                  | Area | Perimeter |     | Major axis length Minor axis length |
|------------------|------|-----------|-----|-------------------------------------|
| Optic disc [px]  | 343  | 25        | 18. |                                     |
| Lesion [% of OD] | 203  | 176       | 116 | 152                                 |
| Lesion [% of OD] | 109  | 104       | 100 | 97                                  |

*Obrázek 43. Příklad výsledné tabulky.*

## **6 Testování algoritmu**

Pro testování algoritmu bylo z databáze retinálních záznamu vybráno 10 snímků, kde se nacházel vždy optický disk a min. dvě retinální léze. V první řadě byl v rámci předzpracování obrazu testován vliv filtrace mediánovým a bilaterálním filtrem. Následně bylo postupně testováno nastavení jednotlivých parametrů aktivních kontur: počet iterací, časový krok a parametr lambda 1 a lambda 2, které určují váhu pro vnitřní nebo vnější oblast kontury. Na závěr byl testován vliv tvaru a velikosti inicializační kontury na výslednou segmentaci vyšetřovaných objektů.

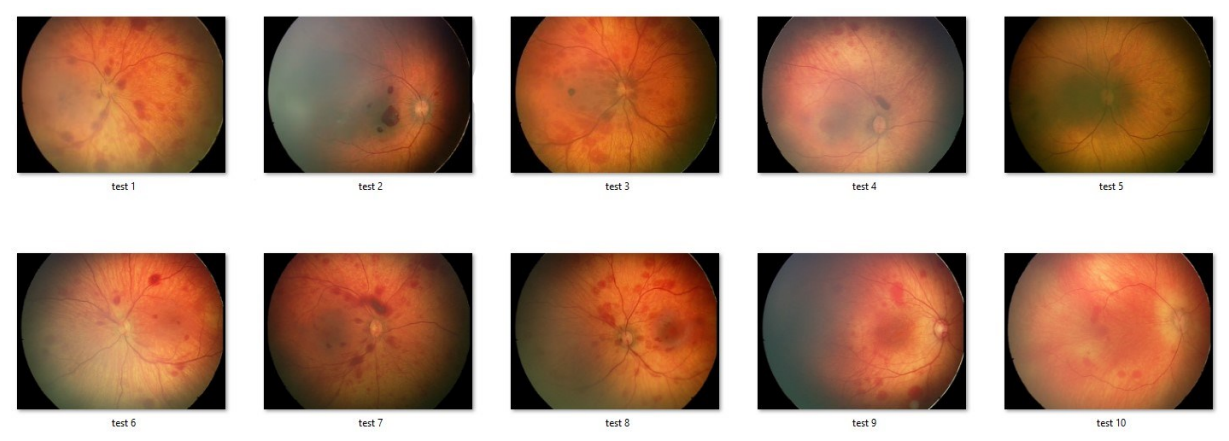

*Obrázek 44. Ukázka 10 vybraných nativních snímku z databáze retinálních záznamu.*

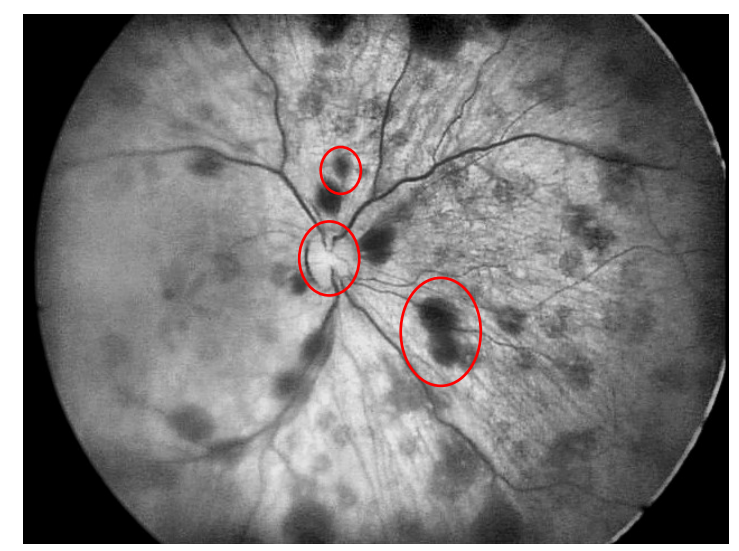

*Obrázek 45. Příklad předzpracovaného snímku retinálního pozadí s vyznačenými objekty zájmu.*

### **6.1 Mediánový vs. Bilaterální filtr**

Jak již bylo uvedeno výše, důležitou složkou pro správnou segmentaci vyšetřovaných objektů aktivními konturami je správně zvolená filtrace předzpracovaného obrazu. Pro volbu mediánové filtrace obrazu byla zvolena vestavěná funkce programu MATLAB *medfilt2* s možnosti nastavení rozměru masky. Postupně byly testovány různé rozměry 6x6, 9x9, 11x11 a 15x15. V algoritmu byla použit maska o velikosti 9x9 pixelů, protože vykazovala nejlepší výsledky pro následnou segmentaci vyšetřovaných

objektů. Pokud je zvolená menší maska, výsledný obraz není rozmazán dostatečně, naopak při použití větší masky je výsledný obraz rozmazán až příliš.

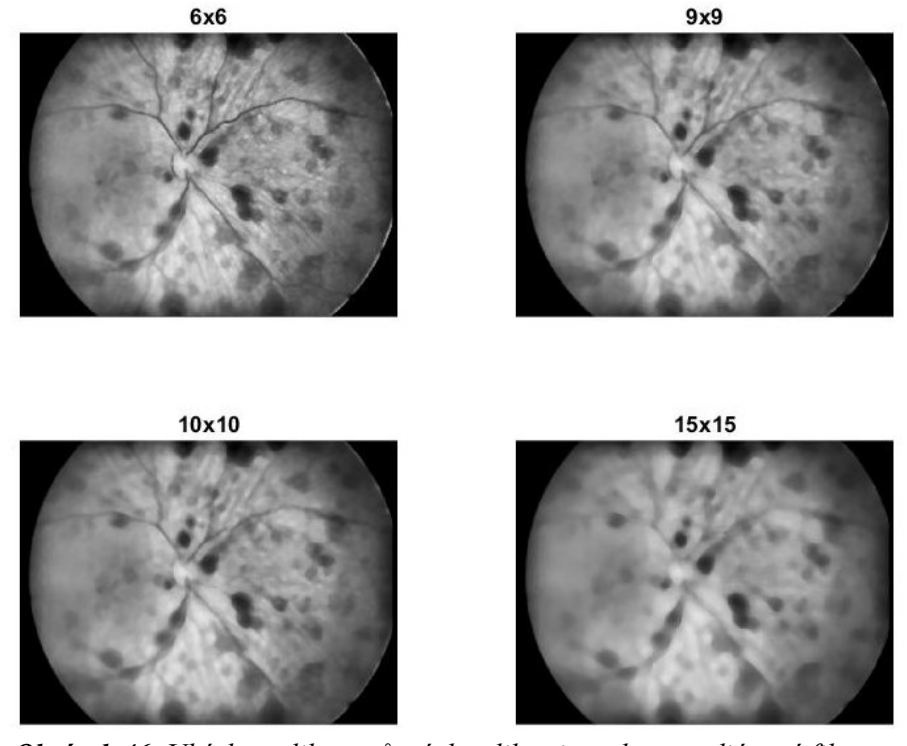

*Obrázek 46. Ukázka aplikace různých velikosti masky u mediánové filtrace.*

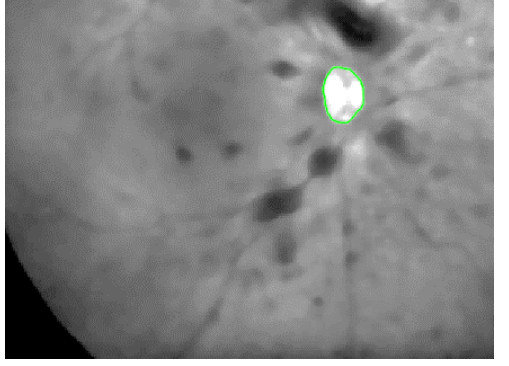

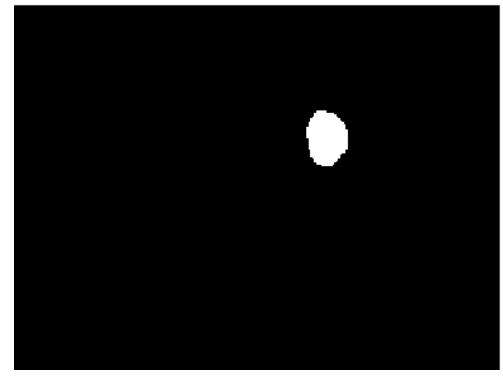

*Obrázek 47. Výsledná kontura automatické segmentace a binární obraz pro optický disk s mediánovým filtrem a maskou 9 x 9.*

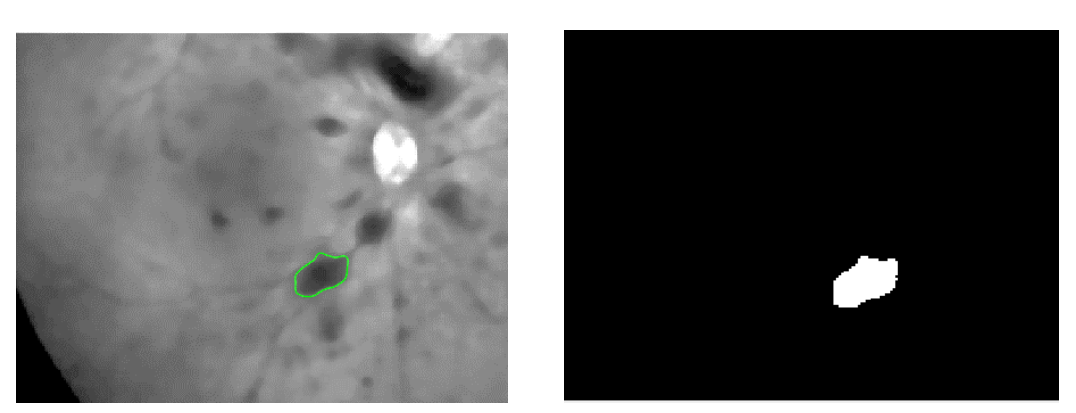

*Obrázek 48. Výsledná kontura automatické segmentace a binární obraz pro retinální lézi s mediánovým filtrem a maskou 9 x 9.*

Druhou zvolenou možnosti filtrace obrazu je použití tzv. bilaterálního filtru, který je řešením problému vyhlazování spojitých regionů se současným zachováním kontrastních hran. Tohoto výsledku je dosaženo kombinaci prostorové závislosti (polohy bodu v obraze) a závislosti mezi hodnotami obrazových bodů.

V programu MATLAB byl použit kód dle [27]. Nastavitelné parametry bilaterálního filtru jsou hodnoty  $\sigma_s$ a  $\sigma_r$ . Parametr  $\sigma_s$  určuje vyhlazení rozdílů vzdálenosti pixelů, parametr  $\sigma_r$  určuje vyhlazení rozdílů hodnot pixelů. Vysoká hodnota  $\pmb{\sigma_s}$  rozmazává značně obraz, neboť do váženého průměru jsou zahrnuty hodnoty pixelu i ze vzdáleného okolí. Hodnota parametru  $\sigma_r$  určuje, jak moc odlišné hodnoty pixelů se ještě budou na průměrování podílet. Tento atribut ovlivňuje zachování kontrastních detailů obrazu.

V algoritmu byly tyto dva parametry nastaveny tak, aby zohledňovaly kompromis mezi rozmazaným pozadím a ostrosti hran:  $\sigma_s = 5$ ;  $\sigma_r = 100$ 

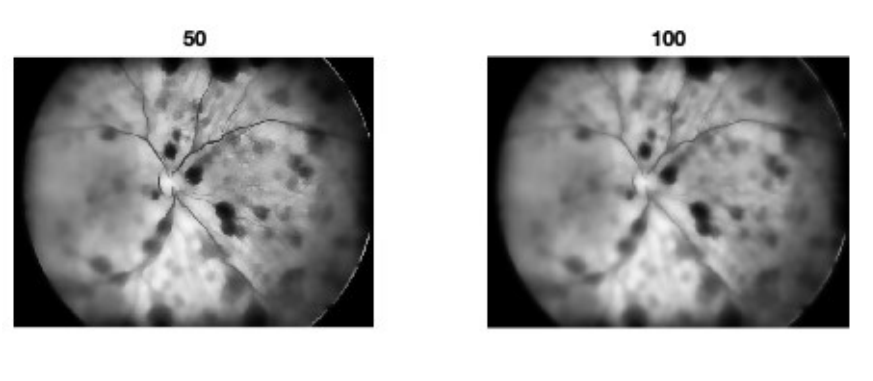

200

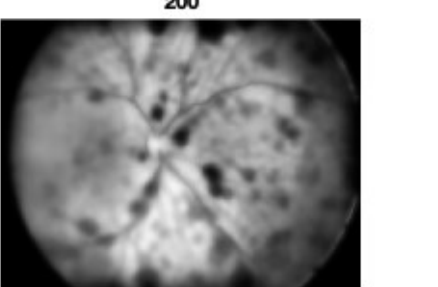

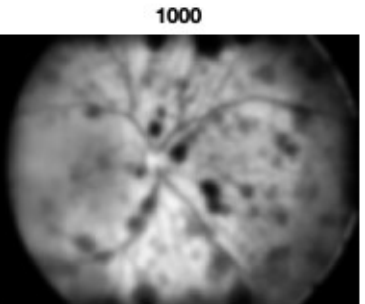

*Obrázek 49. Ukázka výsledků filtrace pro 4 odlišná nastavení parametrů bilaterálního filtru.*

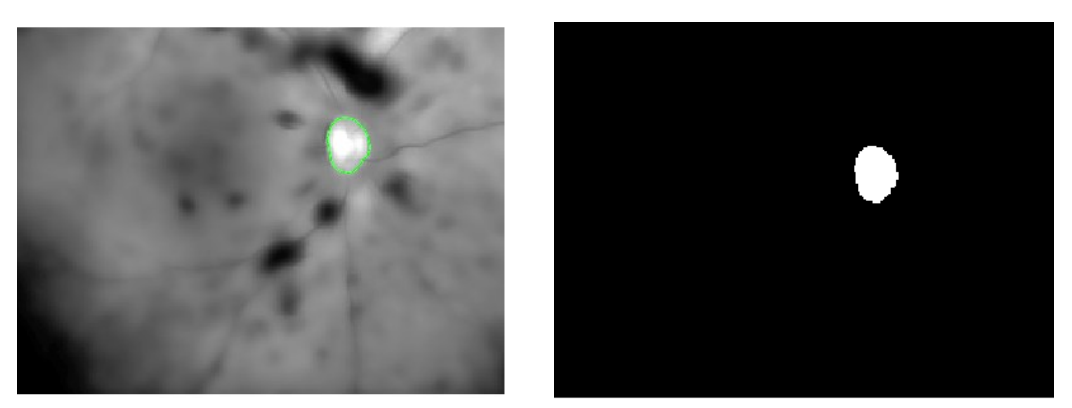

*Obrázek 50. Výsledná kontura automatické segmentace a binární obraz optického disku s použitím bilaterálním filtru s nastavenými parametry*  $\sigma_s = 5$  *a*  $\sigma_r = 100$ .

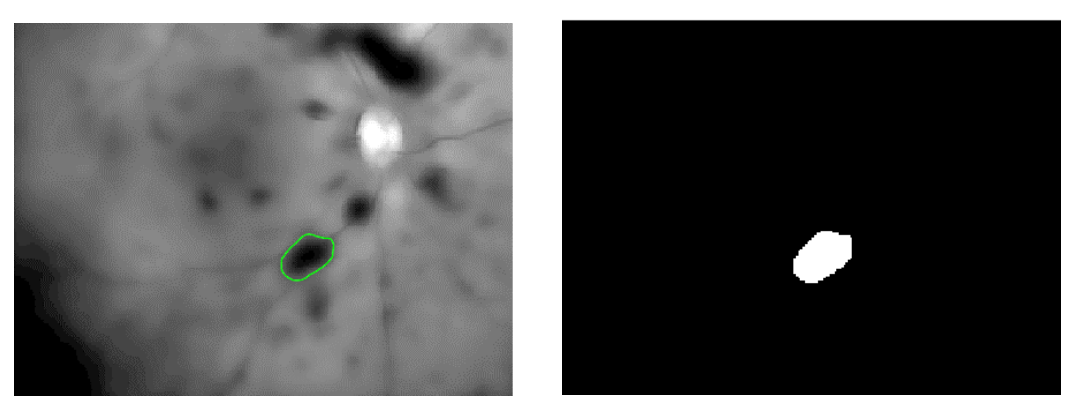

*Obrázek 51. Výsledná kontura automatické segmentace a binární obraz retinální léze s použitím bilaterálním filtru s nastavenými parametry*  $\sigma_s = 5$  *a*  $\sigma_r = 100$ .

Rozdíl mezi oběma filtry na předzpracovaném snímku jde vidět především na hranách. Použitím bilaterálního filtru dochází k lepšímu oddělení vyšetřovaných objektů od pozadí a tím i výsledná kontura má hladší průběh a není tak členitá jako v případě filtru mediánového, proto byl tento druh filtru upřednostněn před filtrem mediánovým.

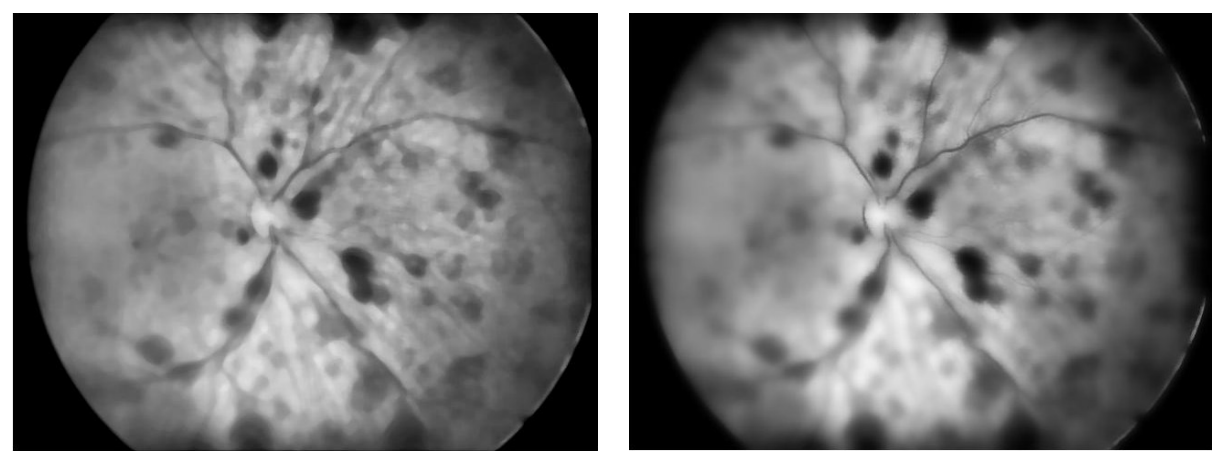

*Obrázek 52. Filtrace obrazu mediánovým filtrem (vlevo) a bilaterálním filtrem (vpravo).*

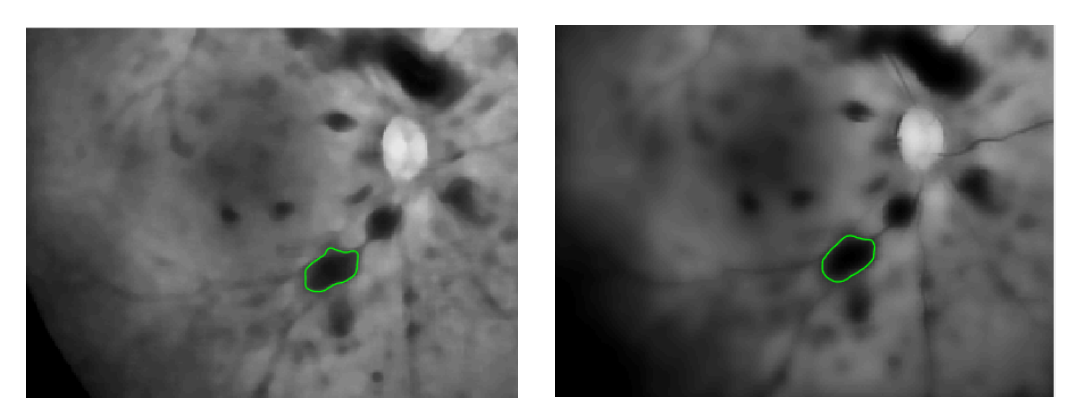

*Obrázek 53. Ohraničena retinální léze na snímku s použitím mediánového filtru (vlevo) a s použitím bilaterálního filtru (vpravo).*

### **6.2 Testování nastavení základních parametrů aktivní kontury**

Hlavním cílem tohoto testování bylo najít pouze jedno optimální nastavení parametrů aktivní kontury, které by umožňovalo segmentovat jak různé velikosti lézí, tak i optický disk. Každý snímek byl nejprve předzpracován výše uvedenými metodami. Následně byla aplikována segmentační procedura s různými parametry a byl vyhodnocován vliv jednotlivých parametrů na výslednou segmentaci všech tří vyšetřovaných struktur.

### **6.2.1 Počet iterací**

Prvním testovaným parametrem byl počet iteraci inicializační křivky aktivní kontury. Nastavení ostatních parametrů: Δ*t*=0,05; *ε* = 0,01; *σ* = 10; *c*0 = 2,6; λ1 = 1,01; λ2 = 1,05.

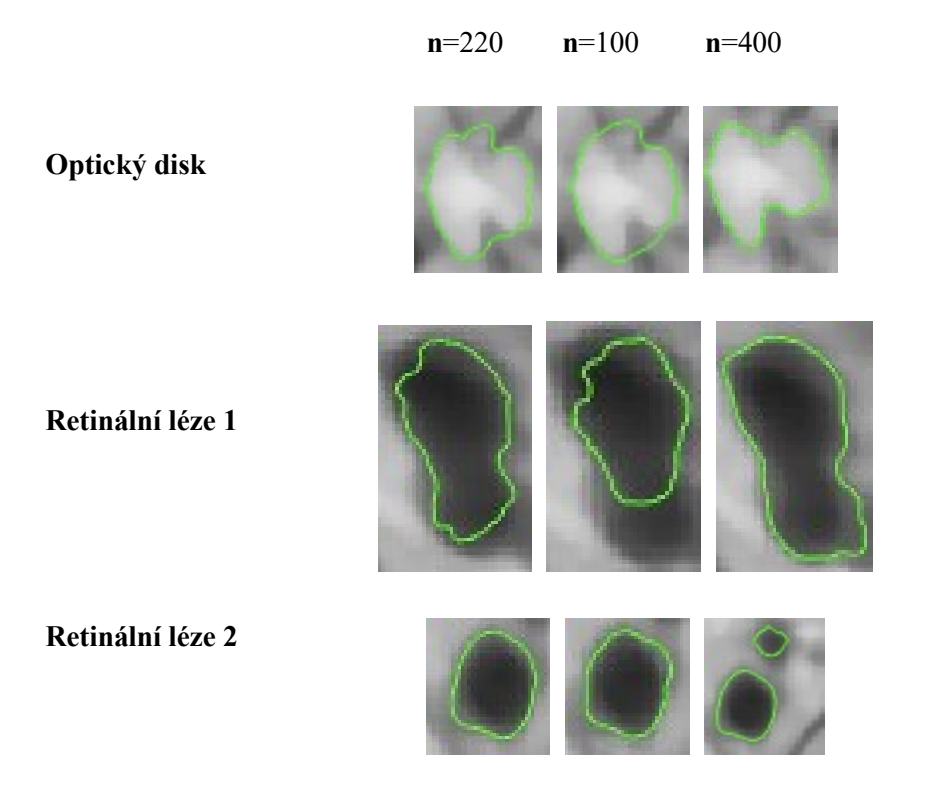

*Obrázek 54. Nastavení iteračního kroku aktivní kontury. Zleva: n=220; n=100; n=400.*

Na Obr. 54. lze pozorovat, že je velmi důležité precizně nastavit správný počet iterací aktivní kontury, aby bylo dosaženo co nejoptimálnějšího výsledku pro všechny tři vyšetřované objekty. První sloupec obrázků znázorňuje výslednou konturu pro n = 220. Toto nastavení je dostatečné pro různé velikosti retinálních lézí, jak i pro optický disk. Pokud je počet iterací menší n=100, lze pozorovat ve druhém sloupci snímků, že výsledná křivka nedosahuje u větší plochy léze jejich hran. V opačném případě pokud je počet iterací větší n=400, segmentace je v první řadě velmi časově náročná a poté lze také pozorovat, že u menších ploch jsou zahrnovány do výsledné segmentace i okolní objekty.

Na grafu níže je prezentována závislost výpočetní náročnosti na počtu iteračních kroků pro každý vyšetřovaný objekt zvlášť. Lze tedy říci, že se zvyšujícím se počtem iteračních kroků se zvyšoval i čas celkové segmentace. Pro 100 iteračních kroků byl průměrný čas segmentace jednoho objektu 5,8 s. Pro 220 iteračních kroků průměrný čas segmentace byl 11,9 s a pro 400 iteračních kroků průměrný čas segmentace byl 22,7 s.

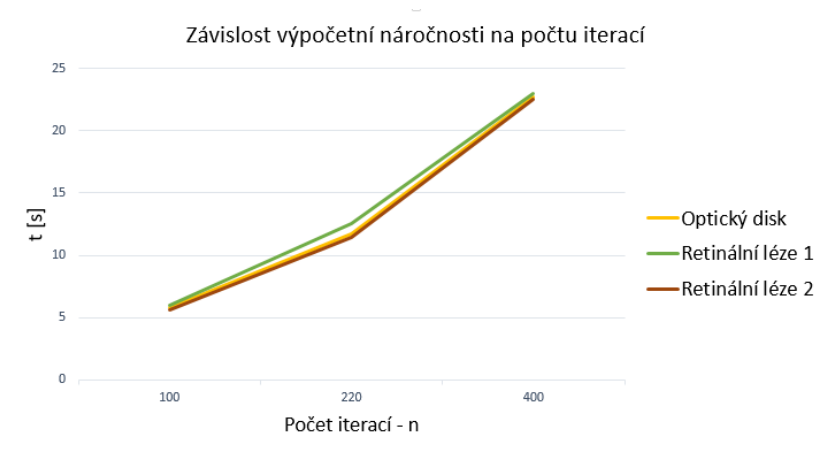

*Obrázek 55. Graf závislosti výpočetní náročnosti na počtu iterací.*

### **6.2.2 Časový krok**

Druhým nastavovaným parametrem je časový krok posunu křivky. **Nastavení ostatních parametrů:**  $n = 220$ ;  $\varepsilon = 0.01$ ;  $\sigma = 10$ ;  $c0 = 2.6$ ;  $\lambda 1 = 1.01$ ;  $\lambda 2 = 1.05$ 

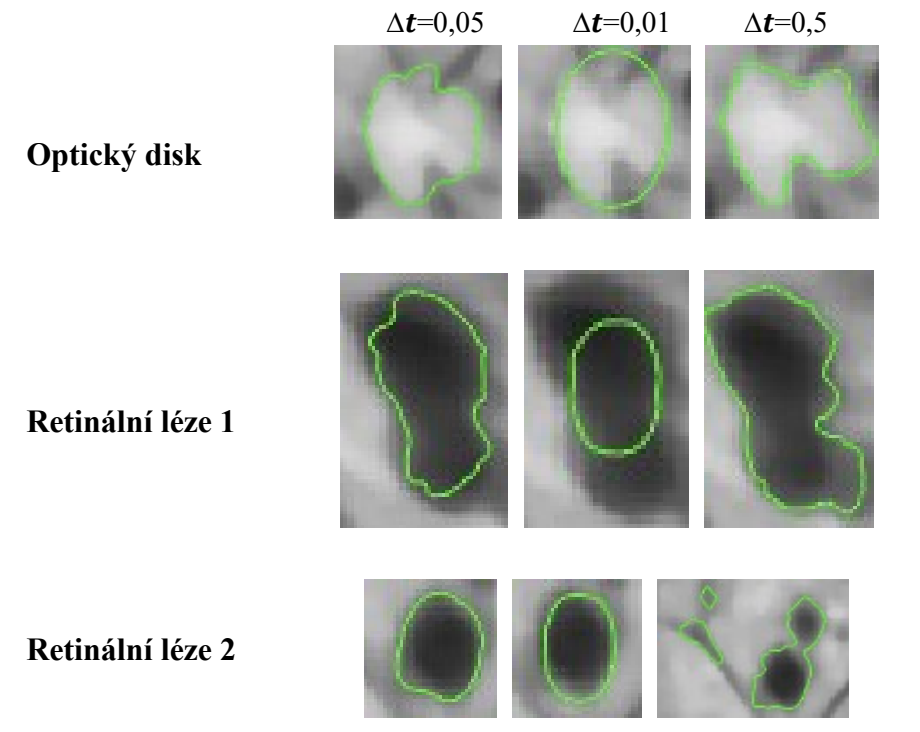

*Obrázek 56. Nastavení časového kroku aktivní kontury. Zleva ∆=0,05; ∆=0,01; ∆=0,5.*

Pro nastavení správného časového kroku platí stejné hodnocení jako v předchozím kroku u počtu iterací. Nejlepších výsledku dosahovalo nastavení časového kroku ∆t=0,05. Pokud časový krok aktivní kontury nabývá příliš malé hodnoty, inicializační křivka nedosáhne požadované hrany vyšetřovaného objektu. V opačném případě s vyšším časovým krokem lze pozorovat sice rychlejší průběh celého procesu, ale zároveň může docházek k zahrnutí okolních objektů do výsledné segmentace, což ve výsledku je nežádoucím jevem. Lze také říci, že čím je hodnota parametru vyšší, tím rychleji se křivka pohybuje, ale je zatížená většími nepřesnostmi.

### **6.2.3 Nastavení parametrů**  $\lambda_1$  **a**  $\lambda_2$

Nastavením parametrů lambda 1 a lambda 2 lze určit, jakou váhu bude přikládat pohybující se křivka vnitřní nebo vnější oblasti kontury. Záleží zde na jejich vzájemném poměru.

**Nastavení ostatních parametrů:** n = 220;  $\Delta t = 0.05$ ;  $\varepsilon = 0.01$ ;  $\sigma = 10$ ;  $c0 = 2.6$ .

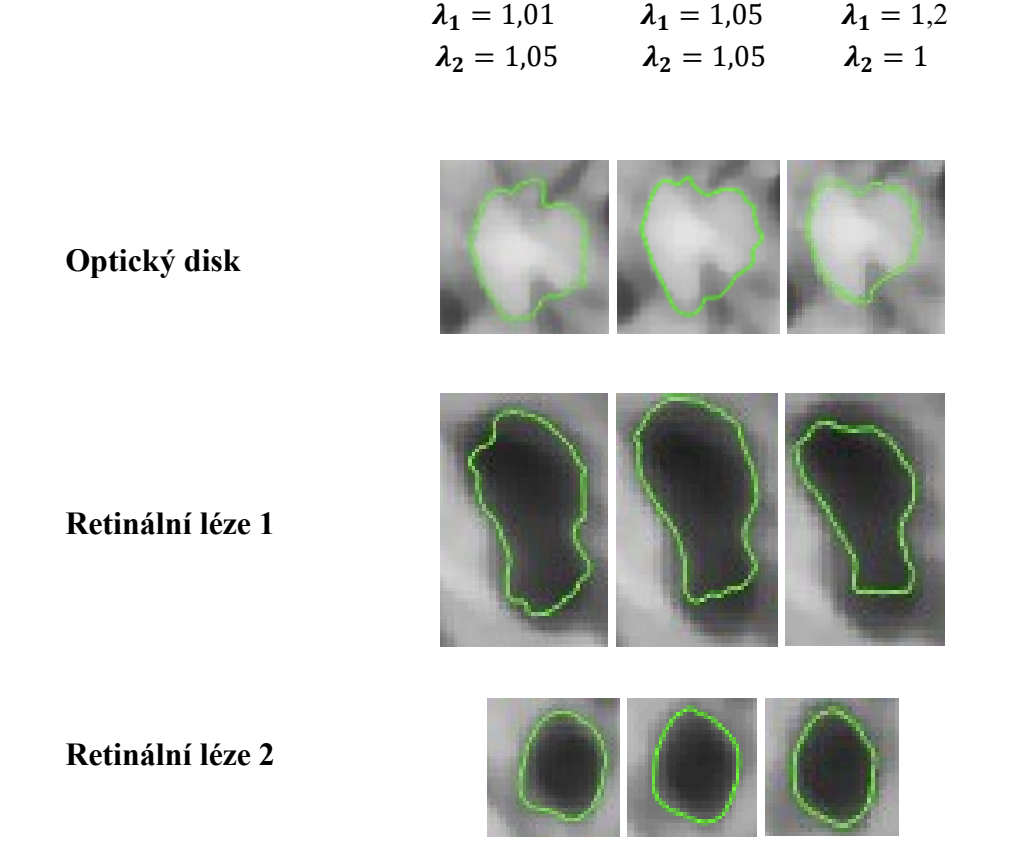

*Obrázek 57. Nastavení parametru*  $\lambda_1$  *a*  $\lambda_2$  *aktivní kontury.* 

Na Obr. 57. lze pozorovat výsledky segmentace aktivní konturou pro různé nastavení  $\lambda_1$  a  $\lambda_2$ . Pokud je hodnota parametru  $\lambda_1$  větší než hodnota  $\lambda_2$  má křivka tendenci se smršťovat. Pokud je nerovnost opačná, má křivka tendenci expandovat. Nejlepších výsledku dosahovalo nastavení pro  $\lambda_1 = 1.01$  a pro  $\lambda_2 =$ 1,05, tudíž křivka měla tendenci se více roztahovat k hranicím vyšetřovaných objektů a tím dosahovala požadovaného ohraničení jednotlivých struktur.

## **6.3 Testování vlivu nastavení velikosti inicializační křivky aktivní kontury na výslednou segmentaci**

Na výsledek segmentace objektu zájmu aktivní konturou má v neposlední řadě také velký vliv tvar a počáteční velikost inicializační křivky. Tato křivka může nabývat jakéhokoliv uzavřeného tvaru. V případě optického disku a retinálních lézí lze pozorovat, že nabývají spíše eliptických tvarů a z tohoto důvodu byla inicializační křivka definována jako elipsa. Umístění křivky je provedeno kurzorem myši na požadovanou pozici uvnitř kontury. Po samotném umístění křivky dojde k zahájení modelování aktivní kontury směrem k hranám detekovaného objektu podle předem zvolených parametrů.

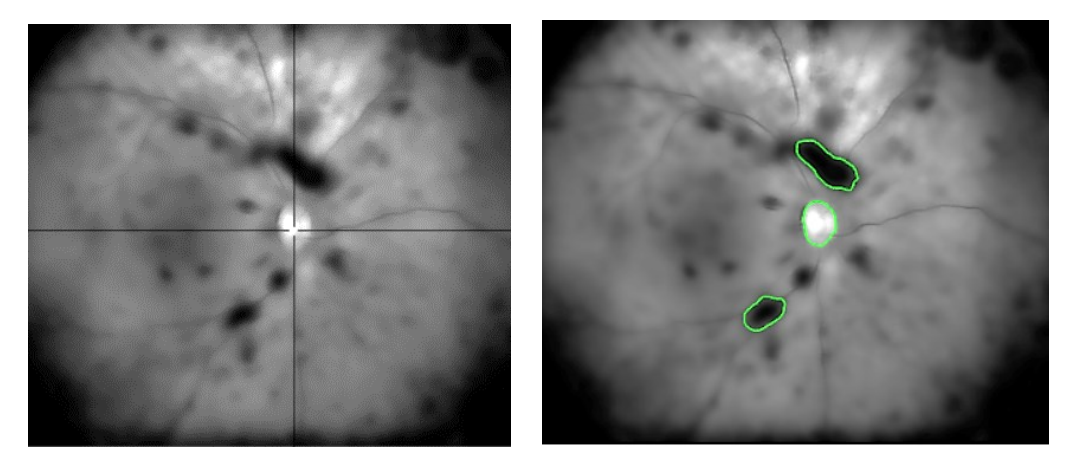

*Obrázek 58. Zaměření a výsledné ohraničení objektů zájmu na retinálním snímku.*

Nastavení základních parametrů: n = 220; Δ*t* = 0,05; ε = 0,01; σ = 10; c0 = 2,6; λ1 = 1,01; λ2 = 1,05.

Pro testování byly zvoleny následující délky hlavní a vedlejší poloosy elipsy:

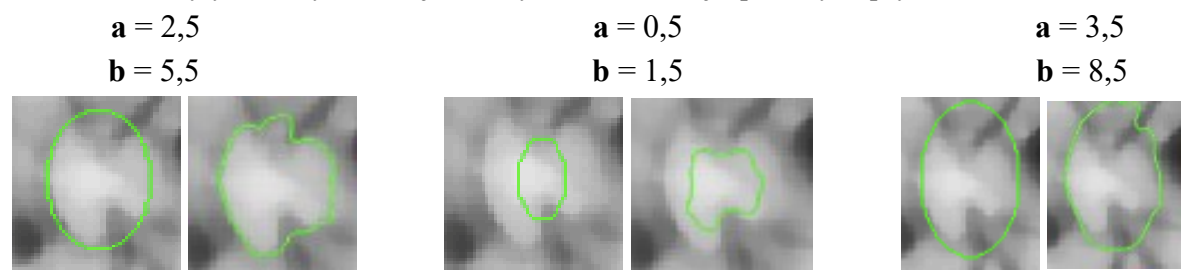

*Obrázek 59. Počáteční velikost inicializační křivky a výsledná segmentace pro tři různá nastavení pro optický disk.*

Na Obr. 59. lze pozorovat různé počáteční velikosti inicializační křivky a její vliv na výslednou segmentaci. Zcela vpravo lze vidět optimální nastavení délky hlavní a vedlejší poloosy elipsy (a=2,5; b=5,5), uprostřed je počáteční velikost křivky příliš malá, aby podle předem zvolených parametrů dosahovala hran vyšetřovaného objektu. Vpravo je zase počáteční velikost křivky příliš velká a na základě předem zvolených parametrů má tendenci expandovat dále do prostoru.

## **7 Návrh SW rozhraní**

V rámci zpracování diplomové práce je realizováno graficko-uživatelské prostředí pro automatické modelování a evaluaci retinálních lézi. Prostředí bylo navrhnuto v programu MATLAB tak, aby uživateli při práci poskytovalo co nejjednodušší ovládání se zřetelnými výstupy.

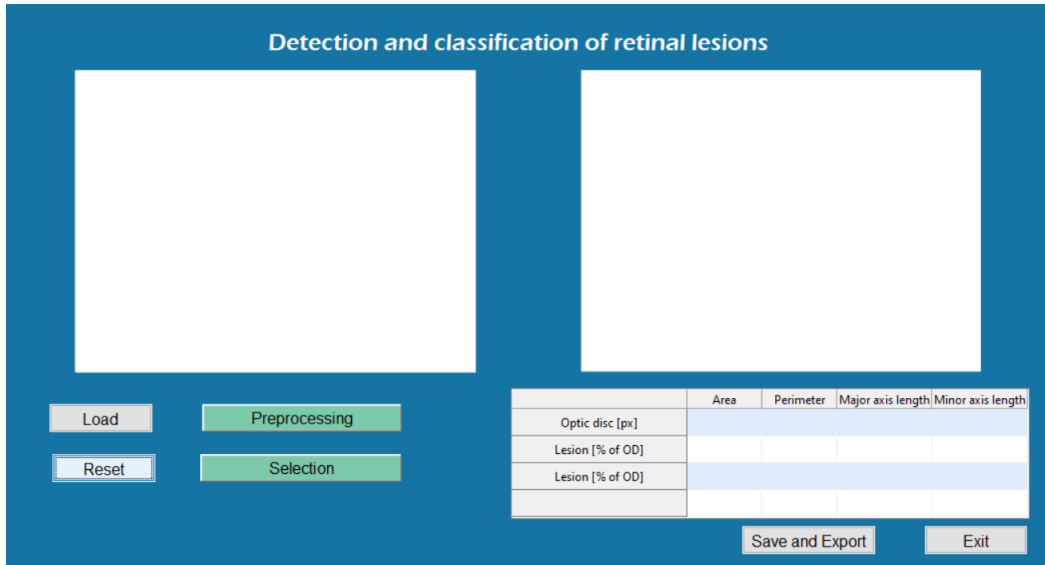

Po spuštění aplikace se zobrazí uživatelské okno, kde se nachází dva prostory pro zobrazení retinálních snímku, tabulka pro výsledné geometrické parametry vyšetřovaných struktur a šest ovládacích prvků.

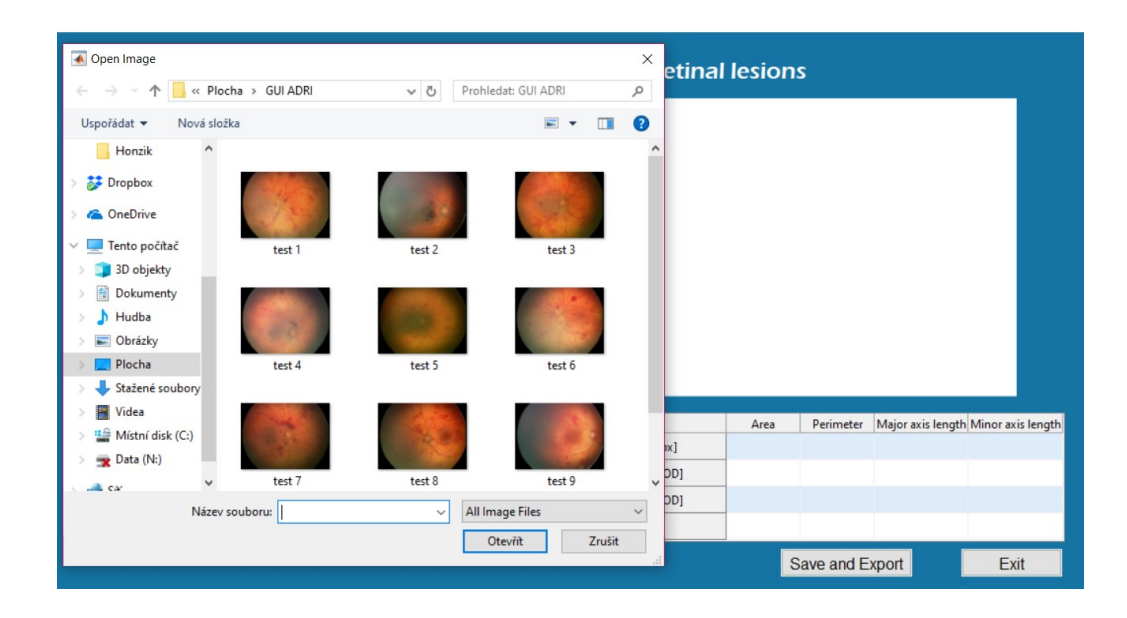

Mezi základní funkce GUI (Graphical User Interface) patří možnost nahrání obrazu pomocí tlačítka LOAD. Stisknutím tohoto prvku se otevře dialogové okno, ve kterém je vyhledán požadovaný retinální snímek na úložišti v počítači a je načten do uživatelského rozhraní. Po načtení má možnost uživatel změnit výběr snímku opakovaným stisknutím tlačítka LOAD, nebo pomocí tlačítka RESET celý obsah výběru vymazat.

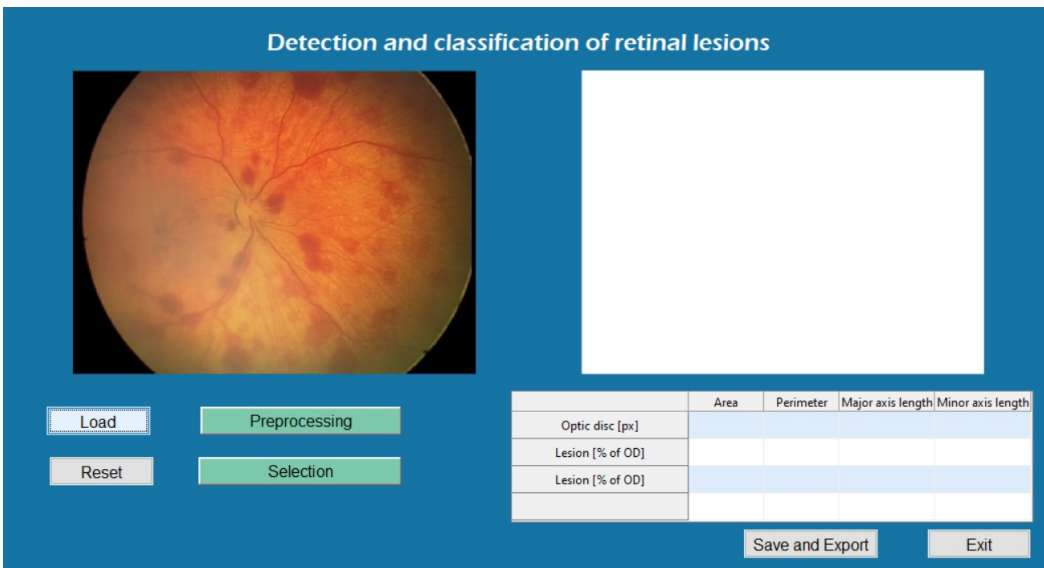

Proces předzpracování je zahájen stisknutím tlačítka PREPROCESSING. Algoritmus postupně provede veškeré kroky předzpracování obrazu, popsané výše v textu a výsledek ukáže v rámci zobrazovacího prvku graficko-uživatelského prostředí.

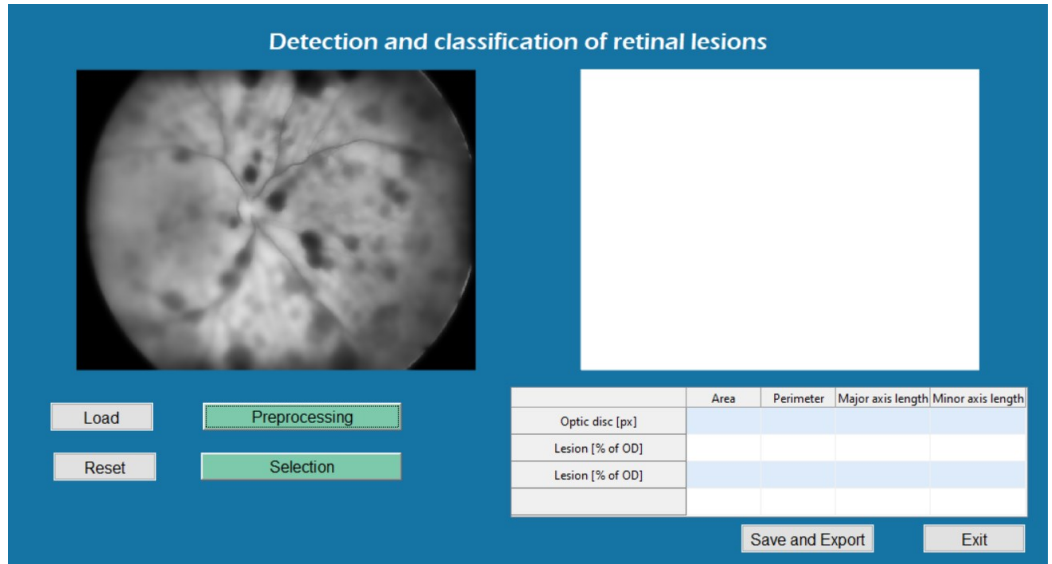

Následuje proces výběru oblasti zájmu pomocí tlačítka SELECTION, které dovolí uživateli označit jednotlivé struktury pomocí zaměřovacího kříže. Po dokončení výběru je automatický zahájena segmentace aktivními konturami a postupné ohraničování jednotlivých struktur. Výsledkem jsou dva snímky. V pravém okně jsou interpretovány jednotlivé extrahované oblasti v binárním provedení, v levém okně lze vidět již ohraničené a klasifikované oblasti na nativním snímků.

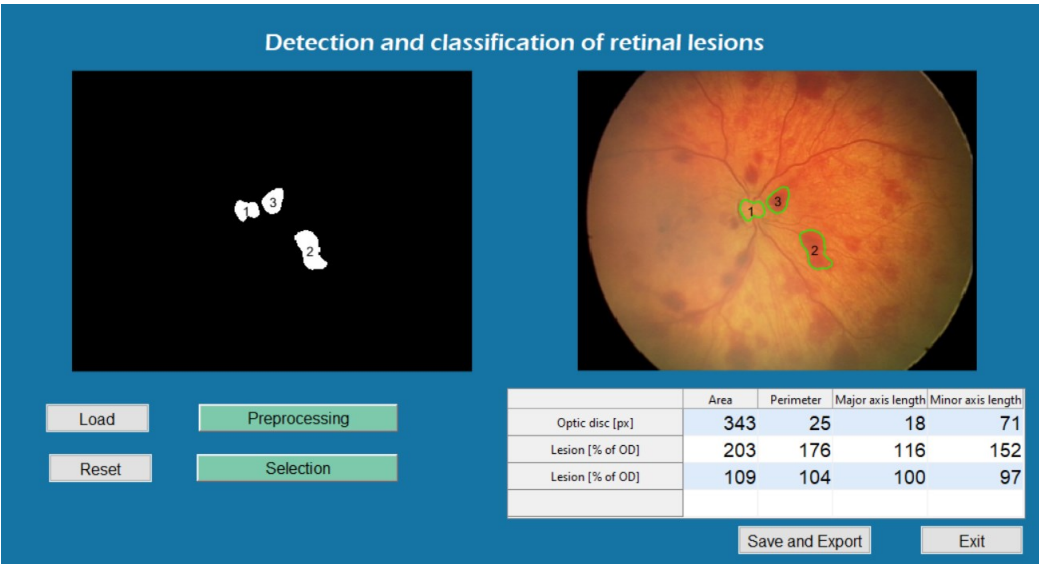

Dále jsou automaticky zobrazeny výsledky geometrických parametrů extrahovaných oblasti v tabulce pod výsledným snímkem. Výsledky je možné pomocí tlačítka SAVE AND EXPORT uložit a exportovat do sešitu programu Excel. Uživatel tak je schopen výsledky archivovat a porovnávat v čase. Tlačítkem RESET jsou veškeré výsledky smazány, tlačítkem EXIT je ukončena celá aplikace.

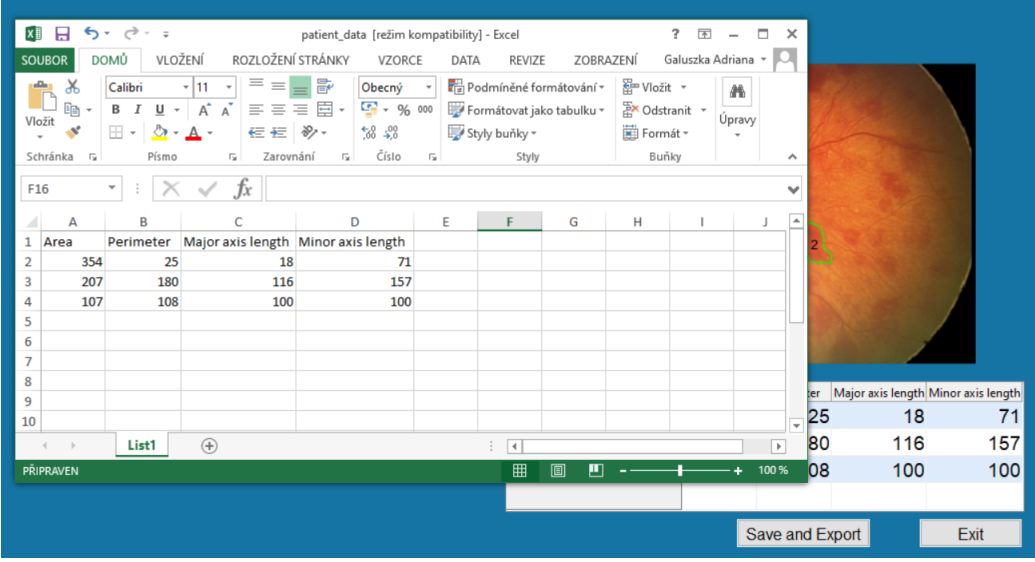

## **8 Validace a objektivizace algoritmu**

Tato kapitola je věnována validaci a objektivizaci segmentační procedury a SW rozhraní. Jsou zde porovnány a vyhodnoceny výsledky automatické segmentace s použitím bilaterálního nebo mediánového filtru vůči referenčnímu modelu vytvořeného manuálně, dále je zde porovnán a zhodnocen vliv bilaterální filtrace na RoI. porovnány a vyhodnoceny jsou i výsledky segmentace na umělé zašuměných datech. Na závěr je provedena analýza opakované detekce v rámci SW rozhraní a je vyhodnocen čas segmentace jak jednotlivých vyšetřovaných objektů, tak celkový čas segmentace potřebný k dosažení výsledků v rámci jednoho snímku.

### **8.1 Bilaterální filtrace obrazu vs. mediánová filtrace obrazu**

V první řadě bylo vybráno 10 snímků retinálního pozadí, na kterých se nacházel optický disk a min. dvě retinální léze. Následně byl vytvořen referenční model – binární obraz každého jednotlivého objektu zájmu zvlášť a to pomocí manuálního výběru vyšetřované oblasti. Tento referenční model byl dále porovnáván s extrahovanými oblastmi automatické segmentace, která v prvním případě byla aplikována na obraz s použitím bilaterálního filtru a ve druhém případě na obraz s použitím filtru mediánového. V závěru byla pomocí objektivních statistických metod vyhodnocena podobnost výstupních binárních obrazů automatické segmentace s binárními obrazy segmentace manuální.

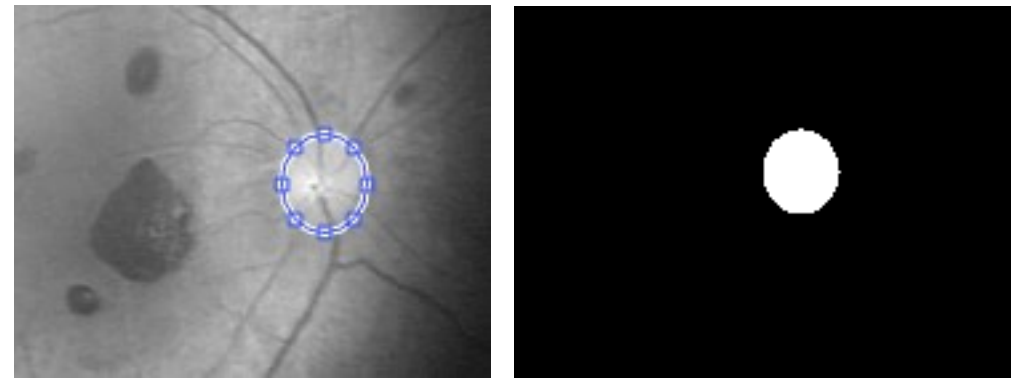

*Obrázek 60. Manuální ohraničení a výsledný binární obraz optického disku.*

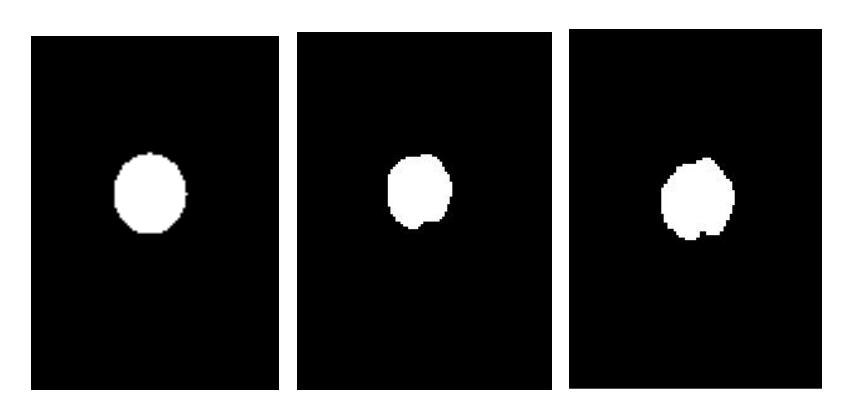

*Obrázek 61. Vizuální porovnání binárního obrazu optického disku po manuální segmentaci (vlevo), automatické segmentaci s aplikaci bilaterálního filtru (uprostřed) a automatické segmentaci s aplikaci filtru mediánového (vpravo).*

Na Obr. 61. vlevo je zobrazen výstup manuální segmentace, uprostřed a vpravo je znázorněn výstup segmentace aktivními konturami, jak pro filtr bilaterální, tak pro filtr mediánový. U optického disku je na první pohled viditelné, že automatická modelace je více členitá. Tento stav zapříčiňují cévy, které do oblasti optického disku zasahují. Podobných výsledků bylo dosaženo u všech testovaných snímků.

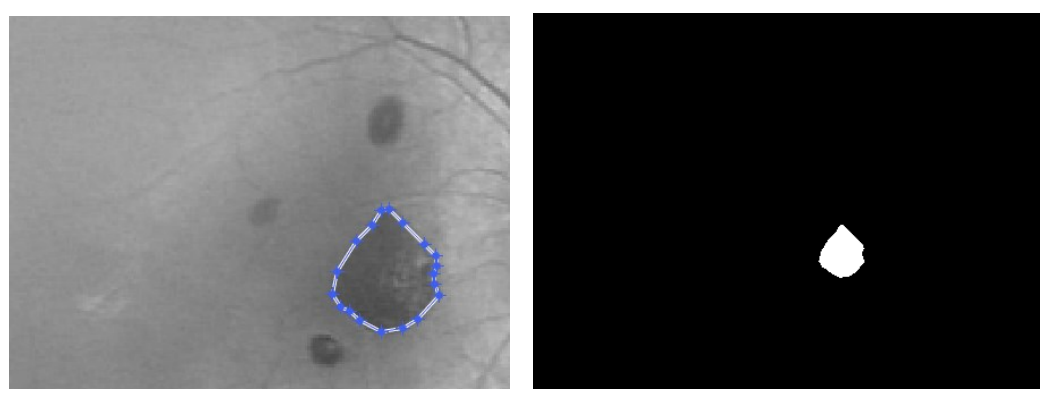

*Obrázek 62. Manuální ohraničení a výsledný binární obraz retinální léze.*

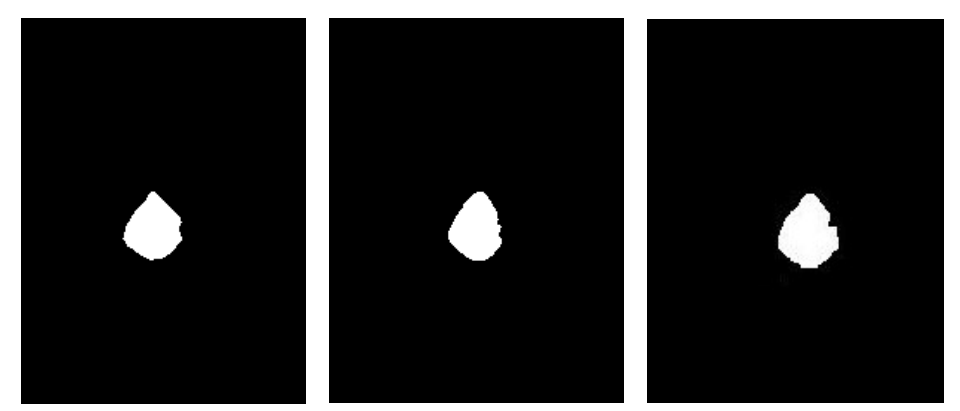

*Obrázek 63. Vizuální porovnání binárního obrazu retinální léze po manuální segmentaci (vlevo), automatické segmentaci s aplikaci bilaterálního filtru (uprostřed) a automatické segmentaci s aplikaci filtru mediánového (vpravo).*

### **8.1.1 Objektivní statistické metody**

Pro účely objektivního vyhodnocení byly vybrány následující metody:

- Střední kvadratická chyba (MSE, mean squared error),
- Dice koeficient podobnosti (DSC, dice similarity coefficient)
- Korelační koeficient

### **Střední kvadratická chyba**

Jedná se o nejjednodušší a nejpoužívanější metodu pro objektivní hodnocení kvality obrazu. Pro dvourozměrné obrazové výstupy je definována:

$$
MSE = \frac{1}{MN} \sum_{i=1}^{M} \sum_{j=1}^{N} (X_{i,j} - Y_{i,j})^2
$$
 (24)

Kde  $X_{i,j}$  a  $Y_{i,j}$  představují hodnoty pixelů dvou různých obrázků v rámci jednoho kanálu barvové informace (např. jasová složka) o rozměrech M x N. Pokud X bude bráno za původní (nezkreslený) obraz a Y za jeho zkreslenou verzi, u níž má být stanovena vizuální kvalita, potom lze MSE považovat za měřítko kvality obrazového signálu. Výraz  $X_{i,j} - Y_{i,j}$  pak udává chybový signál, který vznikne mezi hodnotami původního a zkresleného obrazového signálu. Výhodnou metody je jednoduchost a časová nenáročnost. Není třeba uvažovat žádné závislosti mezi jednotlivými pixely, jelikož kvadratická chyba je počítána pro každý pixel zvlášť, nezávisle na ostatních hodnotách pixelů. [16]

### **Korelační koeficient**

Je založen na odečítání hodnot vektorů. Je vhodný v případech, kdy jsou jasy obrazů lineárně závislé. Díky ne příliš složitému výpočtu a zároveň kvalitním výsledkům je korelační koeficient oblíbeným a velmi často používaným kritériem. Z matematiky je známo, že v případě korelačního koeficientu je hledaným extrémem maximum. Jedná se o zkoumání určité závislosti, přičemž minimální možná závislost se rovná nule (nejsou závislé) a maximální nabývá hodnoty jedna (maximálně závislé). V tomto případě se vychází ze stejných předpokladů a hledá se maximální možná hodnota funkce:

$$
CC(a,b) = \frac{\sum_{i=1}^{N} (a_i - \bar{a})(b_i - \bar{b})}{\sqrt{\sum_{i=1}^{N} (a_i - \bar{a})^2 \sum_{i=1}^{N} (b_i - \bar{b})^2}}
$$
(25)

kde

$$
\bar{a} = \frac{1}{N} \sum_{i=1}^{N} a_i, \bar{b} = \frac{1}{N} \sum_{i=1}^{N} b_i
$$
 (26)

jsou střední hodnoty jasu obrazu A a B.[17]

#### **Dice koeficient podobnosti**

Metoda Sørensen – Dice coefficient známá také pod názvy Dice coefficient a Dice Similarity Index, je další velmi populární metoda, která vyjadřuje poměr mezi překrývajícími se a nepřekrývajícími se částmi dvou sad bodů A a B.

$$
Dice(A, B) = \frac{2|A \cap B|}{|A| + |B|}
$$
\n(27)

Hodnota 1 tedy představuje perfektní segmentaci. Hodnota 0 nastává, když se A a B nepřekrývají vůbec. Výsledná hodnota je v literatuře často také násobena 100, aby mohl být výsledek vyjádřen v procentech.[18]

### **8.1.2 Hodnocení výsledků - Střední kvadratická chyba**

V tabulce 2. jsou uvedeny výsledky střední kvadratické chyby pro optický disk, retinální lézi 1, retinální lézi 2. Tabulka obsahuje výsledky jak pro mediánový, tak i bilaterální filtr. U střední kvadratické chyby platí, že čím jsou si výsledné obrazy podobnější, tím je hodnota střední kvadratické chyba menší.

| <b>MSE</b>          | Mediánový<br>$filtr - OD$ | Bilaterální<br>$filtr - OD$ | Mediánový<br>$filtr - L1$ | Bilaterální<br>$filtr - L1$ | Mediánový<br>$filtr - L2$ | Bilaterální<br>$filtr - L2$ |
|---------------------|---------------------------|-----------------------------|---------------------------|-----------------------------|---------------------------|-----------------------------|
| Snímek 1.           | 1,3                       | 1,4                         | 1,2                       | 1,1                         | 0,4                       | 0,3                         |
| Snímek 2.           | 1,6                       | 0,8                         | 1,2                       | 1,2                         | 1,3                       | 0,4                         |
| Snímek 3.           | 1,9                       | 1,7                         | 0,7                       | 1,4                         | 1,8                       | 1,6                         |
| Snímek 4.           | 0,8                       | 0,5                         | 1,6                       | 1,0                         | 0,4                       | 0,6                         |
| Snímek 5.           | 1,5                       | 1,1                         | 1,0                       | 1,1                         | 0,8                       | 0,7                         |
| Snímek 6.           | 2,7                       | 2,6                         | 1,6                       | 1,6                         | 0,3                       | 0,5                         |
| Snímek 7.           | 1,1                       | 1,0                         | 2,0                       | 1,9                         | 0,6                       | 0,8                         |
| Snímek 8.           | 0,7                       | 0,7                         | 2,4                       | 2,2                         | 1,3                       | 1,2                         |
| Snímek 9.           | 1,6                       | 1,6                         | 2,4                       | 2,0                         | 0,5                       | 0,6                         |
| Snímek 10.          | 0,7                       | 0,9                         | 0,9                       | 0,7                         | 0,6                       | 0,5                         |
| Průměrná<br>hodnota | 1,3                       | 1,23                        | 1,5                       | 1,42                        | 0,8                       | 0,72                        |

*Tabulka 2. Střední kvadratická chyba - segmentace s mediánovým (MF) a bilaterálním filtrem (BF) pro optický disk (OD) a jednotlivé léze (L).*

Na základě výsledných průměrných hodnot střední kvadratické chyby (Tabulka 2.) jednotlivých struktur lze konstatovat, že segmentace aktivními konturami s aplikaci bilaterálního filtru dosahuje nižších hodnot tudíž lepších výsledků, než segmentace aktivními konturami s použitím filtru mediánového a to u všech hodnocených objektů. Výsledek průměrných hodnot je interpretován pomocí sloupcového grafu níže (Obrázek 64.).

Z hodnocení celého souboru naměřených dat lze říci, že 60% nižších hodnot střední kvadratické chyby dosahovala segmentace s aplikaci bilaterálního filtru, 27% nižších hodnot dosahovala segmentace s aplikaci filtru mediánového a 13% výsledků bylo pro oba dva druhy filtrů shodných. Procentuální zastoupení je vyobrazeno na výsečovém grafu níže. (Obrázek 65.).

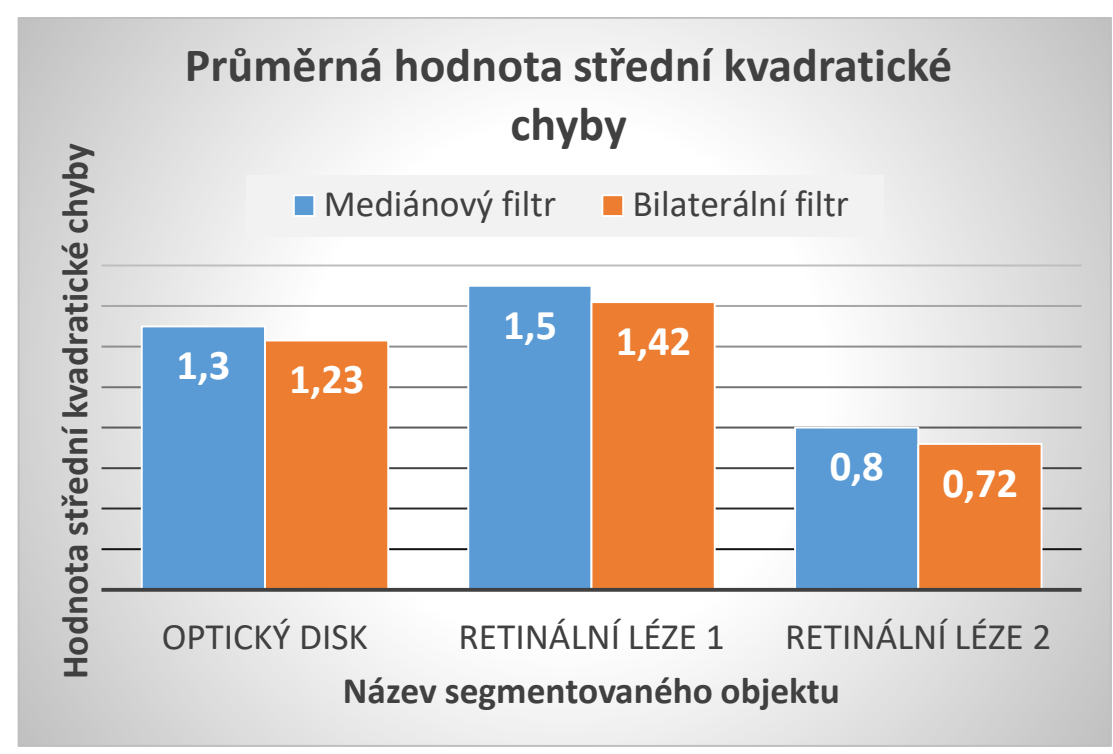

*Obrázek 64. Průměrná hodnota střední kvadratické chyby segmentovaných objektů s aplikaci bilaterálního nebo mediánového filtru.*

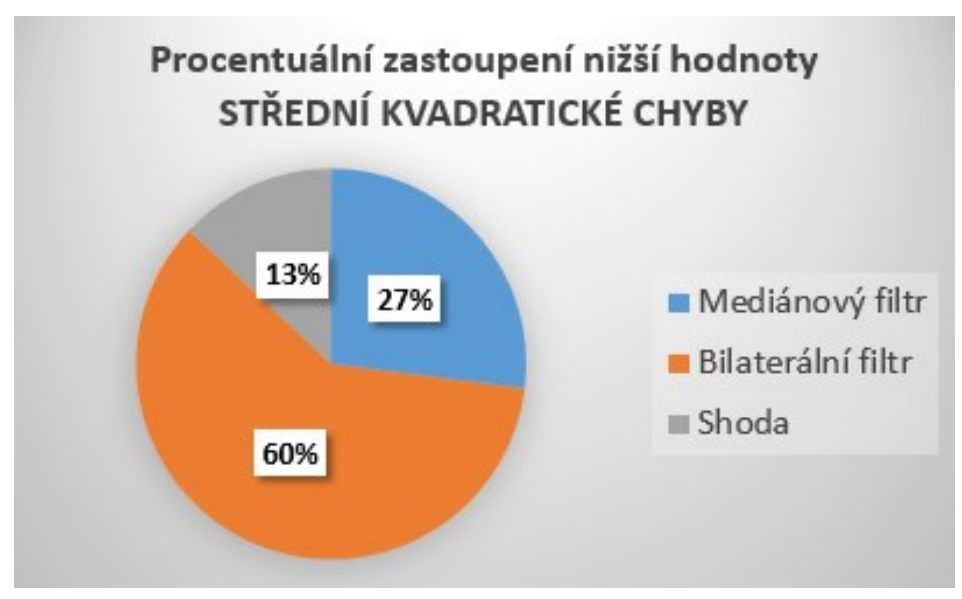

*Obrázek 65. Procentuální zastoupení nižších hodnot střední kvadratické chyby (lepších výsledků) z celého souboru naměřených dat pro segmentaci s aplikaci bilaterálního nebo mediánového filtru.*

### **8.1.3 Hodnocení výsledků – Korelační koeficient**

Jako druhá metoda hodnocení výsledků byl zvolen korelační koeficient. Jedná se o zkoumání určité závislosti, přičemž minimální možná závislost se rovná nule (nejsou závislé) a maximální nabývá hodnoty jedna (maximálně závislé). Pro zjednodušení interpretace výsledku byly hodnoty vyjádřeny v procentech, kde 100% označuje zcela podobné výstupy obrazů, 0% zcela odlišné výstupy obrazů.

| <b>CORRCOEF</b> | Mediánový                   | Bilaterální                 | Mediánový                   | Bilaterální        | Mediánový                   | Bilaterální                 |
|-----------------|-----------------------------|-----------------------------|-----------------------------|--------------------|-----------------------------|-----------------------------|
|                 | $\text{filter} - \text{OD}$ | $\text{filter} - \text{OD}$ | $\text{filter} - \text{L}1$ | $filtr-L1$         | $\text{filter} - \text{L2}$ | $\text{filter} - \text{L2}$ |
|                 | $\left[\%\right]$           | $\lceil\% \rceil$           | $\left[\%\right]$           | $\lceil \% \rceil$ | $\lceil\% \rceil$           | $\lceil\% \rceil$           |
| Snímek 1.       | 82,1                        | 80,2                        | 89,0                        | 89,8               | 92,8                        | 94,8                        |
| Snímek 2.       | 85,2                        | 93,0                        | 92,0                        | 92,0               | 74,7                        | 92,9                        |
| Snímek 3.       | 76,3                        | 79,1                        | 79,2                        | 67,6               | 70,4                        | 73,2                        |
| Snímek 4.       | 89,8                        | 92,9                        | 84,2                        | 90,6               | 86,7                        | 84,6                        |
| Snímek 5.       | 87,8                        | 91,3                        | 86,9                        | 86,8               | 82,9                        | 83,3                        |
| Snímek 6.       | 70,8                        | 72,2                        | 80,4                        | 80,4               | 90,9                        | 87,7                        |
| Snímek 7.       | 87,7                        | 88,0                        | 82,0                        | 82,7               | 91,1                        | 89,7                        |
| Snímek 8.       | 84,7                        | 83,4                        | 78,7                        | 80,2               | 84,0                        | 84,4                        |
| Snímek 9.       | 78,0                        | 78,1                        | 81,8                        | 83,7               | 87,7                        | 87,4                        |
| Snímek 10.      | 90,2                        | 87,7                        | 88,6                        | 92,2               | 86,6                        | 88,6                        |
| Průměrná        |                             |                             |                             |                    |                             |                             |
| hodnota         | 83,3                        | 84,6                        | 84,3                        | 84,6               | 84,8                        | 86,7                        |

*Tabulka 3. Korelační koeficient - segmentace s mediánovým (MF) a bilaterálním filtrem (BF) pro optický disk (OD) a jednotlivé léze (L).*

V tabulce 3. jsou uvedeny výsledky korelačního koeficientu pro všechny vyšetřované objekty. Na základě průměrných hodnot lze říci, že segmentace aktivními konturami s použitím bilaterálního filtru dosahuje vyšších hodnot, tudíž lepších výsledků než segmentace aktivními konturami s filtrem mediánovým. Výsledky průměrných hodnot korelačního koeficientu pro bilaterální i mediánový filtr jsou vyobrazeny na sloupcovém grafu níže. (Obrázek 66.)

Z hodnocení celého souboru naměřených hodnot lze pozorovat, že 63% lepších výsledků dosahovala segmentace s aplikaci filtru bilaterálního, 30% lepších výsledků dosahovala segmentace s aplikaci filtru mediánového a 7% výsledků bylo pro oba dva druhy filtrů shodných. Procentuální zastoupení je vyobrazeno na výsečovém grafu níže. (Obrázek 67.).
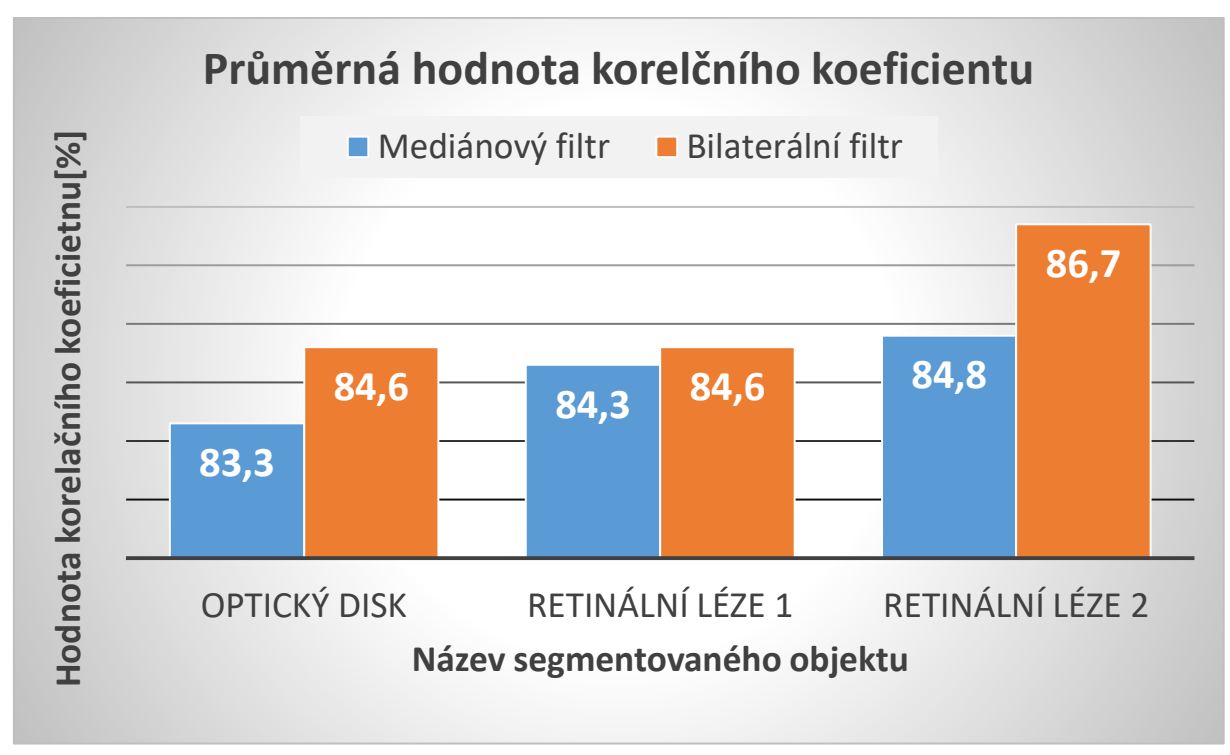

*Obrázek 66. Průměrná hodnota korelačního koeficientu segmentovaných objektů s aplikaci bilaterálního nebo mediánového filtru.*

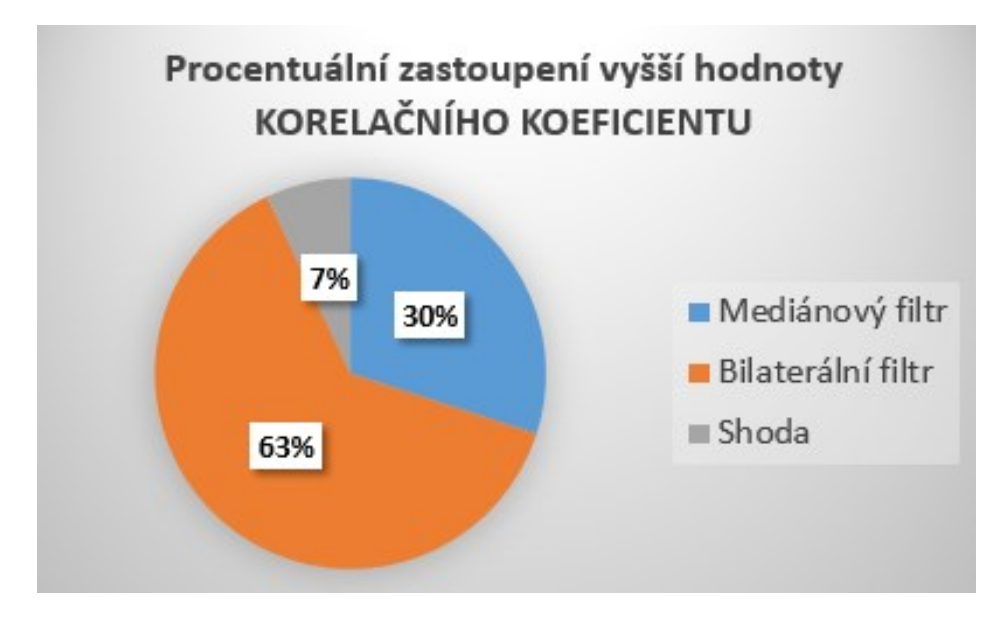

*Obrázek 67. Procentuální zastoupení vyšších hodnot korelačního koeficientu (lepších výsledků) z celého souboru naměřených dat pro segmentaci s aplikaci bilaterálního nebo mediánového filtru.*

### **8.1.4 Hodnocení výsledků – Dice koeficient podobnosti**

Třetí objektivní metodou byl zvolen Diceův koeficient podobnosti. Tak jako u korelačního koeficientu hodnota 1 představuje perfektní segmentaci. Hodnota 0 nastává, když se segmentované obrazy nepřekrývají vůbec. Výsledná hodnota je také násobena 100, aby mohl být výsledek vyjádřen v procentech.

| <b>DICE</b>         | Mediánový                   | Bilaterální                 | Mediánový         | Bilaterální       | Mediánový         | Bilaterální       |
|---------------------|-----------------------------|-----------------------------|-------------------|-------------------|-------------------|-------------------|
|                     | $\text{filter} - \text{OD}$ | $\text{filter} - \text{OD}$ | $filtr - L1$      | $filtr-L1$        | $filtr - L2$      | $filtr-L2$        |
|                     | $\lceil\% \rceil$           | $\lceil\% \rceil$           | $\lceil\% \rceil$ | $\lceil\% \rceil$ | $\lceil\% \rceil$ | $\lceil\% \rceil$ |
| Snímek 1.           | 81,4                        | 79,1                        | 88,8              | 89,7              | 92,7              | 94,8              |
| Snímek 2.           | 84,2                        | 93,0                        | 92,1              | 92,0              | 71,7              | 92,9              |
| Snímek 3.           | 75,7                        | 79,0                        | 77,2              | 62,7              | 70,2              | 72,8              |
| Snímek 4.           | 89,4                        | 92,9                        | 83,1              | 90,3              | 89,6              | 84,5              |
| Snímek 5.           | 87,1                        | 91,1                        | 86,6              | 86,7              | 82,7              | 83,4              |
| Snímek 6.           | 67,3                        | 69,6                        | 79,3              | 79,0              | 90,8              | 87,6              |
| Snímek 7.           | 87,0                        | 87,3                        | 81,9              | 82,3              | 91,1              | 89,6              |
| Snímek 8.           | 84,7                        | 83,3                        | 78,5              | 80,0              | 82,9              | 83,5              |
| Snímek 9.           | 76,0                        | 76,1                        | 81,1              | 83,3              | 87,1              | 87,1              |
| Snímek 10.          | 90,0                        | 87,6                        | 88,3              | 92,2              | 86,6              | 88,5              |
| Průměrná<br>hodnota | 82,3                        | 83,9                        | 83,7              | 83,8              | 84,5              | 86,5              |

*Tabulka 4. Diceův koeficient podobnosti - segmentace s mediánovým (MF) a bilaterálním filtrem (BF) pro optický disk (OD) a jednotlivé léze (L).*

Tak jako v obou předchozích případech je podle Tabulky 4. možné pozorovat, že segmentace s aplikaci bilaterálního filtru dosahovala průměrně lepších výsledků, než segmentace s aplikaci filtru mediánového, a to u všech tří hodnocených objektů. Průměrná hodnota všech výsledků je vyobrazena na grafu níže (Obr. 68.).

Z hodnocení celého souboru naměřených hodnot lze pozorovat, že v případě Dice koeficientu podobnosti, 67% vyšších hodnot, tudíž lepších výsledků dosahovala segmentace s aplikaci filtru bilaterálního, 30% vyšších hodnot dosahovala segmentace s aplikaci filtru mediánového a 3% výsledků bylo pro oba dva druhy filtrů shodných. Procentuální zastoupení je vyobrazeno na výsečovém grafu níže. (Obr. 69.).

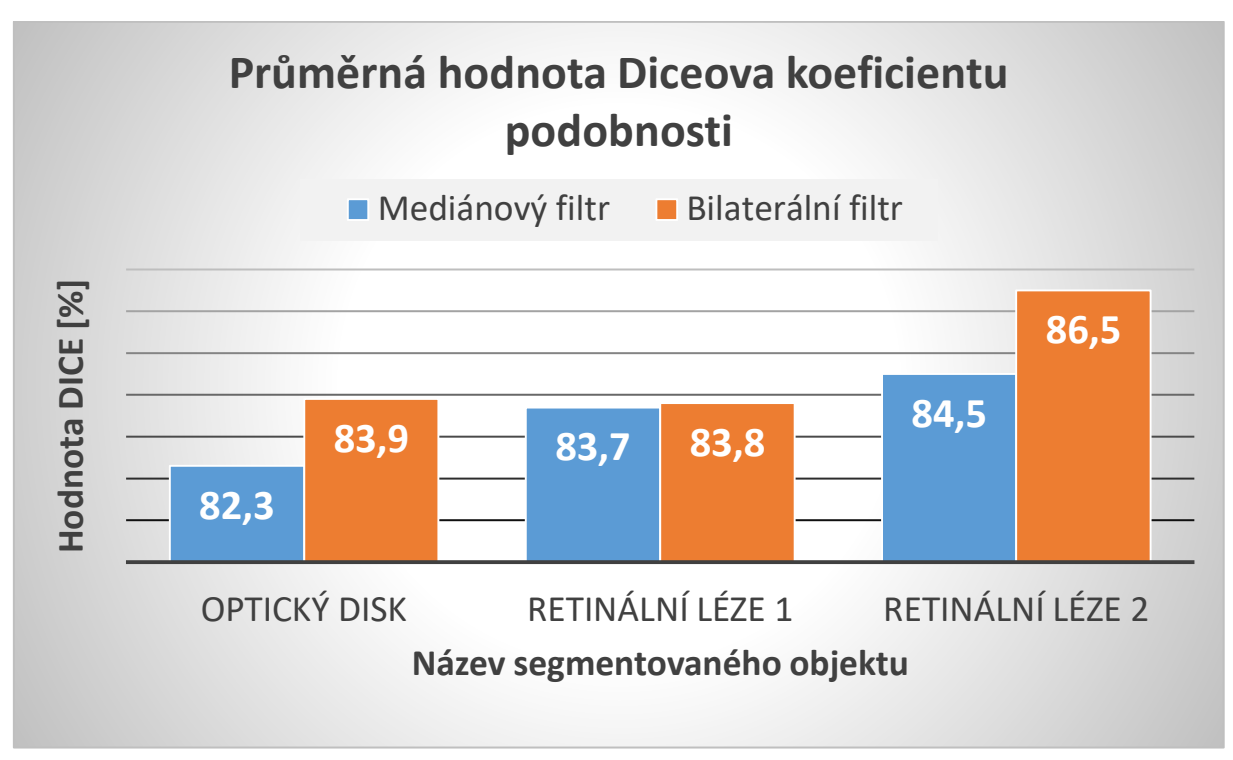

*Obrázek 68. Průměrná hodnota Dice koeficientu podobnosti segmentovaných objektů s aplikaci bilaterálního nebo mediánového filtru.*

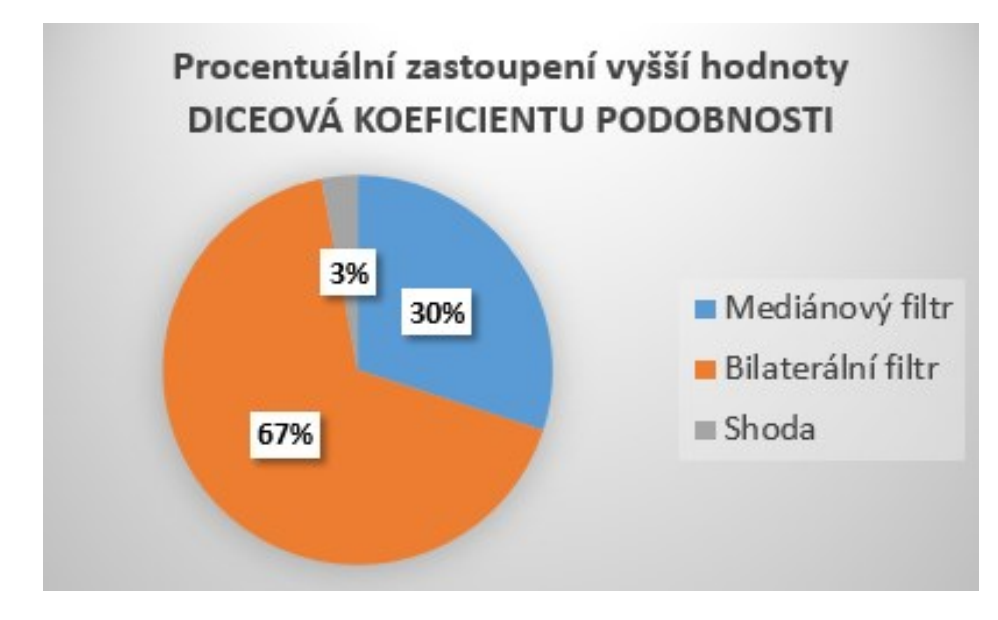

*Obrázek 69. Procentuální zastoupení vyšších hodnot Diceová koeficientu podobnosti (lepších výsledků) z celého souboru naměřených dat pro segmentaci s aplikaci bilaterálního nebo mediánového filtru.*

Na základě tří objektivních statistických metod bylo vyhodnoceno, že segmentace s aplikaci bilaterálního filtru dosahuje v průměru 63% lepších výsledků z celkového testovacího souboru dat, než segmentace s aplikaci filtru mediánového. Lze tedy říci, že výsledné binární obrazy, segmentované automaticky s použitím filtru bilaterálního dosahuji větší podobnosti s referenčním modelem (segmentovaným manuálně), než binární obrazy segmentované automaticky s použitím filtru mediánového.

## **8.2 Aplikace a vliv bilaterálního filtru na RoI s lineární interpolaci.**

Ve druhém bodě je vyhodnocen vliv bilaterálního filtru na manuálně vybranou oblast zájmu (angl. region of interest) – RoI.

Vytvořením RoI je možné snížit počet pixelů obrazu až na polovinu, nicméně po následném přiblížení lze přímo vidět jednotlivé pixely, a proto výsledná křivka kopírující jejich tvar není úplně přesná a kontinuální. K potlačení tohoto jevu je běžně používaná interpolace. Je to proces, který vypočítává nové body obrazu na základě těch původních. Pomocí interpolace tedy zvětšujeme jeho rozlišení. Nové body jsou vypočítávány proložením těch původních křivkou. Stupeň interpolace udává, kolik nových bodů je z původních vypočítáno. Podle toho, jakou má křivka povahu a kolik využívá původních bodů, existuje několik typu interpolace. V této prací byla použitá lineární interpolace, fungující na principu proložení originálních pixelů lineární křivkou. Na této křivce jsou následně váženým průměrem vypočítávány nové body. Aplikaci bilaterálního filtru dochází k dalšímu vyhlazení oblasti ale zároveň i k zachování hran.

Úkolem testování bylo porovnat a vyhodnotit výsledný obraz oblasti zájmu s použitím interpolace a výsledný obraz oblasti zájmu s použitím interpolace a bilaterálním filtrem. Tyto dva extrahované obrazy byly vůči sobě porovnány a výsledná kvalita každého z nich byla vyhodnocena pomocí objektivních metod bez referencí.

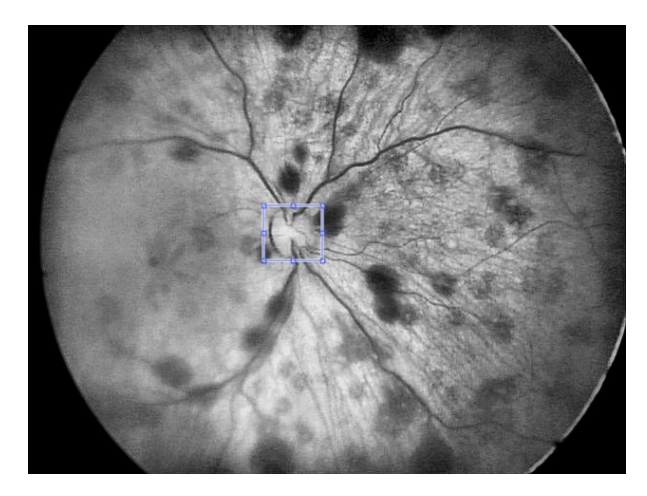

*Obrázek 70. Manuální výběr RoI.*

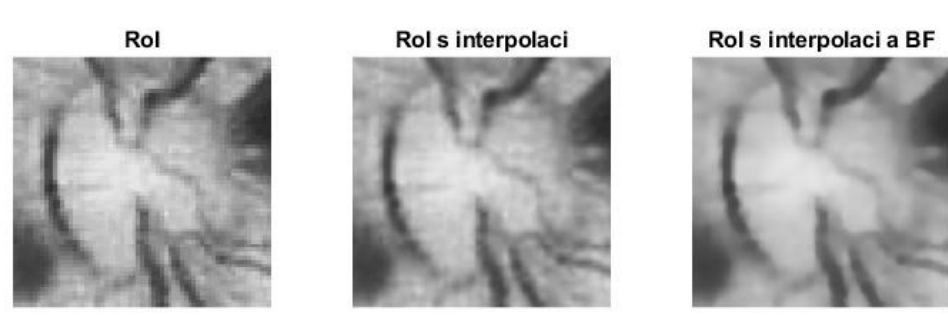

*Obrázek 71. Ukázka aplikace lineární interpolace a bilaterálního filtru na RoI.*

Tyto metody tedy nepotřebují žádné apriorní informace o testovaném obraze. V prostředí MATLAB je možné zvolit z několika typu těchto metrik. Metody hodnotí kvalitu přirozenosti obrazu. Pro účely této diplomové práce byla zvolena metoda BRISQUE (Blind/Referencelles Image Spatial Quality Evaluator) a metoda NIQE (Naturalness Image Quality Evaluator). První metoda porovnává obraz s výchozím modelem vypočítaným z obrazů přirozených scén s podobným zkreslením. Metoda NIQE (Natural Image Quality Evaluator) autorů A. Mittala a kolektivu vznikla za účelem hodnocení obrazů bez původního obrazu a bez typu zkreslení. Metoda NIQE je typu OU (Opinion Unaware). Nevychází tedy z natrénovaných dat od pozorovatelů, ale je založena na charakteristikách přirozené scény, souboru příznaků odvozených z přirozeného modelu (Natural Scene Statistics) a mapování na vícerozměrný Gaussův model MVG (Multivariate Gaussian Model). [28]

Na obrázku 70. lze vidět manuálně zvolenou oblast zájmu, v tomto případě optický disk. Obrázek 71. potom představuje výsledný obraz, který představuje rozdíly mezi RoI bez interpolace, RoI s interpolaci a RoI s interpolaci a bilaterálním filtrem. Do testování bylo vybráno 5 snímku z databáze retinálních záznamu a pro každou oblast zájmu byly testovány tři úrovně interpolace. Následně byl postupně a pro každou úroveň aplikován bilaterální filtr. Výsledky kvality výstupních dat jsou interpretovány v tabulce níže. Čím je výsledná hodnota nižší, tím je obraz vyhodnocen jako kvalitnější a pro pozorovatele přirozenější.

| Interpolace | Úroveň 1                              |             | Úroveň 2                              |             | Úroveň 3                              |             |
|-------------|---------------------------------------|-------------|---------------------------------------|-------------|---------------------------------------|-------------|
|             | Interpolace +<br>bilaterální<br>filtr | Interpolace | Interpolace +<br>bilaterální<br>filtr | Interpolace | Interpolace +<br>bilaterální<br>filtr | Interpolace |
| Snímek 1.   | 54,8                                  | 59,2        | 59,2                                  | 67,1        | 52,1                                  | 71,9        |
| Snímek 2.   | 57,7                                  | 53,8        | 57,9                                  | 53,7        | 48,1                                  | 49,5        |
| Snímek 3.   | 55,4                                  | 60,7        | 60,8                                  | 69,5        | 50,6                                  | 71,6        |
| Snímek 4.   | 54,9                                  | 60,0        | 56,6                                  | 62,6        | 57,4                                  | 67,8        |
| Snímek 5.   | 56,5                                  | 61,1        | 56,6                                  | 68,5        | 55,9                                  | 57,3        |
| Průměrná    | 55,9                                  | 59          | 58,2                                  | 64,3        | 52,8                                  | 63,6        |
| hodnota     |                                       |             |                                       |             |                                       |             |

*Tabulka 5. Výsledky skóre BRISQUE pro aplikaci interpolace a bilaterálního filtru a pro aplikaci pouze samotné interpolace.*

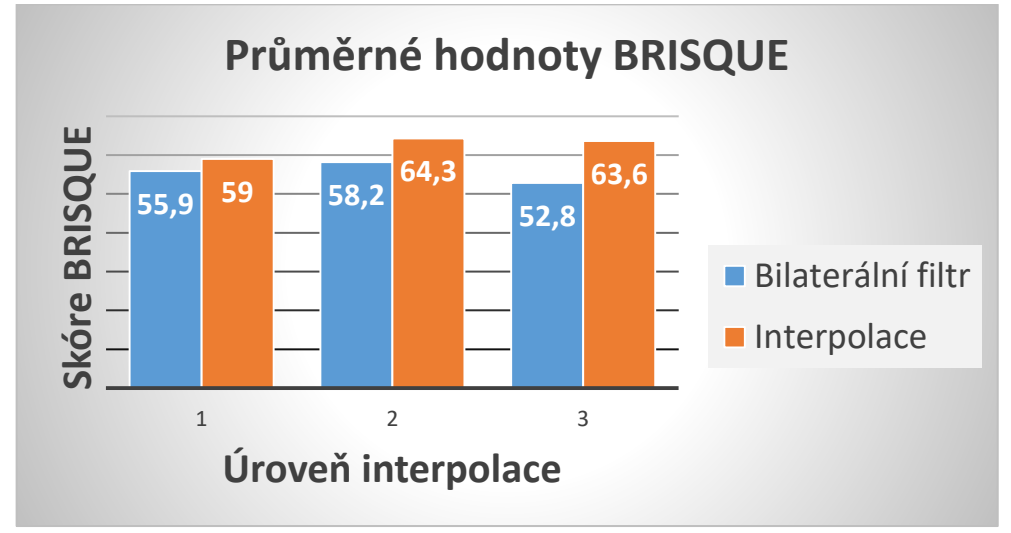

*Obrázek 72. Graf znázorňující hodnoty skóre metody BRISQUE pro aplikaci tří úrovní interpolace a pro aplikaci tří úrovni interpolace s bilaterálním filtrem na RoI.*

Z průměrných hodnot lze pozorovat, že výsledný obraz RoI hodnocený metrikou BRISQUE dosahuje menšího skóre po aplikaci bilaterálního filtru na rozdíl od aplikace pouze interpolace. Lze tedy říci, že je obraz vnímán uživatelem lépe, přirozeněji, když je aplikována výše uvedena filtrace. Průměrné výsledky jsou interpretovány i ve sloupcovém grafu na Obrázku 72.

Druhou metodou hodnocení přirozenosti a kvality výsledného obrazu byla zvolena metrika NIQE. Na rozdíl od předchozí metriky, nižšího skóre, tudíž lepšího výsledku, dosahovaly snímky bez použití bilaterálního filtru. V tabulce 6. lze pozorovat výsledné hodnoty všech měření. Na grafu níže (Obrázek 73.) je vyobrazen sloupcový graf průměrných hodnot skóre NIQE, jak pro aplikace pouze tří úrovni interpolace, tak pro aplikaci tří úrovní interpolace s bilaterálním filtrem na zvolenou oblast zájmu.

Interpolace Úroveň 1 Úroveň 2 Úroveň 3 **Interpolace + bilaterální filtr Interpolace Interpolace + bilaterální filtr Interpolace Interpolace + bilaterální filtr Interpolace** Snímek 1. | 11,4 | 10,0 | 11,3 | 8,0 | 10,8 | 8,6 Snímek 2. | 9,5 | 9,2 | 9,1 | 8,3 | 9,3 | 8,4 Snímek 3. | 10,4 | 10,8 | 11,2 | 8,1 | 9,9 | 8,1 Snímek 4. 10,7 12,2 10,9 8,8 10,4 8,9 Snímek 5. 11,1 9,8 10,9 9,2 10,0 9,2 **Průměrná hodnota 10,6 10,4 10,7 8,5 10 8,6**

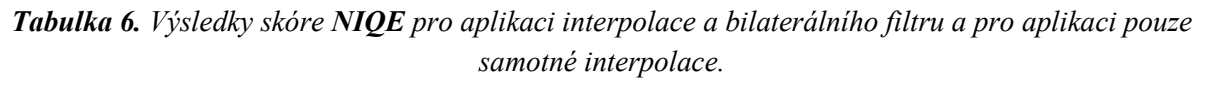

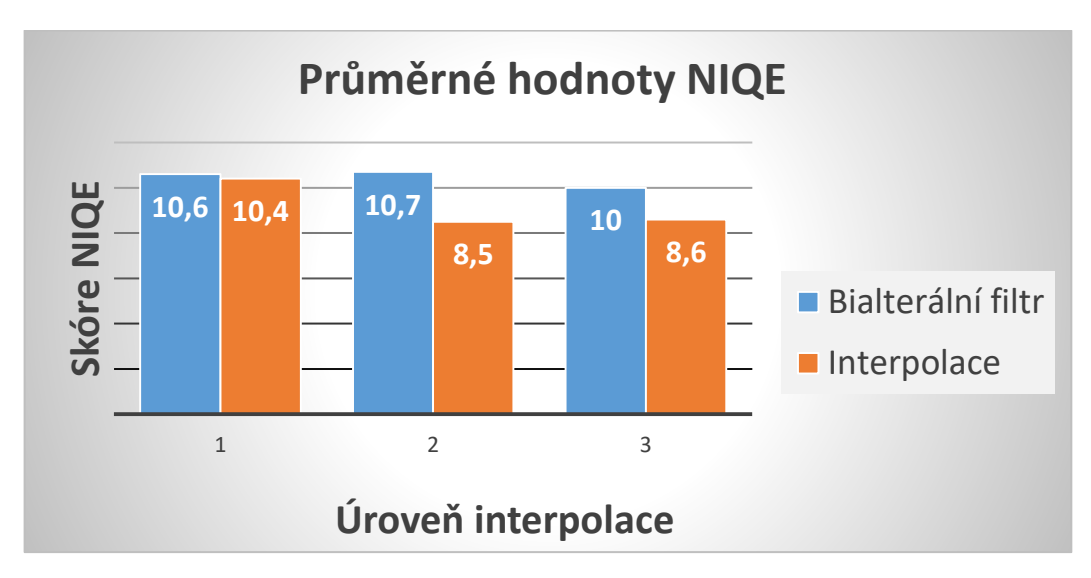

*Obrázek 73. Graf znázorňující hodnoty skóre metody NIQE pro aplikaci tří úrovní interpolace a pro aplikaci tří úrovni interpolace s bilaterálním filtrem na RoI.*

Rozdílné výsledky obou metrik jsou způsobeny tím, že algoritmy jednotlivých metod používají odlišný přístup k hodnocení kvality přirozenosti obrazu. NIQE měří kvalitu obrazu s libovolným zkreslením zatímco BRISQUE měří kvalitu snímků se stejným typem zkreslení jako model. Dalším rozdílem je, že model BRISQUE je trénován s využitím subjektivního hodnocení názorů zatímco NIQE nikoliv a proto nekoreluje tak spolehlivě jako skóre BRISQUE s lidským vnímáním kvality. Závěrem lze říci, že pro pozorovatele je vhodnější se řídit metrikou BRISQUE, která v uvedeném testování v 87 % všech měření vyhodnotila jako kvalitnější výstup RoI s použitím bilaterální filtrace.

#### **8.3 Analýza deterministického obrazového šumu**

Segmentační procedura byla testována také pro umělé zašuměná data. Šum je realizován jako bílý gaussovský šum pomocí funkce *imnoise* v programu MATLAB. V prvním kroku bylo vygenerováno 5 úrovní gaussovského šumu (AGWN) různých průměrů s rozptylem 0,01, pro jeden vybraný retinální snímek. Postupně byla na všechny úrovně šumu aplikována automatická segmentační procedura, kde výstupem byly opět binární obrazy každého objektu zvlášť. V závěru byly porovnány výsledky zašuměných dat vůči referenčnímu modelu, který byl vytvořen manuálně v úvodu této kapitoly. Pro vyhodnocení byly použity statistické metody: střední kvadratická chyba, korelační koeficient, Dice koeficient podobnosti.

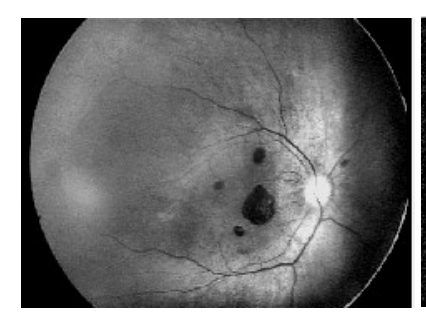

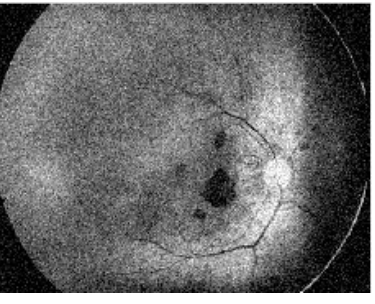

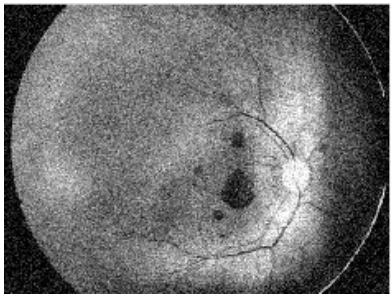

*Nativní snímek AWGN (průměr 0,01, rozptyl 0,01)*

*AWGN (průměr 0,06, rozptyl 0,01)*

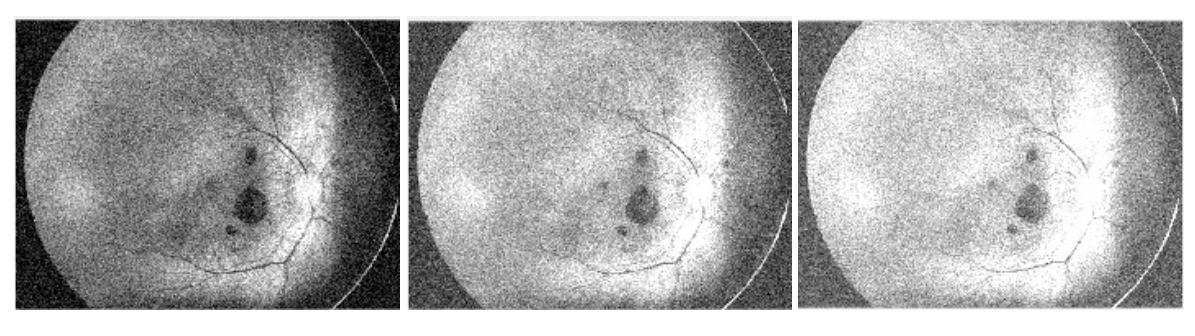

*AWGN (průměr 0,1, rozptyl 0,01)*

*AWGN (průměr 0,3, rozptyl 0,01)*

*AWGN (průměr 0,4, rozptyl 0,01)*

*Obrázek 74. Aplikace pěti úrovní průměru aditivního bílého gaussovského šumu (AWGN) na snímku očního pozadí. Vpravo nahoře nativní snímek bez šumu.*

| <b>MSE</b>          | <b>Nativní</b><br>snímek | Průměr<br><b>AWGN</b><br>0,01 | Průměr<br><b>AWGN</b><br>0,06 | Průměr<br><b>AWGN</b><br>0,1 | Průměr<br><b>AWGN</b><br>0,3 | Průměr<br><b>AWGN</b><br>0,4 |
|---------------------|--------------------------|-------------------------------|-------------------------------|------------------------------|------------------------------|------------------------------|
| $\operatorname{OD}$ | 0,8                      | 0.9                           | U.I                           |                              |                              |                              |
| LÉZE                |                          |                               |                               |                              |                              |                              |
| LÉZE 2              |                          | 0,4                           | 0,4                           | 0,5                          | U.J                          | 0,5                          |

*Tabulka 7. Výsledky měření střední kvadratické chyby, korelačního a Dice koeficientu podobnosti pro deterministický obrazový šum.*

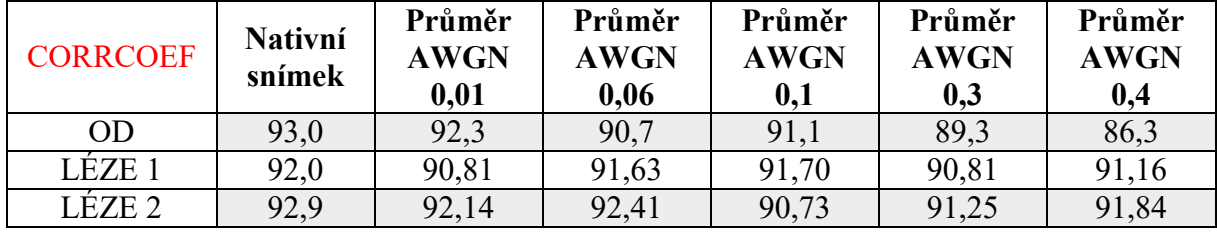

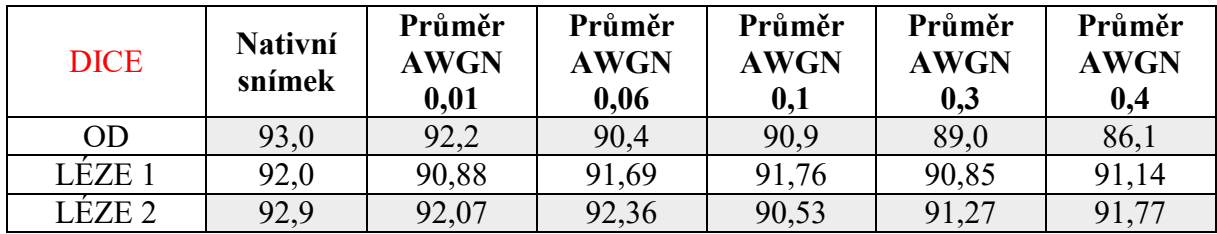

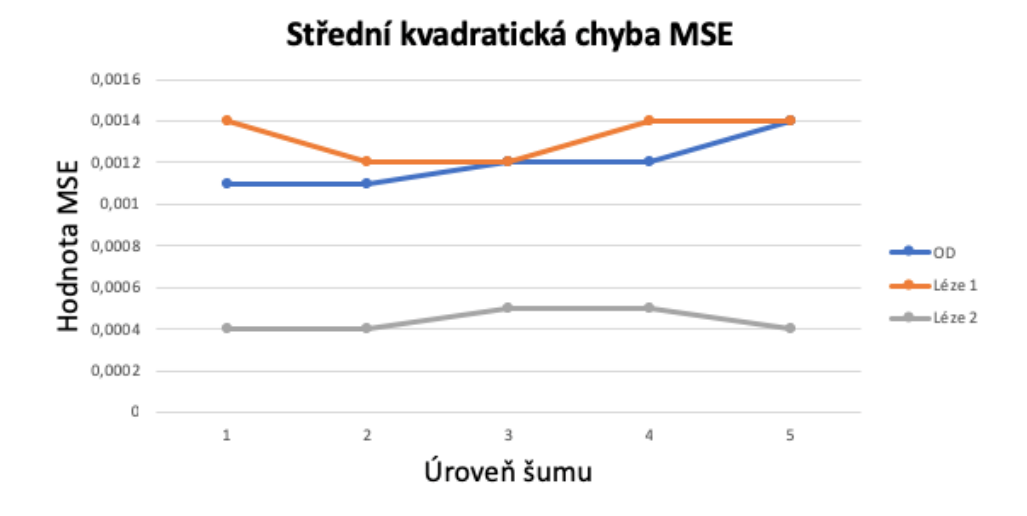

*Obrázek 75. Výsledný graf hodnot střední kvadratické chyby vzhledem k jednotlivým úrovním šumu.*

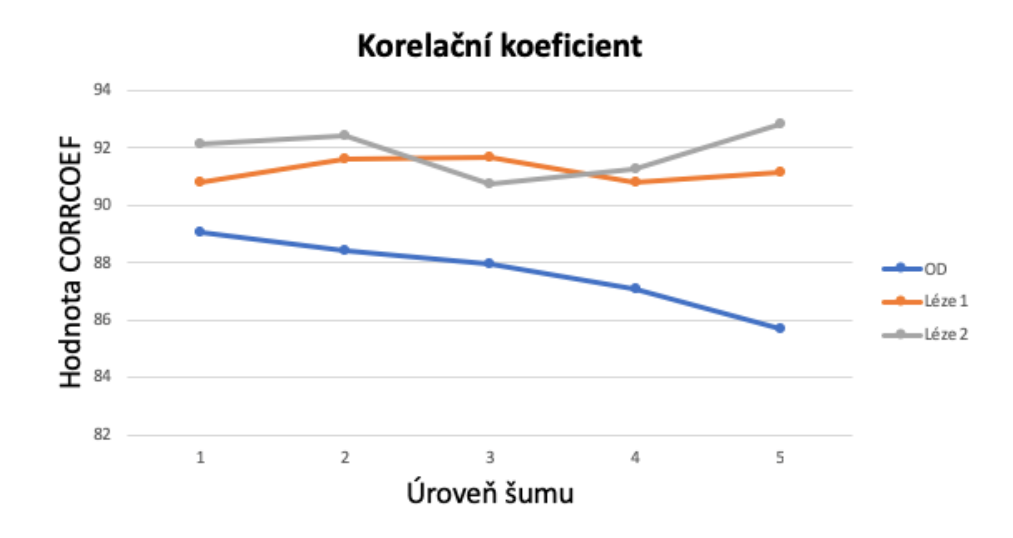

*Obrázek 76. Výsledný graf hodnot korelačního koeficientu vzhledem k jednotlivým úrovním šumu.*

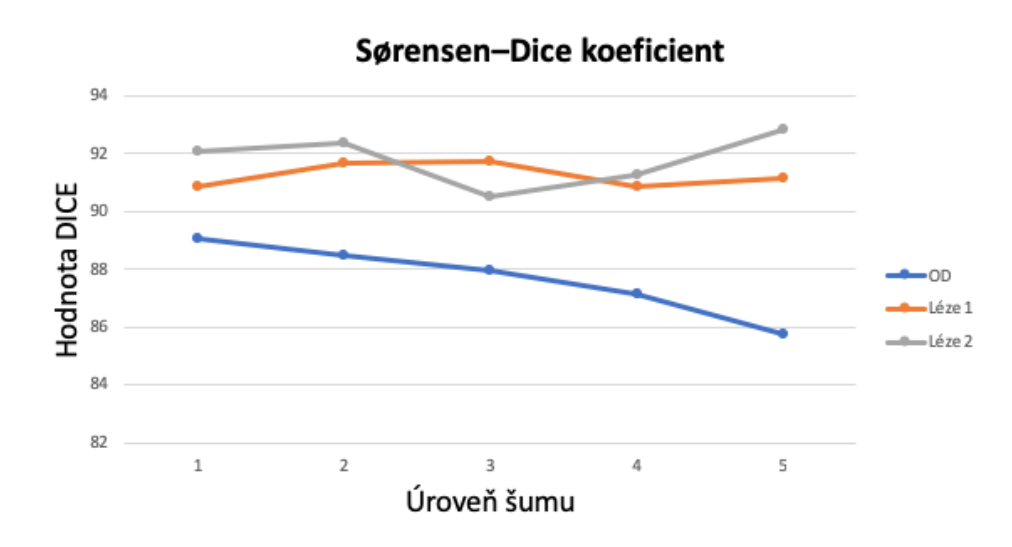

*Obrázek 77. Výsledný graf hodnot Dice koeficientu podobnosti vzhledem k jednotlivým úrovním šumu.*

Podle výsledků segmentace optického disku s aditivním šumem lze říci, že hodnoty střední kvadratické chyby postupně narůstaly a výsledná křivka vykazovala rostoucí průběh. V případě hodnocení korelačního koeficientu a Dice koeficientu podobnosti hodnoty klesaly, a křivka vykazovala klesající průběh. V obou případech platí, že výsledná kvalita snímku s rostoucím šumem klesala. Střední kvadratická chyba vykazovala narůst hodnot v průměru o 0,2 v porovnáním s nativními hodnotami. Korelační koeficient vykazoval pokles hodnot v průměru o 2,6 % a Dice koeficient podobnosti vykazoval pokles hodnot v průměru o 2,3 %.

V případě retinálních lézi, křivky vykazovaly konstantnější průběh. Průměrný pokles kvality nebyl tak markantní jako v případě optického disku. Platí zde ovšem také tvrzení, že výsledná kvalita snímku s přidáním aditivního šumu klesla. Střední kvadratická chyba v porovnání s nativními hodnotami v případě retinální léze 1 vykazovala nárůst hodnot v průměru o 0,1 a v případě retinální léze 2 o 0,05. Korelační koeficient vykazoval pokles hodnot u retinální léze 1 v průměru o 0,7% a u retinální léze 2 o 1 %. Dice koeficient podobnosti vykazoval pokles hodnot u retinální léze 1 v průměru o 0,6 % a u retinální léze 2 o 1,1%.

#### **8.4 Testování SW rozhraní na reálných klinických datech**

Navržené graficko-uživatelské prostředí bylo otestováno na reálných pacientským datech poskytnutých dětskou oftalmologickou klinikou fakultní nemocnice v Ostravě. Veškeré snímky byly pořízené zobrazovacím systémem RetCam3 a mají rozlišení 640x480 pixelů. Databáze obsahovala 80 pacientů, kde u 27 pacientů se nacházely na sítnici krvácivé léze. Bylo vybráno 10 snímku, na kterých se nacházely min. 2 léze a optický disk pro možnost testování graficko-uživatelské prostředí na více objektech nacházejících se v jednom obraze. V rámci testování byla provedena opakovaná detekce, kde byly provedeny vždy dvě opakování na každý objekt zvlášť. Výstupem tohoto testování byly 2 hodnoty charakterizující geometrické parametry všech tří vyšetřovaných objektů. Vyhodnocení testování bylo provedeno pomocí statistických metod, mezi které patří průměrná chyba měření vyjádřena v pixelech a průměrná chyba měření vyjádřena v procentech.

$$
\bar{x} = \frac{x_1 + x_2 + x_3 \dots + x_n}{n}
$$
 (28)

Kde:

 $\bar{x}$  – průměrná chyba měření v pixelech

xn– výsledné jednotlivé maximální rozdíly měření

n – celkový počet proběhlých měření

$$
\Delta = \frac{\bar{x}}{\sum p} \times 100
$$
 (29)

Kde,

∆ - chyba měření vyjádřena v procentech

 $\bar{x}$  – průměrná chyba měření vyjádřena v pixelech

 $\sum p$  – celkový počet pixelů v obraze

V první řadě byly vyhodnoceny rozdíly ploch. Chyba měření byla určena jako rozdíl všech hodnot získaných pomocí algoritmu segmentace pro všechny jednotlivé objekty. Tento rozdíl byl poté vydělen celkovým počtem provedených měření. Tímto byla získaná průměrná chyba měření pro plochy vyšetřovaných struktur. Podobný postup byl zvolen pro vyhodnocení obvodu. Chyba měření vyjádřena v procentech bude vztažena k celkovému počtu pixelů v obraze.

V tabulkách níže (Tabulka 8., Tabulka 9.) lze pozorovat výsledky jednotlivých měření pro každý vyšetřovaný objekt zvlášť. V levé části jsou vyobrazeny sloupce hodnot ploch / obvodů pro optický disk, retinální lézi 1 a retinální lézi 2. V pravé části jsou uvedené jednotlivé rozdíly měření. Pro každého pacienta tabulka obsahuje dvojici měření. Průměrná chyba měření v pixelech pro plochy optického disku byla stanovena na 4,3 pixelů, pro plochy retinální leze 1 12,3 pixelů a pro plochy retinální léze 2 11,8 pixelů. Průměrná chyba měření v pixelech pro obvody optického disku byla stanovena na 1,9 pixelů, pro plochy retinální leze 1 1,4 pixelů a pro plochy retinální léze 2 1,8 pixelů. Když přepočteme tuto chybu měření vůči celkovému počtu pixelů v obraze, jejichž počet je 307 200, získáme chybu měření vyjádřenou v procentech. Chyba vyjádřena v procentech pro měření ploch optického disku byla stanovena na 0,001399%, pro retinální léze 1 na 0,004003% a pro retinální lézi 2 na 0,003841%. Chyba vyjádřena v procentech pro obvody optického disku byla stanovena na 0,000618%, pro retinální lézi 1 na 0,000455% a pro retinální lézi 2 na 0,000585%. Chyby měření v procentech jsou znázorněny na grafech (Obrázek 78., Obrázek 79.)

| Pacient               | Měření | Plocha<br>optického<br>disku [px] | Plocha<br>léze 1 [px] | Plocha<br>léze 2 [px] | Rozdíl měření<br>optického<br>disku [px] | Rozdíl<br>měření<br>léze 1 [px] | Rozdíl<br>měření<br>léze 2 [px] |
|-----------------------|--------|-----------------------------------|-----------------------|-----------------------|------------------------------------------|---------------------------------|---------------------------------|
| 1.                    | 1.     | 303                               | 714                   | 376                   | 11                                       | 6                               | 22                              |
|                       | 2.     | 314                               | 708                   | 398                   |                                          |                                 |                                 |
| 2.                    | 1.     | 605                               | 926                   | 361                   | $\overline{2}$                           | $\pmb{0}$                       | 26                              |
|                       | 2.     | 603                               | 926                   | 387                   |                                          |                                 |                                 |
| 3.                    | 1.     | 428                               | 375                   | 296                   | $\mathbf 1$                              | 11                              | $\pmb{0}$                       |
|                       | 2.     | 427                               | 386                   | 296                   |                                          |                                 |                                 |
| 4.                    | 1.     | 406                               | 562                   | 695                   | $\pmb{0}$                                | 22                              | 33                              |
|                       | 2.     | 406                               | 540                   | 662                   |                                          |                                 |                                 |
| 5.                    | 1.     | 604                               | 302                   | 420                   | 12                                       | 14                              | 11                              |
|                       | 2.     | 616                               | 288                   | 431                   |                                          |                                 |                                 |
| 6.                    | 1.     | 441                               | 497                   | 319                   | $\overline{7}$                           | 5                               | $\overline{3}$                  |
|                       | 2.     | 434                               | 492                   | 321                   |                                          |                                 |                                 |
| 7.                    | 1.     | 508                               | 420                   | 246                   | $\mathbf 0$                              | $\overline{3}$                  | $\sqrt{6}$                      |
|                       | 2.     | 508                               | 417                   | 240                   |                                          |                                 |                                 |
| 8.                    | 1.     | 210                               | 845                   | 579                   | $\pmb{0}$                                | 12                              | 12                              |
|                       | 2.     | 210                               | 833                   | 591                   |                                          |                                 |                                 |
| 9.                    | 1.     | 276                               | 818                   | 217                   | $\overline{2}$                           | 32                              | $\mathbf{1}$                    |
|                       | 2.     | 278                               | 850                   | 216                   |                                          |                                 |                                 |
|                       | 1.     | 522                               | 488                   | 252                   | 8                                        | 18                              | $\overline{\mathbf{4}}$         |
| 10.                   | 2.     | 514                               | 506                   | 248                   |                                          |                                 |                                 |
| Průměr [px]           |        |                                   |                       |                       | 4,3                                      | 12,3                            | 11,8                            |
| Průměr <sup>[%]</sup> |        |                                   |                       |                       | 0,001399                                 | 0,004003                        | 0,003841                        |

*Tabulka 8. Tabulka výsledků měření plochy optického disku a retinálních lézí.*

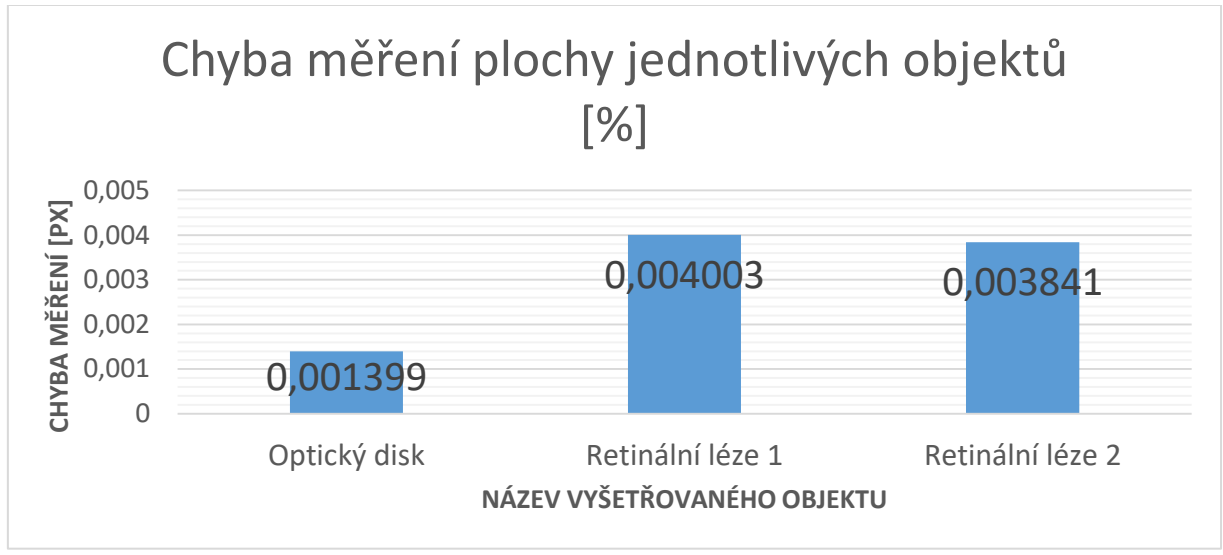

*Obrázek 78. Graf chyby měření plochy jednotlivých objektů v %.*

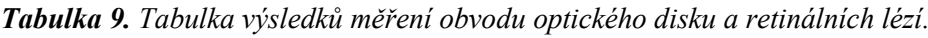

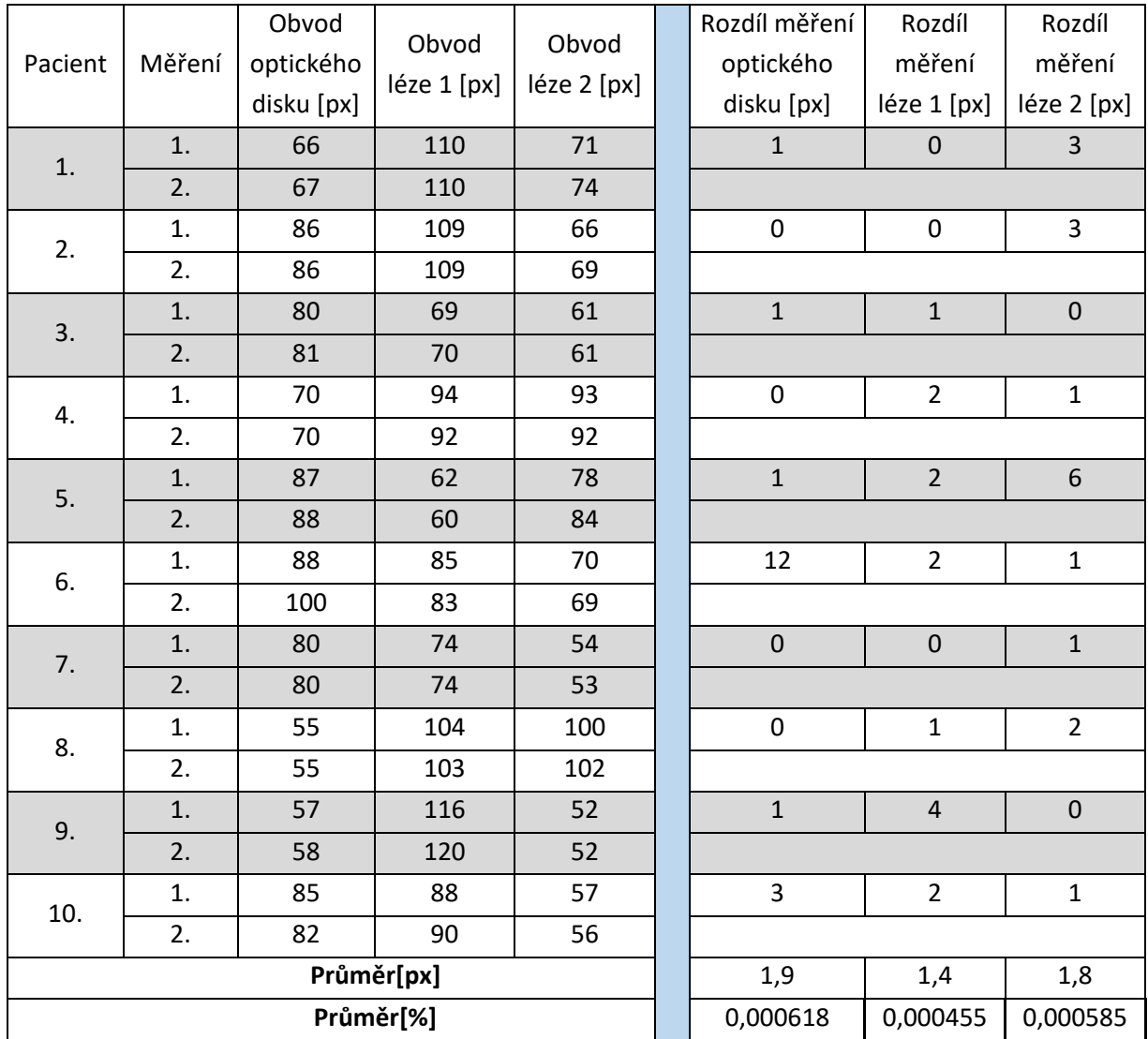

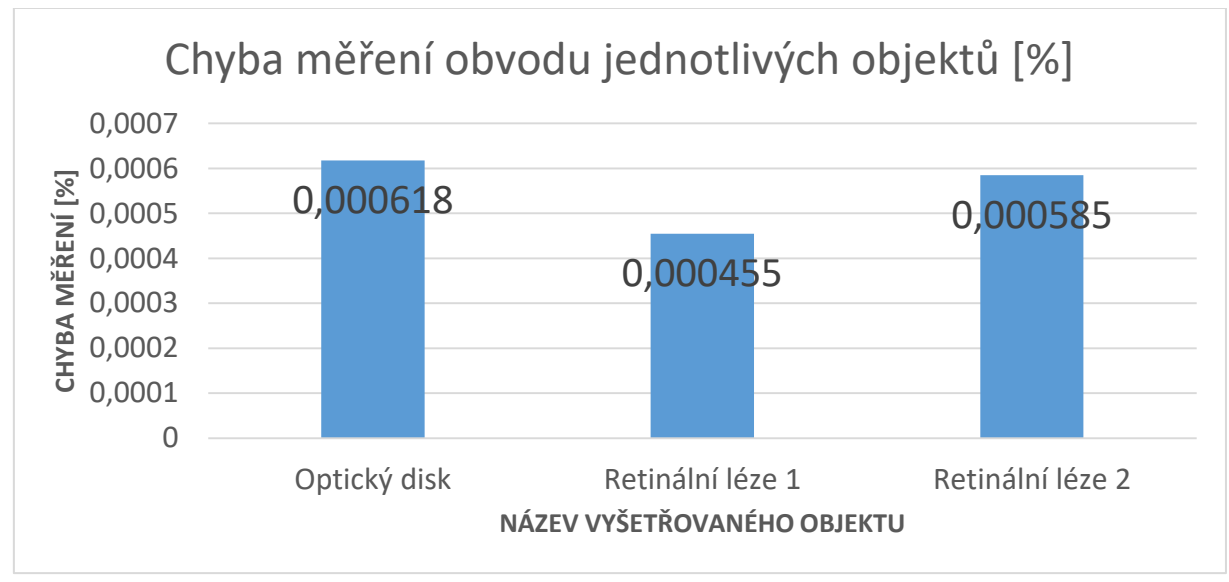

*Obrázek 79. Graf chyby měření obvodu jednotlivých objektů v %.*

Na závěr je vyhodnocen průměrný čas segmentace všech objektů na jednom vyšetřovaném snímků. V tabulce 10. jsou uvedené výsledné hodnoty pro každý vyšetřovaný objekt zvlášť, jak i hodnoty času pro celkovou segmentaci snímku jednoho pacienta. Bylo provedeno vždy dvojí měření. V posledním sloupci tabulky jsou uvedené jednotlivé průměrné celkové časy. Poslední řádek představuje průměrný čas segmentace optického disku, který byl stanoven na 15,2 s, pro lézi 1 na 13,7 s a pro lézi 2 na 13,8 s. Průměr celkového času segmentace jednoho pacienta byl stanoven na 42,6 s. Na obrázku 80. lze pozorovat spojnicový graf průměrných hodnot celkové segmentace pro 10 testovaných pacientů.

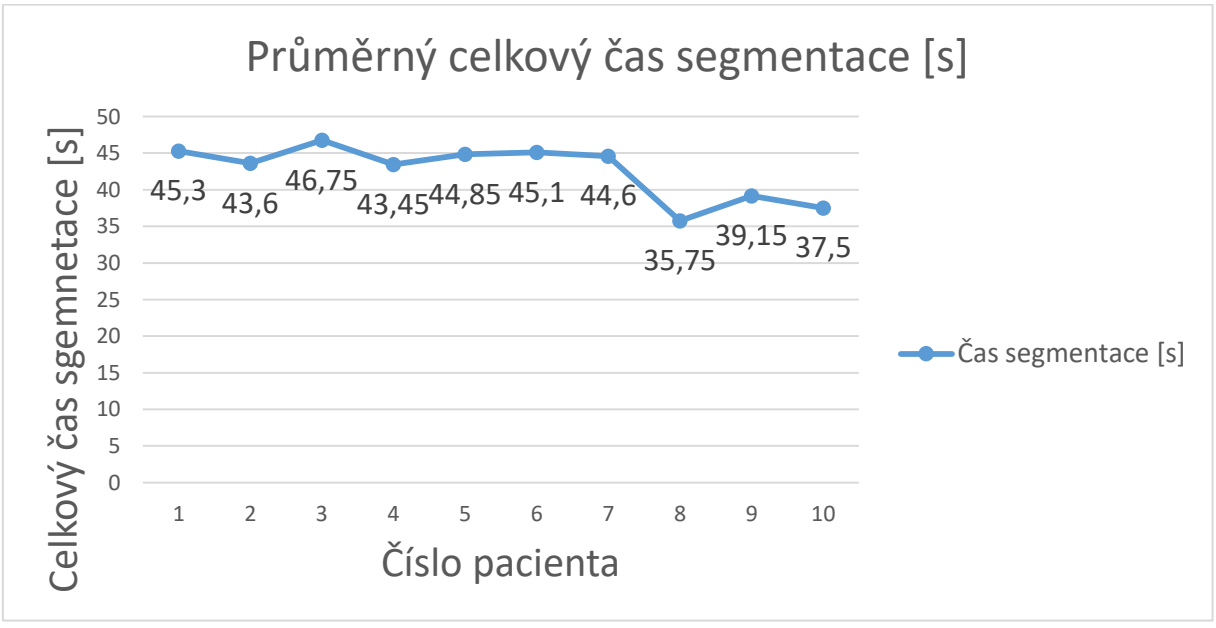

*Obrázek 80. Graf průměrného celkového času segmentace pro 10 pacientů.*

| Pacient   | Měření | Čas<br>optického<br>disku [s] | Čas léze 1<br>$[S]$ | Čas léze 2<br>$[s] % \begin{center} % \includegraphics[width=\linewidth]{imagesSupplemental_3.png} % \end{center} % \caption { % \textit{DefNet} of the \textit{DefNet} dataset. % Note that the \textit{DefNet} and \textit{DefNet} dataset. % Note that the \textit{DefNet} and \textit{DefNet} dataset. % Note that the \textit{DefNet} and \textit{DefNet} dataset. % Note that the \textit{DefNet} and \textit{DefNet} dataset. % Note that the \textit{DefNet} and \textit{DefNet} dataset. % Note that the \textit{DefNet} and \textit{DefNet} dataset. % Note that the \textit{DefNet} and \textit{DefNet} dataset. % Note that the \textit{DefNet} and \textit{DefNet}$ | Celkový čas<br>segmentace<br>$[s]$ | Průměr<br>celkového<br>času [s] |
|-----------|--------|-------------------------------|---------------------|----------------------------------------------------------------------------------------------------|------------------------------------|---------------------------------|
| 1.        | 1.     | 15,2                          | 13,6                | 15,1                                                                                                    | 43,9                               | 45,3                            |
|           | 2.     | 17                            | 14,5                | 15,3                                                                                                    | 46,8                               |                                 |
| 2.        | 1.     | 15,5                          | 14                  | 13,7                                                                                                    | 43,2                               | 43,6                            |
|           | 2.     | 15,4                          | 14,4                | 14,2                                                                                                    | 44                                 |                                 |
| 3.        | 1.     | 14,9                          | 13,8                | 14,4                                                                                                    | 43,1                               | 46,75                           |
|           | 2.     | 21                            | 15,5                | 13,9                                                                                                    | 50,4                               |                                 |
| 4.        | 1.     | 14,8                          | 13,9                | 14,6                                                                                                    | 43,3                               | 43,45                           |
|           | 2.     | 14,6                          | 14,6                | 14,4                                                                                                    | 43,6                               |                                 |
| 5.        | 1.     | 15,1                          | 15,5                | 13,8                                                                                                    | 44,4                               | 44,85                           |
|           | 2.     | 15,7                          | 14                  | 15,6                                                                                                    | 45,3                               |                                 |
| 6.        | 1.     | 15,2                          | 14,2                | 14,8                                                                                                    | 44,2                               | 45,1                            |
|           | 2.     | 14,9                          | 15,4                | 15,7                                                                                                    | 46                                 |                                 |
| 7.        | 1.     | 15,7                          | 14,9                | 14,3                                                                                                    | 44,9                               | 44,6                            |
|           | 2.     | 15,5                          | 14,1                | 14,7                                                                                                    | 44,3                               |                                 |
| 8.        | 1.     | 12,8                          | 11,5                | 11,4                                                                                                    | 35,7                               | 35,75                           |
|           | 2.     | 12,7                          | 11,5                | 11,6                                                                                                    | 35,8                               |                                 |
| 9.        | 1.     | 14,6                          | 12,3                | 11,9                                                                                                    | 38,8                               | 39,15                           |
|           | 2.     | 15,8                          | 12,1                | 11,6                                                                                                    | 39,5                               |                                 |
| 10.       | 1.     | 13,4                          | 12,5                | 12,2                                                                                                    | 38,1                               | 37,5                            |
|           | 2.     | 12,6                          | 12                  | 12,3                                                                                                    | 36,9                               |                                 |
| Průměr[s] |        | 15,2                          | 13,7                | 13,8                                                                                                    | 42,6                               | 42,6                            |

*Tabulka 10. Výsledky měření času.*

## **Závěr**

Úkolem diplomové práce bylo vytvoření SW rozhraní pro automatické modelování a evaluaci retinálních lézí. Retinální léze vznikají nejčastěji při patologické novotvorbě cév sítnice. K takovému jevu dochází i u onemocnění zvaného retinopatie nedonošených (ROP), postihujícího předčasně narozené děti, u kterých byl vývoj sítnice náhle přerušen. V teoretické části práce je uveden základní popis zrakového orgánu s důrazem na představení jednotlivých struktur sítnice a embryonální vývoj jejího cévního zásobení. Dále je představena historie, vývoj a klasifikace výše zmíněného onemocnění ROP, kde mezi hlavní rizikové faktory patří především nízká porodní hmotnost a gestační věk dítěte. Součásti je i popis zobrazovacích metod v oftalmologií se zaměřením na systém RetCam3 využívaný pro diagnostiku ROP. Poslední část teorie je věnována analýze souboru retinálních záznamu poskytnutých, pro splnění zadání této diplomové práce, Oční klinikou Fakultní nemocnice v Ostravě. Dataset obsahoval retinální záznamy anonymních 80 pacientů, kde zastoupení pohlaví v 50% tvořili dívky a v 50% chlapci. Průměrný gestační věk pacientů v době narození byl 33,8 týdnů a průměrná hmotnost byla stanovena na 2093,3g.

Praktická část diplomové práce byla především věnována návrhu a optimalizaci algoritmu pro automatické modelování a evaluaci retinálních lézí. Retinální léze se postupně v čase mění, to znamená, zmenšují nebo zvětšují svoji plochu, obvod apod., podle toho jak se nemoc vyvíjí. Aby bylo možné objektivně vyhodnotit vývoj jejich geometrických parametrů v čase, bylo v první řadě nutné zvolit jistý referenční bod, který zůstává na retinálním záznamu očního pozadí neměnný po celou dobu sledování pacienta. Na základě předchozích testování [24] byl tímto bodem zvolen optický disk. Navržený algoritmus se poté skládal z jednotlivých dílčích kroků. V první řadě bylo provedeno předzpracování obrazu, kde dochází k jasovým transformacím snímku tak, aby vynikly požadované oblasti zájmu. Druhým krokem je samotná segmentace obrazu. Pro účel této práce byl využit algoritmus pro segmentaci retinálních lézí pomocí metody aktivních kontur. V této části bylo nutné algoritmus optimalizovat, především precizně nastavit jednotlivé parametry metody tak, aby bylo dosaženo správné detekce hran jak různých retinálních lézí, tak optického disku, jelikož se tyto dva objekty liší svou strukturou, velikosti i tvarem. Posledním krokem algoritmu byla extrakce geometrických parametrů – plochy, obvodu, hlavní a vedlejší poloosy jednotlivých vyšetřovaných struktur. K tomuto účelu byly využity vhodné binární vlastnosti výstupního obrazu metody aktivních kontur. Retinální léze i optický disk je na těchto záznamech reprezentován bílou barvou a pozadí černou. Výsledné extrahované geometrické parametry retinálních lézí jsou vůči geometrickým parametrům optického disku vyhodnoceny jako procentuální poměry.

Celý algoritmus byl poté aplikován do navrženého SW rozhraní v prostředí MATLAB, které umožňuje uživatelovi vybrat a segmentovat požadované struktury retinálního pozadí pomocí jednoduchých uživatelských tlačítek. Výsledné hodnoty geometrických parametrů jednotlivých vyšetřovaných struktur je možné exportovat do programu Microsoft Excel a archivovat pro další zpracování čí případné porovnávání v čase.

V rámci práce byla provedena i objektivizace a validace optimalizovaného algoritmu. Všechny výsledky byly vyhodnoceny pomocí objektivních statistických metod, hodnotící výslednou kvalitu obrazu. V první řadě je v práci vyhodnocen vliv inovativního přístupu v oblasti filtrace obrazu, která je nutným krokem před segmentaci obrazu aktivními konturami. Nově byl zde aplikován tzv. bilaterální filtr, který oproti klasickému mediánovému vyhlazuje obraz se současným zachováváním hran. Testování a vyhodnocení nově zvoleného přístupu bylo realizováno na klinických datech, kde jednotlivé výsledky automatické segmentace byly porovnávány s referenčním modelem získaným pomoci segmentace manuální. Dle výsledků lze říci, že snímky s použitím bilaterálního filtru dosahovaly v 63% případů lepší výsledné kvality obrazu, než snímky s použitím filtru mediánového. Vliv bilaterálního filtru byl dále testován i na manuálně zvolené oblasti zájmu, tzv. RoI. Po jeho aplikaci dosahovaly testované snímky v 87% případů, lepších výsledků než snímky bez použití zmíněné filtrace. V rámci validace byl segmentační proces otestován i na umělé zašuměných datech, kde výsledné obrazy automatické segmentace byly opět porovnávaný s obrazy segmentace manuální. Dle výsledku lze konstatovat, že výsledná kvalita snímků s přidaným šumem neovlivňovala proces segmentace markantním způsobem. Dle výsledných hodnot, kvalita segmentace zašuměných dat klesla oproti segmentaci nativních snímků v průměru o pouhých 1,4%.

Na závěr bylo provedeno testování samotného SW rozhraní. Pomocí statistických metod byla vyhodnocena přesnost opakované detekce jednotlivých struktur, mezi které patří plocha a obvod optického disku, a plocha a obvod dvou náhodně zvolených retinálních lézí. Všechny objekty se nacházely v rámci jednoho snímku. Průměrná chyba detekce vyjádřena v procentech, pro měření ploch optického disku byla stanovena na 0,001399%, pro retinální léze 1 na 0,004003% a pro retinální lézi 2 na 0,003841%. Chyba vyjádřena v procentech pro obvody optického disku byla stanovena na 0,000618%, pro retinální lézi 1 na 0,000455% a pro retinální lézi 2 na 0,000585%. Celkový průměrný čas potřebný k detekování tří oblasti zájmu na retinálním záznamu byl stanoven na 42,6 s.

Na základe získaných výsledků a vypočtených statistických hodnot, lze algoritmus i SW označit jako funkční. Rozhodujícím faktorem úspěšné segmentace je kvalita vstupních dat a nastavení jednotlivých parametrů proběhlých operací. Vzhledem k tomu, že testované oblasti vykazují různé velikosti a tvary, bylo potřeba brát v potaz, že jednotné nastavení parametrů pro všechny segmentované objekty bylo zvoleno jistým kompromisem. V některých případech větších struktur nebylo možné dosáhnout úplně přesné detekce hran. Z přiložených výsledků lze vidět, že v případě optického disku byl průměr plochy všech testovaných snímků stanoven na 76,5 pixelů, v případě retinálních lézi 1 na 91,1 pixelů a v případě retinálních lézi 2 na 70,7 pixelů. Tento rozptyl hodnot dokazuje, jak se jednotlivé struktury velikostně lišily. Procentuálně lze tedy říci, že detekované léze v 45% případů, dosahovaly větší plochy než OD, a v 55% případů menší plochy než OD.

## **Seznam literatury**

[1] ŠENKOVÁ, Kateřina. *Léčba a screening retinopatie nedonošených (ROP)*. Brno, 2010. Disertační práce. Masarykova Univerzita v Brně

[2] KOVAŘOVÁ, Veronika. *Automatická analýza, modelování a časová evaluace retinálních lézí*. Ostrava, 2018. Diplomová práce. Vysoká škola báňská – Technická univerzita Ostrava

[3] TIMKOVIČ, Juraj. *Screening, diagnostika a léčba retinopatie nedonošených dětí*. 2017. PhD Thesis. Masarykova univerzita, Lékařská fakulta

[4] ŠAJDÍKOVÁ, Martina, Patrik MAĎA a Josef FONTANA. Zrakový systém. *Funkce buněk a lidského těla* [online]. Praha: WordPress [cit. 2019-04-24]. Dostupné z: [http://fblt.cz/skripta/xiii](http://fblt.cz/skripta/xiii-smysly/1-zrakovy-system/)[smysly/1-zrakovy-system/](http://fblt.cz/skripta/xiii-smysly/1-zrakovy-system/)

[5] GANONG, William F. *Přehled lékařské fyziologie*. 1. vyd. Jinočany: H&H, 1997, 681 s. ISBN 80- 857-8736-9

[6] DOLEŽALOVÁ, Andrea. *Retinopatie nedonošených-screening, léčba*. 2008. PhD Thesis. Masarykova univerzita, Lékařská fakulta

[7] KRÁLÍČEK, Petr. *Úvod do speciální neurofyziologie*. 3., přeprac. a rozš. vyd. Praha: Galén, 2011, x, 235 s. ISBN 978-807-2626-182

[8] KRAUS, Hanuš. *Kompendium očního lékařství*. 1. vyd. Praha: Grada Publishing, 1997, 341 s. ISBN 80-716-9079-1

[9] HAŠKOVÁ, Barbora. *Embryonální vývoj oka. Vrozené oční anomálie*. Diss. Masarykova univerzita, Lékařská fakulta, 2015

[10] Retinopathy of Prematurity. *Ento key* [online]. 2017 [cit. 2019-04-24]. Dostupné z: https://entokey.com/retinopathy-of-prematurity-5/

[11] KVAPILÍKOVÁ, Květa. *Anatomie a embryologie oka.* 1. vyd. Brno: Národní centrum ošetřovatelství a nelékařských zdravotnických oborů, 2010, 206 s. ISBN 80-701-3313-9

[12] RUBAŠOVÁ, Lenka. *Včasný záchyt zrakových vad u dětí předškolního věku*. Olomouc, 2012. Bakalářská práce. Univerzita Palackého v Olomouci

[13] GELENEKY, Markéta, Petr PRÁŠIL a Petr KODYM. Doporučený postup pro diagnostiku a léčbu toxoplasmózy. *Infekce*[online]. Praha: WebArchiv, 2017 [cit. 2019-04-24]. Dostupné z: https://www.infekce.cz/DoporToxo17.htm

[14] CONRADY, Christopher D a M Elizabeth M ELIZABETH. The role of anti-vascular endothelial growth factor agents in the managemnet of retinopathy of prematurity. *Touch ophthalmology* [online].

Utah: US Ophthalmic Review, 2017 [cit. 2019-04-24]. Dostupné z: https://www.touchophthalmology.com/2017/02/06/the-role-of-anti-vascular-endothelial-growthfactor-agents-in-the-management-of-retinopathy-of-prematurity/

[15] JAVŮRKOVÁ, Jana. *Návrh a realizace programu pro segmentaci a automatizovanou analýzu makulárních lézí*. Ostrava, 2017. Vysoká škola báňská – Technická univerzita Ostrava

[16] NOGHE, Petr. *Objektivní hodnocení kvality videa v prostředí MATLAB* [online]. Brno, 2011 [cit. 2019-04-24]. Dostupné z: http://hdl.handle.net/11012/6607. Bakalářská práce. Vysoké učení technické v Brně. Fakulta elektrotechniky a komunikačních technologií. Ústav radioelektroniky. Vedoucí práce Ladislav Polák.

[17] ANTOŠOVSKÝ, Jaroslav. *Registrace obrazu.* Plzeň, 2013. Bakalářská práce. ZÁPADOČESKÁ UNIVERZITA V PLZNI. Fakulta aplikovaných věd

[18] KUNEŠ, Jiří, *Modelování orgánů břišní dutiny z CT snímků prostřednictvím navigace dle robustně segmentovatelných tkání*. Plzeň, 2018. Diplomová práce. Západočeská univerzita v Plzni.

[19] TOMASI, Carlo; MANDUCHI, Roberto. Bilateral filtering for gray and color images. In: *Iccv*. 1998. p. 2.

[20] NEJEZCHLEB, Ivan. *Tone-mapping pro HDR obrazy* [online]. Brno, 2009 [cit. 2019-04-24]. Dostupné z: http://hdl.handle.net/11012/53817. Diplomová práce. Vysoké učení technické v Brně. Fakulta informačních technologií. Ústav počítačové grafiky a multimédií. Vedoucí práce Michal Seeman.

[21] KASS, Michael, Andrew WITKIN a Demetri TERZOPOULOS. *Snakes: Active contour models*. International Journal of Computer Vision[online]. 1988, 1(4), 321-331 [cit. 2016-10-15]. DOI: 10.1007/BF00133570. ISSN 0920-5691. Dostupné z: http://link.springer.com/10.1007/BF00133570

[22] WANG, Li, Lei HE, Arabinda MISHRA a Chunming LI. Active contours driven by local Gaussian distribution fitting energy. Signal Processing [online]. 2009, 89(12), 2435-2447 [cit. 2017- 03-02]. DOI: 10.1016/j.sigpro.2009.03.014. ISSN 01651684. Dostupné z: http://linkinghub.elsevier.com/retrieve/pii/S0165168409000942

[23] VICIANOVÁ, Veronika. *Extrakce objektů z medicínských obrazů na základě metody aktivních kontur* [online]. Ostrava, 2017 [cit. 2019-04-24]. Dostupné z: http://hdl.handle.net/10084/118929. Bakalářská práce. Vysoká škola báňská - Technická univerzita Ostrava.

[24] SLONKA, Jakub. *Automatická analýza a modelování terče zrakového nervu z retinálních záznamů* [online]. Ostrava, 2018 [cit. 2019-04-24]. Dostupné z: http://hdl.handle.net/10084/128667. Diplomová práce. Vysoká škola báňská - Technická univerzita Ostrava.

[25] HORÁK, Karel. Jasové transformace. *Brno: Fakulta elektrotechniky a komunikačních technologií VUT,[cit. 20. listopadu 2015]. Dostupné z WWW: http://midas. uamt. feec. vutbr. cz/ZVS/Lectures/04\_Jasove\_transformace. pdf*, 2010.

[26] *Computer Vision Demonstration Website Electronics and Computer Science University of Southampton* [online]. Southampton: University of Southampton, 2005 [cit. 2019-04-24]. Dostupné z: https://www.southampton.ac.uk/~msn/book/new\_demo/median/

[27] CHAUDHURY, Kunal N.; RITHWIK, Kollipara. *Image denoising using optimally weighted bilateral filters: A sure and fast approach*. In: 2015 IEEE International Conference on Image Processing (ICIP). IEEE, 2015. p. 108-112.

[28] ORAVEC, Jan. *Hodnocení kvality obrazu v systémech s vysokým dynamickým rozsahem*. 2015.

[29] *Pediatrie pro praxi* [online]. 2016, **2016**(17(5): 279–284) [cit. 2019-04-24]. ISSN 1803-5264.

[30] KIRIČENKOVÁ, Larisa. *Diagnostické zobrazovací metody v oftalmologii*. 2008. PhD Thesis. Masarykova univerzita, Lékařská fakulta.

[31] *Quantel Medical* [online]. France: Quantel-medical, 2019 [cit. 2019-04-24]. Dostupné z: https://www.quantel-medical.com/products/4-compact-touch

[32] *Zeiss* [online]. USA: Carl Zeiss Meditec, 2019 [cit. 2019-04-24]. Dostupné z: https://www.zeiss.com

[33] *Zeiss* [online]. USA: Carl Zeiss Meditec, 2019 [cit. 2019-04-24]. Dostupné z: https://www.zeiss.com

[34] *Heidelberg Engineering GmbH* [online]. United Kingdom: Heidelberg Engineering, 2019 [cit. 2019-04-24]. Dostupné z: https://business-lounge.heidelbergengineering.com/gb/en/products/

[35] *DOTmed* [online]. New York: Dotmed, 2019 [cit. 2019-04-24]. Dostupné z: https://www.dotmed.com/virtual-trade-show/category/Ophthalmology/OCT/Models/Carl-Zeiss/Gdx-Pro/16371

[36] *Optical Marketplace* [online]. United Kingdom: Optical Marketplace, 2019 [cit. 2019-04-24]. Dostupné z: https://www.opticalmarketplace.co.uk/used-equipment/ophthalmic-equipment/usedfundus-camera/omp7561/talia-rta5-retinal-thickness-analyser/

[37] *NIDEK Inc.* [online]. USA: NIDEK, 2019 [cit. 2019-04-24]. Dostupné z: https://usa.nidek.com/products/scanning-laser-ophthalmoscope/

[38] *Natus Medical* [online]. USA: Natus Medical Incorporated, 2019 [cit. 2019-04-24]. Dostupné z: https://newborncare.natus.com/products-services/newborn-care-products/visionscreening/retcam3#accordion-first-item

[39] VŠETIČKA, Václav. *Digitální filtry pro obrazová data* [online]. Brno, 2010 [cit. 2019-04-24]. Dostupné z: http://hdl.handle.net/11012/72305. Bakalářská práce. Vysoké učení technické v Brně. Fakulta elektrotechniky a komunikačních technologií. Ústav telekomunikací. Vedoucí práce Petr Číka.

# **Seznam příloh**

Příloha I. Obsah CD

## **Příloha I Obsah CD**

- 1. Textová část diplomové práce
- 2. Hlavní kód diplomové práce pro automatické modelování a evaluaci retinálních lézí
- 3. Data